# REPUBLIQUE ALGERIENNE DEMOCRATIQUE ET POPULAIRE

Ministère de L'enseignement Supérieur et de la Recherche Scientifique Université Saad Dahlab –BLIDA-Institut d'Aeronautique et des Etudes Spatiales

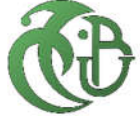

# Mémoire de Master

*Présenté par :* KHALFAOUI Oualid AIBECHE Ammar

> en vue de l'obtention du diplôme de Master en : Filière : Aéronautique Option : Structures Aéronautique

# *Thème*

*Analyse des contraintes hygrothermiques dans les stratifies composite mince à matrice polymère avec élaboration d'une interface de calcul*

*Encadreur :* Mr. Boukert Billel.

*Co-encadreur:* Mr. Khodjet Kesba Mohamed.

Juillet 2019

# *Remerciement :*

*Nous tenons à remercier et glorifier en premier Dieu, pour nous avoir donné la santé, la volonté et le courage, sans lesquels ce travail n'aurait pas été réalisé.*

*Nous voulons remercier évidemment notre encadreur de mémoire qui nous soutenu et merveilleusement encadré. Merci Mr. BOUKERT Billel.* 

*Vos conseils avisés nous ont souvent permis d'avancer dans nos travaux et surtout merci pour ta confiance et ta franchise.*

*Nous voulons remercier aussi notre co-encadreur Mr. KHODJET Kesba Mohamed.* 

*Merci aux parents et toute la famille, et aux amis qui nous ont toujours soutenu. Merci à toutes et tous.*

*Dédicace :*

*Je dédie ce modeste écrit à :*

*Mes chers parents.*

*Mon frère Oussama et sa femme.*

*Mon frère Chouaib.*

*Ma petite sœur Ritadj.*

*Mon petit neveu Mouhamed Ouais.* 

*Mes professeurs et mes amis.*

*Oualid.*

*Dédicace :*

*Je dédie ce modeste écrit à :*

*Mes chers parents.*

*Mes frères Oussama et Haroun.*

*Mes sœurs Saliha et sa famille, Soulef et sa famille et Zohra et sa famille.*

*Ma petite sœur Rabiaa.* 

*A ceux qui sont proche de mon cœur et dont je n'ai pas cité le nom.*

*Mes professeurs et mes amis.*

*Ammar.* 

*Nous dédions cet humble travail à l'esprit de notre cher ami DAOUD Sami, décédé le 27 Novembre 2018.*

نسأل الله أن یتغمده برحمتھ الواسعة

ملخص: الغرض من ھذا العمل ھو دراسة سلوك المواد المركبة الصفائحیة مع مصفوفة البولیمر باستخدام نظریة التصفیح التقلیدیة ؛ تعمل الرقائق في ظروف بیئیة متغیرة من حیث درجة الحرارة والرطوبة اللتان تؤخذان في الاعتبار من أجل حساب حالة الضغوط والتشوھات. تم تطویر برنامج كمبیوتر لمحاكاة سلوك الشرائح المركبة مع مراعاة المعاییر البیئیة.

الكلمات المفتاحیة: المواد المركبة ، الحرارة ، الرطوبة ، الإسترطاب.

# *Abstract:*

The purpose of this work is to study the behaviour of thin composite laminates with polymer matrix using the composite laminate plate theory; the laminate operates in variable environmental conditions in terms of temperature and humidity.

These are taken into account in the calculation of the state of the stresses and deformations.

A computer program has been developed to simulate the behaviour of composite laminates with the consideration of environmental parameters.

Keywords: composite materials, temperature, humidity, hygrothermic.

# *Résumé :*

Ce travail a pour objet d'étudier le comportement des stratifiés composites minces à matrice polymère en utilisant la théorie classique des stratifies, le stratifie opère dans des conditions environnementales variable en terme de température et d'humidité. Ces dernières sont tenues en compte dans le calcul de l'état des contraintes et des déformations.

Un programme numérique a été développé pour simuler le comportement des stratifiés composites avec la prise en compte des paramètres environnementales.

Mots clé : matériaux composites, température, humidité, hygrothermie.

# Sommaire:

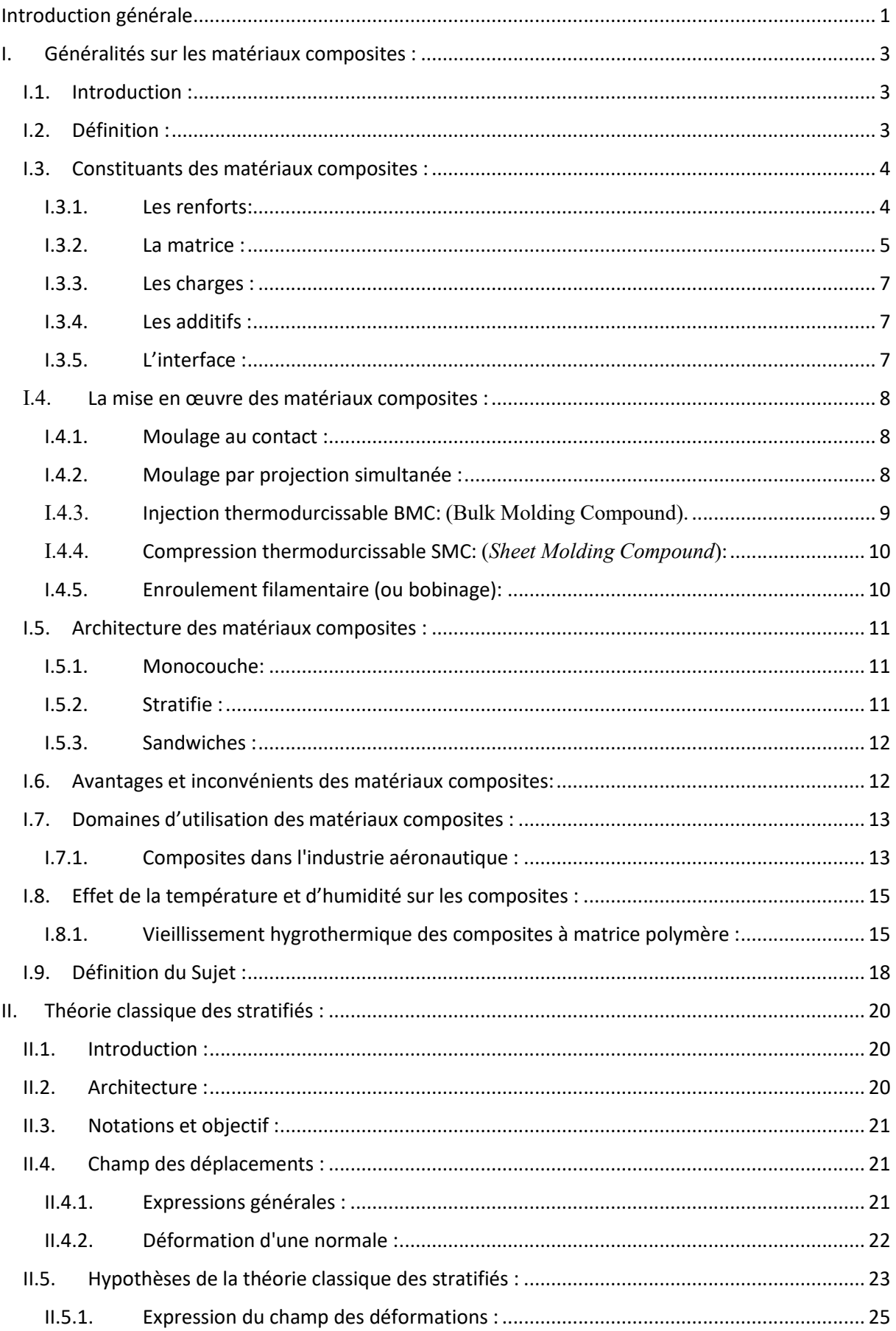

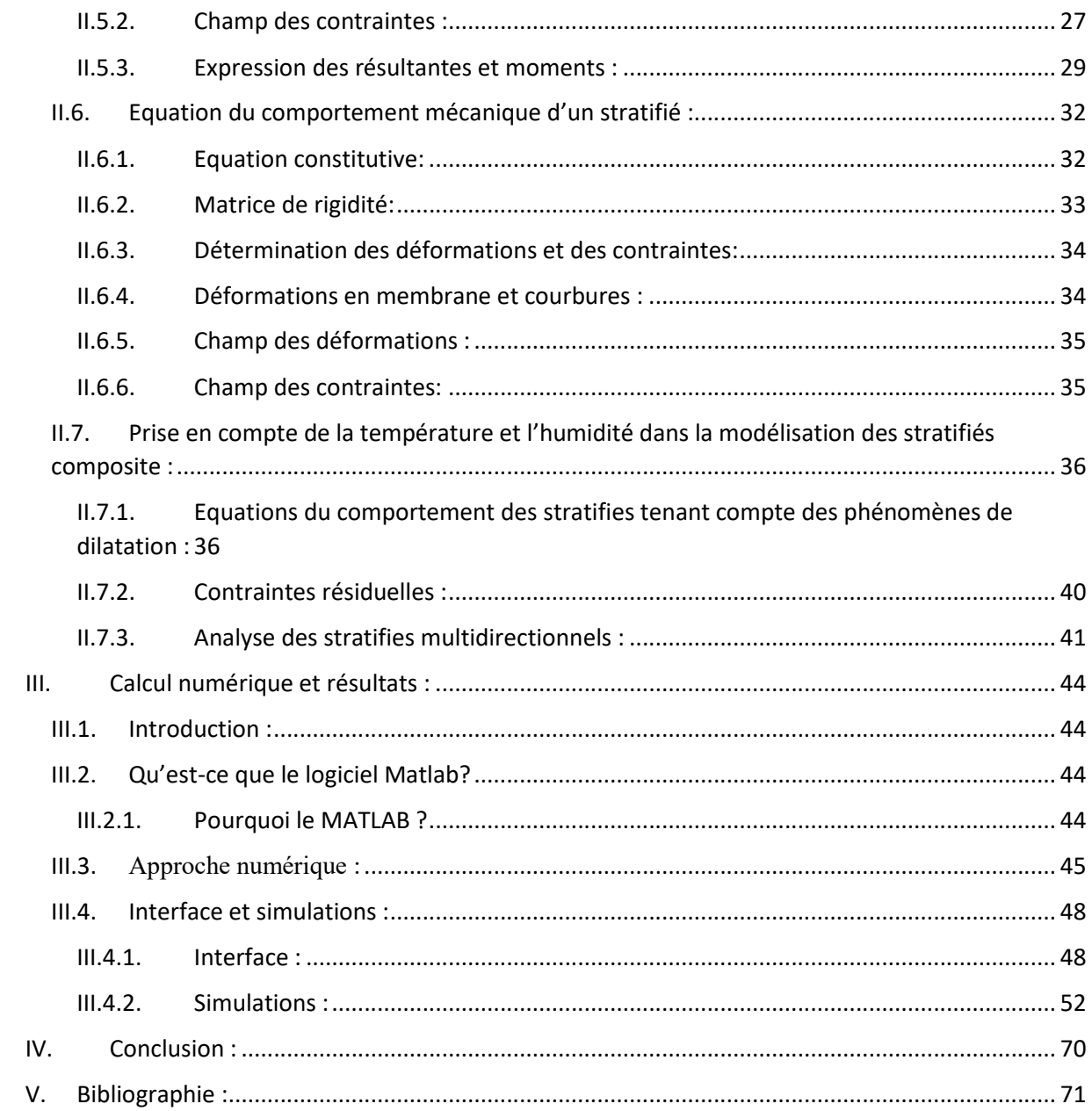

# *Notations et symboles :*

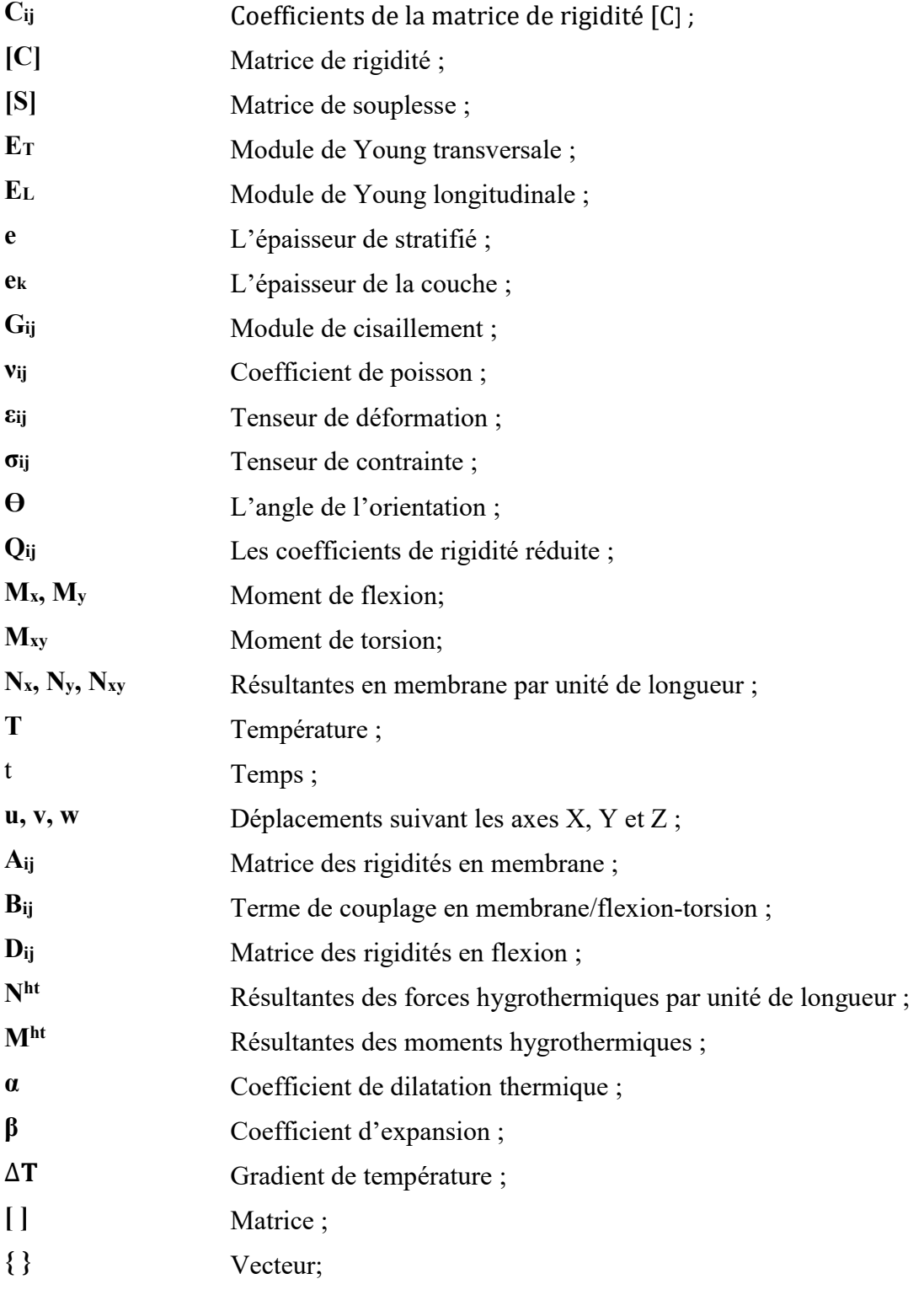

# *Liste des figures :*

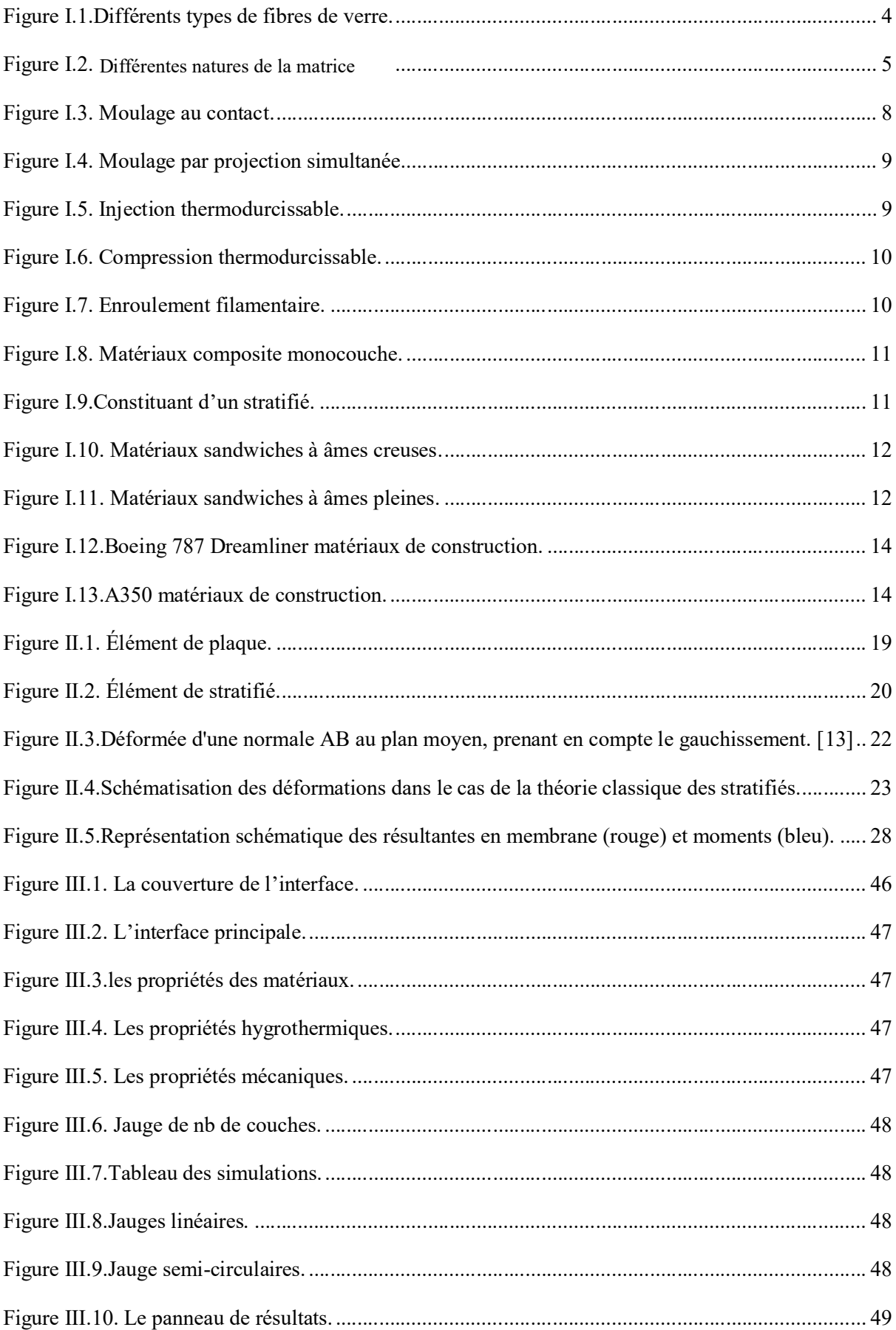

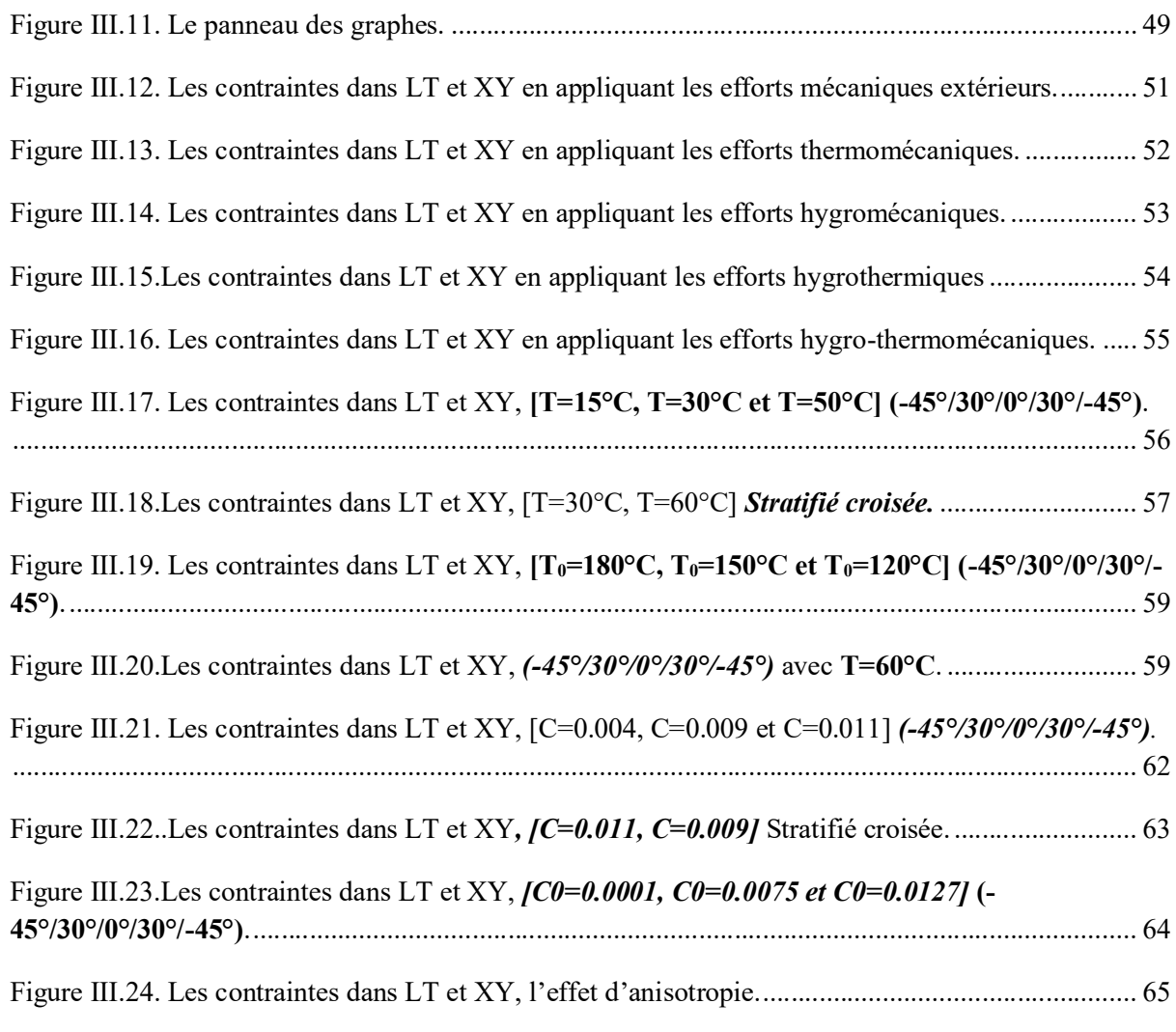

# *Liste des tableaux :*

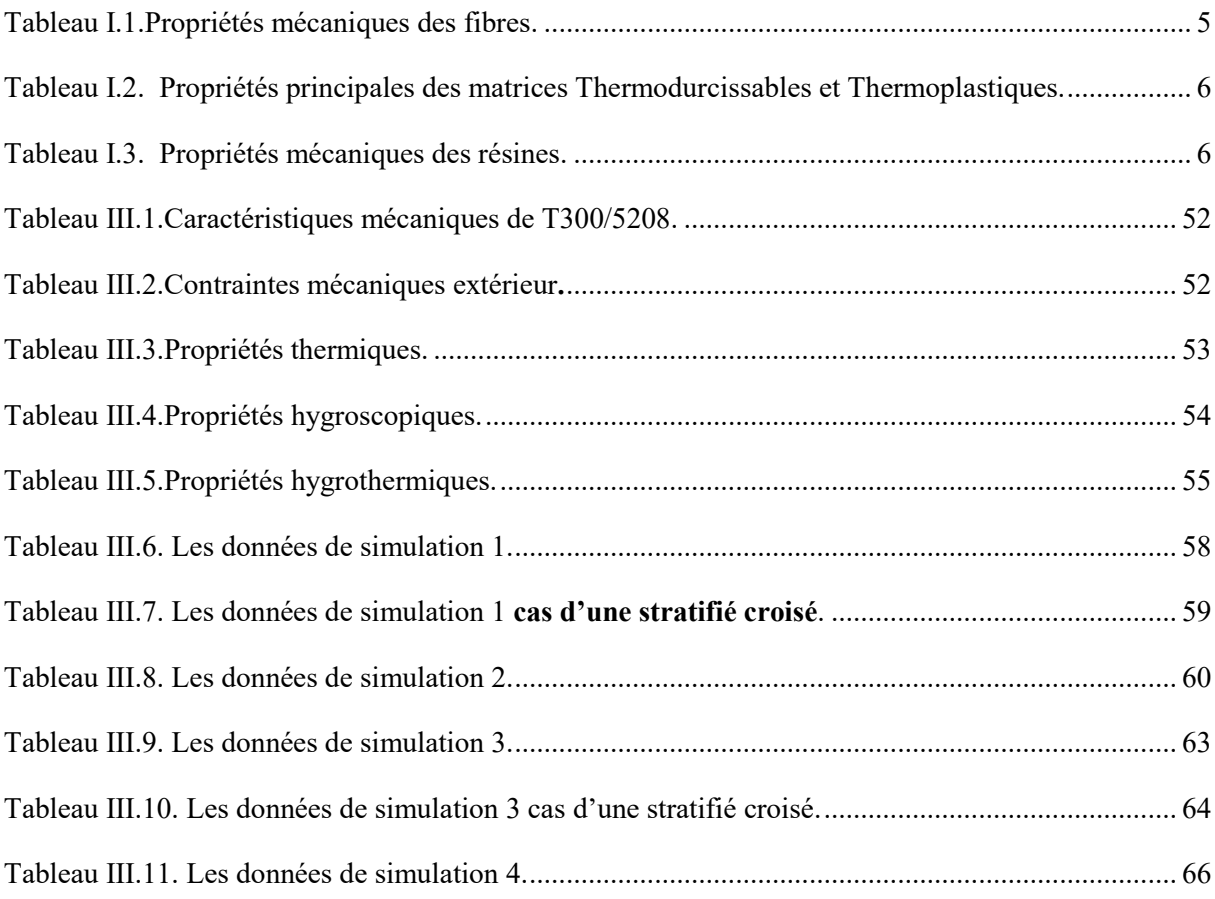

#### *Introduction générale :*

Les composites à matrice polymère sont de plus en plus diffusés en construction aéronautique particulièrement dans les applications militaires et aérospatiales.

Les performances de ces matériaux ont été très concernées, l'intérêt porta spécialement sur leur durabilité à long terme, lorsque les structures sont soumises à des températures et humidités cycliques, à des radiations ultraviolettes, à des immersions salines et alcalines, et aux chargements statiques et dynamiques, la légèreté et la rigidité des matériaux composites sont les principaux avantages qu'offrent les composites au monde de l'aéronautique.

Les structures aérospatiales en composites, changent en température et en humidité durant leur usage structural. Le changement de température engendre des effets : le matériau se dilate lorsqu'il est chauffé et se contracte lorsqu'il est refroidi, la chaleur cause la réduction de la température de transition, d'où une sévère dégradation de la rigidité.

Lors de leur exposition à des environnements variables en terme de température et d'humidité durant leur usage structural, ces matériaux sont souvent soumis à des états de contraintes complexes, qui peuvent être engendrées par des déformations de nature hygrothermique, dues à l´absorption d'humidité par la matrice polymère, en favorisant une chute considérable de la résistance du matériau.

Déterminer avec précision les contraintes internes dans des structures composites, soumises à des sollicitations hygrothermiques est clairement une des premières étapes à aborder pour une meilleure durabilité des structures, ainsi qu'une meilleure compréhension des effets de l'environnement sur ces structures.

# Chapitre I: Généralité sur les matériaux composites

# **I. Généralités sur les matériaux composites :**

# **I.1.Introduction :**

Il existe différentes familles de matériaux : les métaux, les plastiques, les composites, etc. … Les matériaux composites ne sont pas une nouveauté, ils ont tous temps été utilisé par l'homme, citons par exemple le bois, le béton et le béton armé.

Le développement de ces matériaux est né de la volonté d'allier les qualités techniques au besoin d'allégement dans un même matériau, qui par la suite doit s'adapter aux solutions technologiques des problèmes à résoudre.

Un matériau composite résulte de l'association de deux matériaux différents aussi bien par leur forme que par leurs propriétés mécaniques ou chimiques pour tenter d'accroître leurs performances. Les deux constituants du composite sont la matrice et le renfort, qui en se combinant donnent un matériau hétérogène souvent anisotrope, c'est-à-dire dont les propriétés diffèrent suivant les directions.

Les matériaux constituant le composite sont généralement choisis en fonction de l'application que l'on souhaite en faire par la suite. Les critères de choix peuvent être, par exemple, les propriétés mécaniques requises, la résistance à la chaleur ou à l'eau, ou même la méthode de mise en œuvre. [1]

## **I.2.Définition :**

Un matériau composite peut être défini comme l'assemblage de deux ou plusieurs matériaux, l'assemblage final ayant des propriétés supérieures aux propriétés de chacun des matériaux constitutifs. On appelle maintenant de façon courante matériaux composites des arrangements de renforts (appelés aussi charges) qui sont noyés dans une matrice. [2]

La matrice assure la cohésion et l'orientation de la charge. Elle permet également de transmettre à la charge les sollicitations auxquelles est soumis le composite. Les matériaux ainsi obtenus sont très hétérogènes et souvent anisotropes. La nature de la matrice et de la charge, la forme et la proportion de charge, la qualité de l'interface et le procédé de production utilisé sont autant de paramètres qui peuvent influencer les propriétés du matériau composite.

On distingue deux types de composites : les composites grandes diffusions et les composites hautes performances.

#### *Grande diffusion :*

Les matériaux composites à grande diffusion offrent des avantages essentiels, qui sont : optimisation des coûts par diminution des prix de revient, sa composition de polyester avec des fibres de verre longues ou courtes (sous forme de mat ou tissu) et la simplicité du principe d'élaboration du matériau (moulage par contact, SMC et injection). [3]

# *Haute performance :*

Les matériaux composites à hautes performances sont utilisés dans le domaine d'aéronautique où le besoin d'une grande performance déduite des hautes valeurs ajoutées. Les renforts sont plutôt des fibres longues. Le taux de renfort est supérieur à 50%. [3]

Ces composites sont élaborés par les procédures suivantes :

- *Drapage autoclave, enroulement filamentaire, RTM (Resin Transfer Molding).*
- *Beaucoup de procédés encore manuels.*
- *CMC (Ceramic Matrix Composite).*

# **I.3.Constituants des matériaux composites :**

# **I.3.1. Les renforts:**

Les renforts contribuent à améliorer la résistance mécanique à la traction et la rigidité des matériaux composites et se présentent sous forme filamentaire (des fibres organiques ou inorganiques).

# **I.3.1.a** *Différents types de renfort :*

Les renforts les plus utilisés se présentent sous forme de fibres ou formes dérivées et constituent une fraction volumique de matériau composite généralement comprise entre 0.3 et 0.7. Les renforts fibres se présentent sous diverses formes commerciales. [3]

# *Sous forme de roving (files, mèches, etc. …):*

Le roving est un assemblage de files de bases parallèles groupés sans torsion.

# *Sous forme de tissus (tissus taffetas, toiles, sergé, etc. …):*

Le tissu est formé par l'entrecroisement perpendiculaire des roving. Les tissus de roving peuvent peser jusqu'à *800 g/m<sup>2</sup>* .

# *Sous forme de mat (à file coupé, à file continu):*

Le mat est un matelas de files coupés ou continu à ensimage plastique, agglomérés par un liant à solubilité rapide ou lente dans la résine.

Roving de verre Tissu de verre Mat de verre Mat de verre

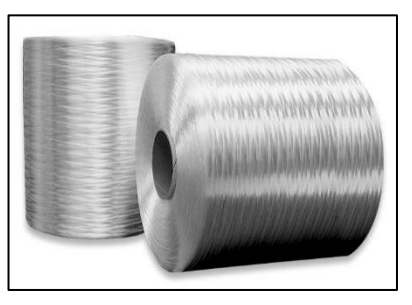

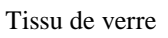

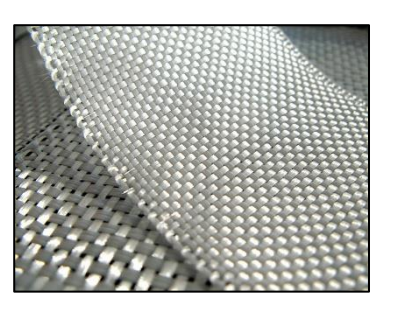

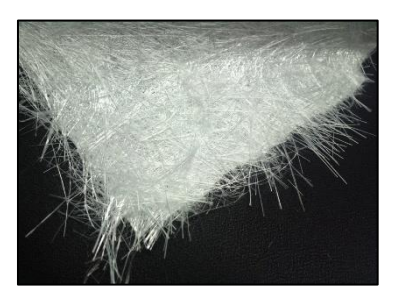

Figure I.1.Différents types de fibres de verre.

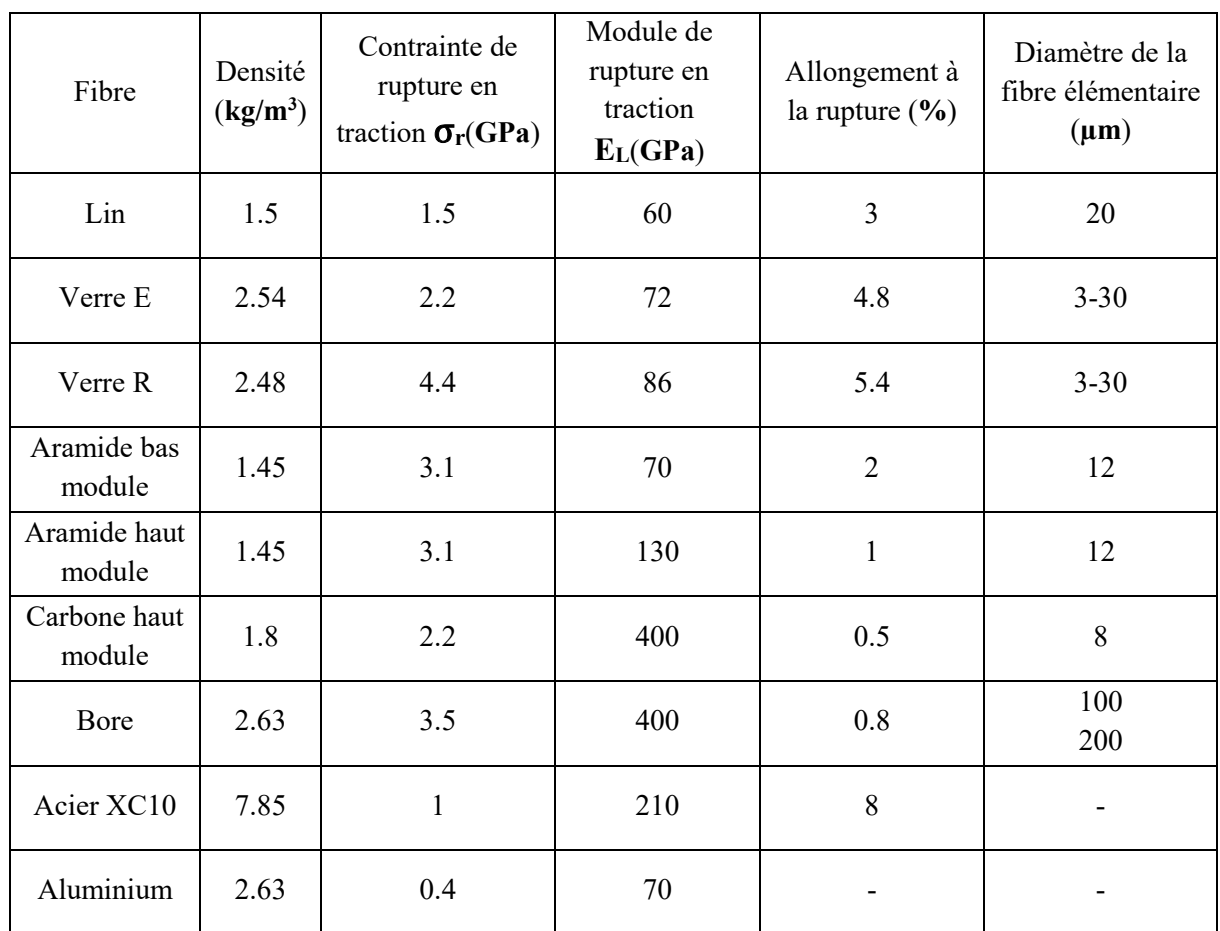

# I.3.1.b *Caractéristiques principales mécaniques des fibres de base :*

Tableau I.1.Propriétés mécaniques des fibres.

### I.3.2. La matrice :

La matrice est l'élément qui lie et maintient les fibres. Elle répartie les efforts (résistance à la compression ou à la flexion) et assure la protection chimique des fibres.

#### I.3.2.a *Différentes natures de la matrice :*

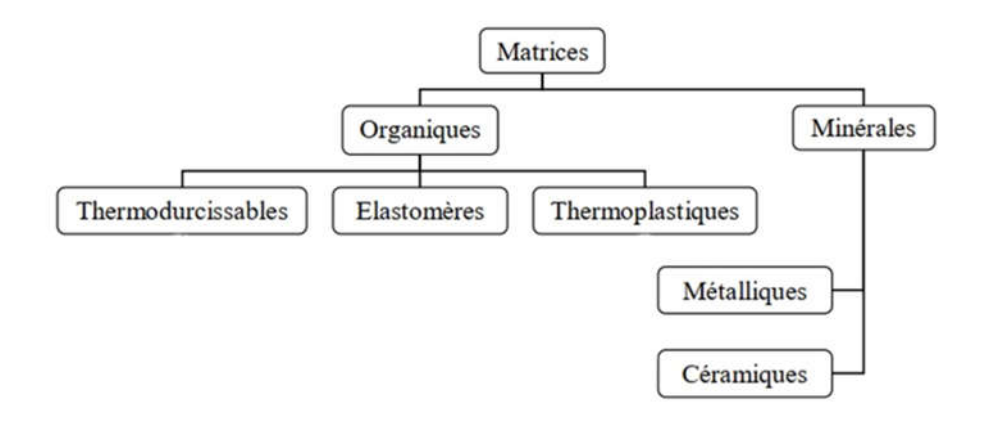

Figure I.2. Différentes natures de la matrice.

*Résine thermodurcissable: sont mis en forme et se polymérisent selon la forme souhaitée. La transformation irréversible.*

*Résine thermoplastique: mis en forme par chauffage, durcissent au cours du refroidissement. La transformation est réversible.*

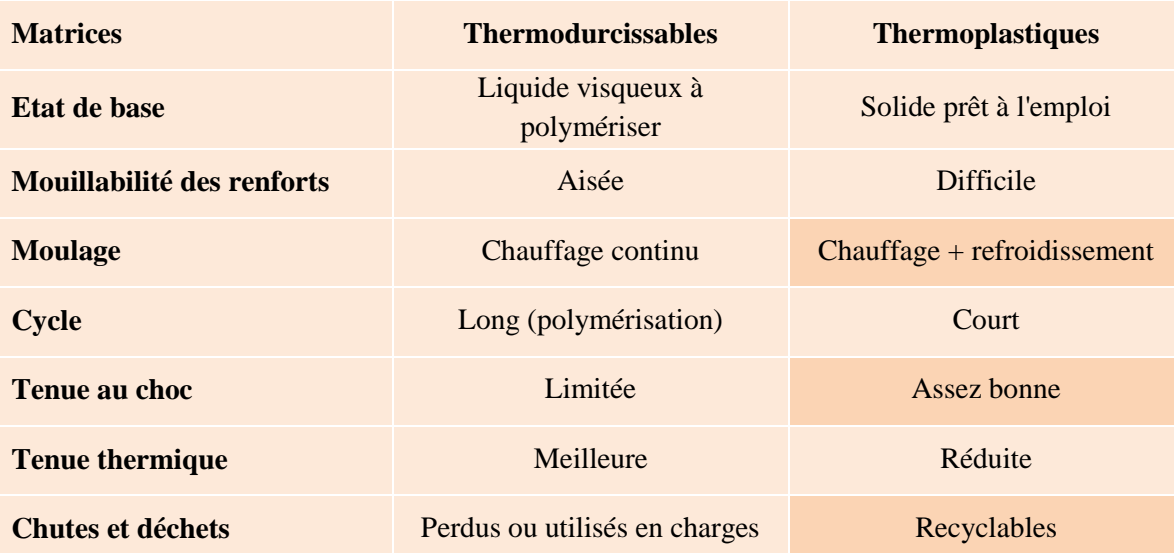

Tableau I.2. Propriétés principales des matrices Thermodurcissables et Thermoplastiques.

#### **I.3.2.b** *Caractéristiques mécaniques Principales des résines :*

Tableau I.3. Propriétés mécaniques des résines.

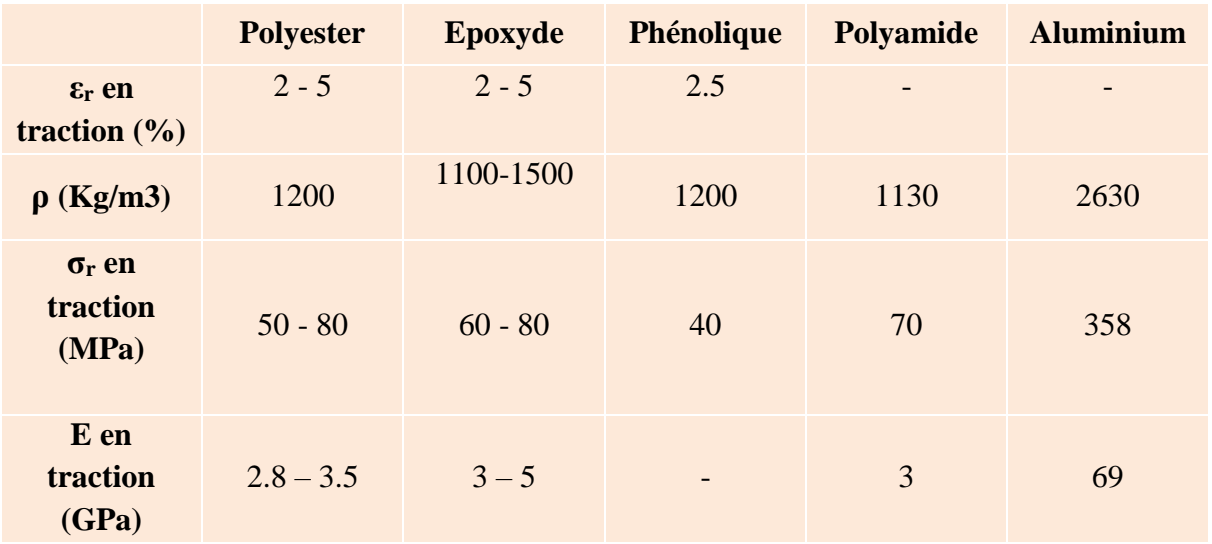

#### **I.3.3. Les charges :**

L'objet de la charge renforçant est d'améliorer les caractéristiques mécaniques de la résine, ou diminuer le coût des résines en conservant les mêmes performances. En générales ces charges sont des microbilles ou des particules (poudre). [3]

Les principales charges utilisées sont :

- *Microbille en (verre, carbone, époxyde, phénolique, polystyrène, etc. …) ;*
- *Des poudres ou paillettes métalliques : (cuivre, fer, aluminium, etc. …) ;*
- *Des particules de carbone (noir de carbone).*

#### **I.3.4. Les additifs :**

Ils sont nécessaires pour assurer une adhérence suffisante entre le renfort fibreux et la matrice et de modifier l'aspect ou les caractéristiques de la matière à laquelle ils sont ajoutés. [3]

Les additifs se trouvent en faible quantité (quelques **%** et moins) et interviennent comme :

- *Lubrifiants et agents de démoulage.*
- *Pigments et colorants.*
- *Agents anti-retraits.*
- *Agents anti-ultraviolets.*
- *Accélérateur.*
- *Catalyseur.*

#### **I.3.5. L'interface :**

En plus de ces fibres et la matrice, il faut rajouter : une interface qui assure la compatibilité *renfort/matrice*, qui transmet les contraintes de l'un à l'autre sans déplacement relatif, et donne une bonne adhérence en couche fine.

Des produits chimiques entre aussi dans la composition du composite, l'interphase etc.... qui peut jouer sur le comportement mécanique, mais n'interviennent pratiquement jamais dans le calcul de structure composite. [3]

# **I.4.La mise en œuvre des matériaux composites :**

Généralement le choix d'un procède de moulage se fait en fonction de certains paramètres à savoir: [4]

- Mise en forme à la géométrie de la pièce.
- Durcissement du système :

## *Soit par polycondensation et réticulation pour les matrices thermodurcissables,*

### *Soit par simple refroidissement pour les matrices thermoplastiques.*

- Les procédés les plus importants sont :
	- **-** Moulage par contact.
	- Moulage par projection simultanée.
	- Injection thermodurcissable BMC.
	- Compression thermodurcissable SMC.
	- Enroulement filamentaire (ou bobinage).

### **I.4.1. Moulage au contact :**

Le principe consiste à disposer dans un moule les renforts (sous forme de mat ou de tissu) imprégnés manuellement d'une matrice thermodurcissable. Les pièces de formes quelconques peuvent être réalisées avec une cadence très faible. [4]

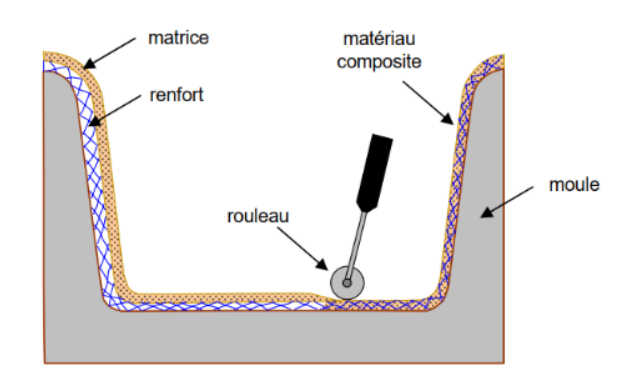

Figure I.3. Moulage au contact.

# **I.4.2. Moulage par projection simultanée :**

Le moulage est effectué par projection simultanée de fibres coupées et résine catalysée sur un moule. L'équipement à projeter est constitué d'une machine à couper le stratifie et d'un pistolet projetant la résine et les fibres coupées, l'ensemble fonctionnant par air comprimé. La couche de fibres imprégnées de résine est ensuite compactée et ébullée au rouleau cannelé.

Le moulage par projection permet d'obtenir de grandes séries de pièces, avec un bas prix de revient. [4]

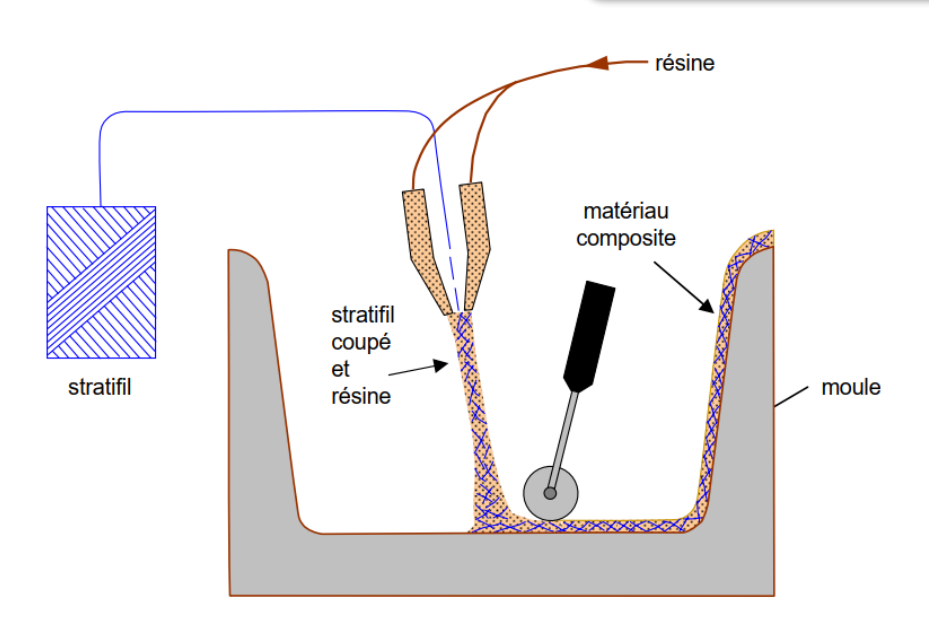

Figure I.4. Moulage par projection simultanée.

#### **I.4.3. Injection thermodurcissable BMC: (Bulk Molding Compound).**

Le moulage du compound est réalisé entre moule et contre moule chauffé à température entre 140 à 170°c sous une pression de 50 à 100 bars. [4]

 *Les avantages* : réalisation de grandes séries, peu de finition.

*Le compound* : c'est de la résine, de la fibre coupée et de la charge.

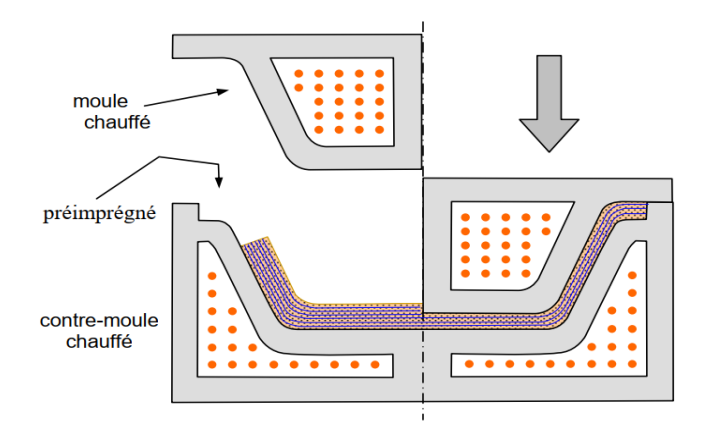

Figure I.5. Injection thermodurcissable.

#### **I.4.4. Compression thermodurcissable SMC: (***Sheet Molding Compound***):**

Le principe consiste à déposer des feuilles de préimprégnés dans un contre moule chauffé, de comprimer le matériau avec un moule chauffé, polymérisation puis éjection de la pièce.

Les avantages : coût matière, propriétés mécaniques et thermiques. Les limites sont l'aspect, le dimensionnement des presses et la finition. [4]

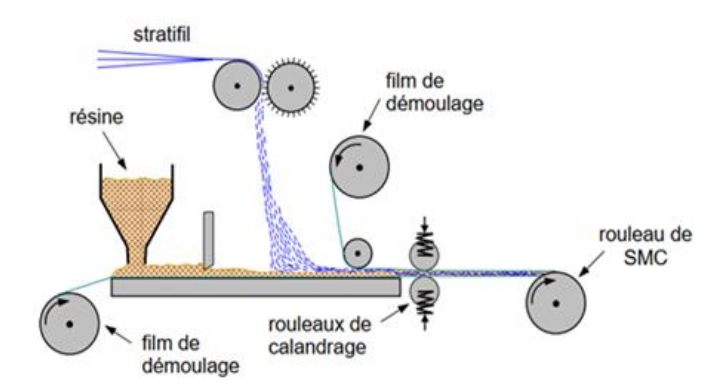

Figure I.6. Compression thermodurcissable.

#### **I.4.5. Enroulement filamentaire (ou bobinage):**

Technologie pour les HP. Le principe consiste en un enroulement sous tension sur un mandrin tournant autour de son axe de fibres continues préalablement imprégnées d'un liant.

Les avantages sont la disposition optimale des renforts, les très bonnes propriétés mécaniques, possibilité de réaliser des pièces de grandes dimensions avec des surfaces internes lisses. [4]

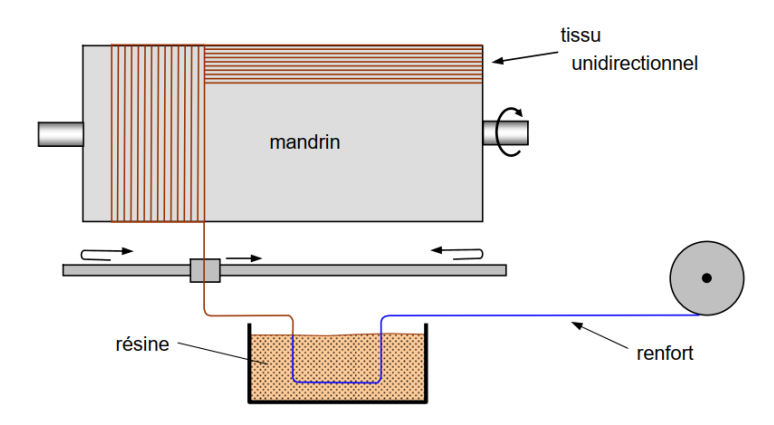

Figure I.7. Enroulement filamentaire.

Il existe d'autres procédés : pultrusion, drapage en autoclave, centrifugation, stratification en continu, thermoformage sous vide et estampage...

#### **I.5.Architecture des matériaux composites :**

#### **I.5.1. Monocouche:**

Les monocouches représentent l'élément de base de la structure composite. Les différents types de monocouches sont caractérisés par la forme du renfort : à fibres continue, à fibres courtes, fibres tissus et mat. [5]

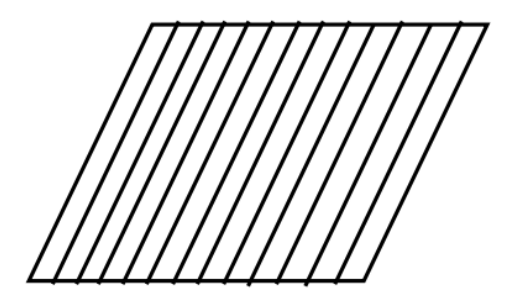

Figure I.8. Matériaux composite monocouche.

#### **I.5.2. Stratifie :**

Les stratifiés sont constitués de couches successives (appelées parfois plis) de renforts (files, mat, tissus, etc.) imprégnés de résines.

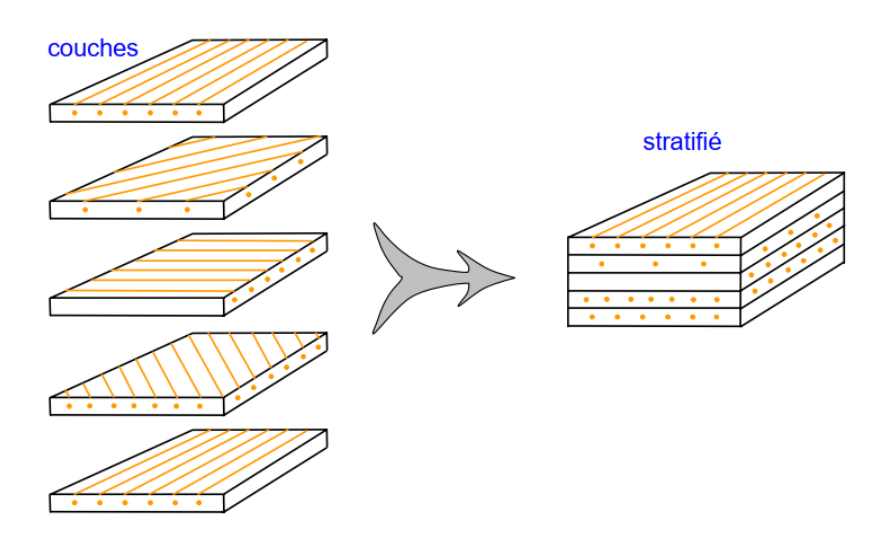

Figure I.9.Constituant d'un stratifié.

#### **I.5.3. Sandwiches :**

Matériaux composés de deux semelles (ou peaux) de grande rigidité et de faible épaisseur enveloppant une âme (ou cœur) de forte épaisseur et faible résistance. L'ensemble forme une structure d'une grande légèreté. Le matériau sandwich possède une grande rigidité en flexion et c'est un excellent isolant thermique.

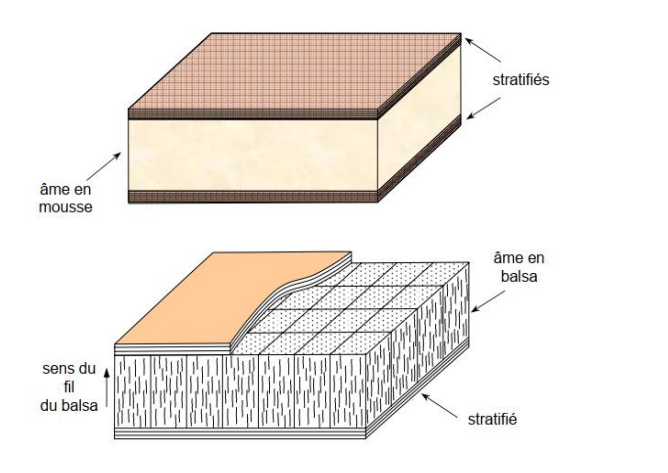

Figure I.11. Matériaux sandwiches à âmes pleines.

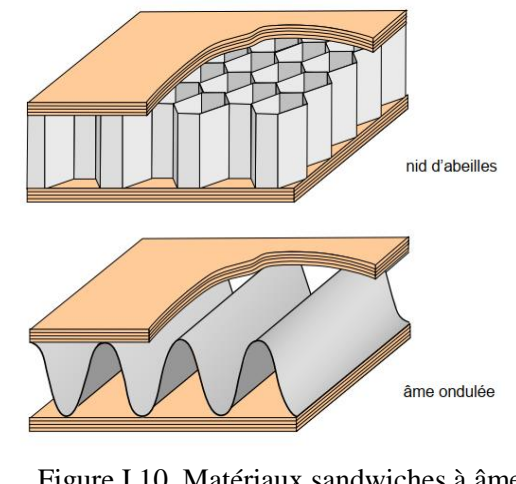

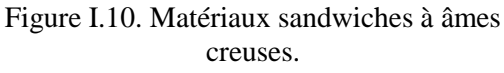

#### **I.6.Avantages et inconvénients des matériaux composites:**

Les composites sont préférés à d'autres matériaux parce qu'ils offrent des atouts liés à : [6]

- *Leur légèreté.*
- *Leur résistance à la corrosion et aussi à la fatigue.*

 *Leur insensibilité aux produits comme les graisses, les liquides hydrauliques, les peintures et les solvants.*

 *Leur possibilité de prendre plusieurs formes, d'intégrer des accessoires et permettre la réduction de bruit.*

Inconvénients qui freinent leur diffusion : [6]

- *Les coûts des matières premières et des procédés de fabrication.*
- *La gestion des déchets engendrés et la réglementation de plus en plus stricte.*

## **I.7.Domaines d'utilisation des matériaux composites :**

Les matériaux composites de nos jours prennent une place prépondérante dans différents domaines de par leur simplicité d'élaboration, leur légèreté ainsi que leurs caractéristiques mécaniques. Contrairement aux matériaux classiques qui présentent des caractéristiques mécaniques intrinsèques, les matériaux composites peuvent répondre aux exigences des différents types de contraintes à partir d'une élaboration et d'un choix judicieux de matrice et renfort, et ceci, dans différents domaines.

Les matériaux composites ont été introduits progressivement dans les automobiles, à la suite des matériaux polymères dont certains sont utilisés comme matrices.

De nos jours, les matériaux composites ont pris une place importante dans divers domaines : aéronautique, transport, bâtiment, loisirs etc. [6]

#### **I.7.1. Composites dans l'industrie aéronautique :**

Les matériaux composites sont largement utilisés dans l'industrie aéronautique et ont permis aux ingénieurs de surmonter les obstacles rencontrés lors de l'utilisation des matériaux classique.

Le développement de matériaux composites légers et résistants aux températures élevées permettra à la prochaine génération de conceptions d'aéronefs hautes performances et économiques de se matérialiser. L'utilisation de tels matériaux réduira la consommation de carburant, améliorera l'efficacité et réduira les coûts d'exploitation directs des aéronefs. [7]

#### **I.7.1.a** *Le rôle des composites dans l'industrie aéronautique :*

La fibre de verre est le matériau composite le plus courant. Elle est constituée de fibres de verre incorporées dans une matrice de résine. La fibre de verre a été largement utilisée dans les années **1950** pour les bateaux et les automobiles. La fibre de verre a été utilisée pour la première fois dans le *Boeing 707* dans les avions à réaction dans les années **50**, où elle représentait environ **2%** de la structure. Chaque génération de nouveaux aéronefs construits par Boeing avait un pourcentage accru d'utilisation de matériaux composites; le plus élevé étant une utilisation composite de **50%** dans le *787 Dreamliner.* [7]

#### *Boeing 787 Dreamliner :*

Le 787 Dreamliner de Boeing est le premier avion commercial dans lequel les principaux éléments structurels sont constitués de matériaux composites plutôt que d'alliages d'aluminium. Il y a un passage de composites archaïques en fibre de verre à des composites de carbone laminés et sandwich au carbone plus avancés dans cet avion. Des problèmes ont été rencontrés au niveau du caisson d'aile du Dreamliner, qui ont été attribués à une rigidité insuffisante des matériaux composites utilisés pour construire la pièce. Cela a entraîné des retards dans les dates de livraison initiales de l'aéronef.

Afin de résoudre ces problèmes, Boeing raidit les caissons d'aile en ajoutant de nouveaux supports aux caissons d'ailes déjà construits, tout en modifiant ceux qui restent à construire. [7]

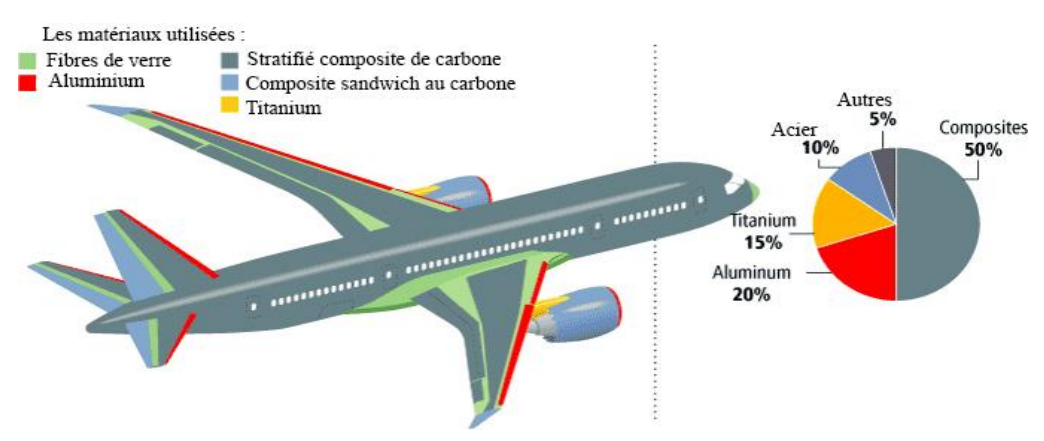

Figure I.12.Boeing 787 Dreamliner matériaux de construction.

*Airbus a350 :*

Plus de 50% de la cellule de l'A350 XWB est composée de matériaux composites. [8] Plus de 15 sociétés fournissent actuellement des composites au programme A350 XWB, les composites réduisent le besoin de tâches globales de maintenance contre la fatigue et la corrosion tout en améliorant l'efficacité opérationnelle globale du jetliner.

La majeure partie de l'aile de l'A350 XWB est composée de composites légers en carbone, y compris ses capots supérieur et inférieur. Mesurant 32 mètres de long sur six mètres de large, il s'agit de la plus grande pièce aéronautique jamais réalisée en fibre de carbone. [9]

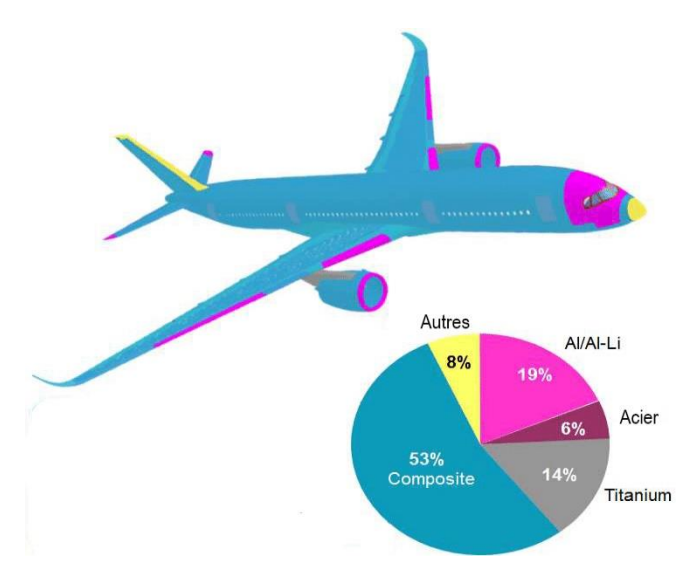

Figure I.13.A350 matériaux de construction.

L'objectif des producteurs des matériaux composites est de concurrencer et de surpasser les métaux qui, de leur côté, ne cessent d'optimiser leurs propres caractéristiques. La diversité des matériaux composites et leur souplesse, qui permet de fabriquer ou de composer des caractéristiques à la carte, rendent cet objectif légitime. Pour atteindre ces objectifs, ce secteur doit se développer par l'innovation.

# **I.8.Effet de la température et d'humidité sur les composites :**

Généralement, les propriétés des matériaux composites sont affectées par les conditions d'environnement auxquelles ils sont soumis. Parmi les facteurs liés à l'environnement, ceux qui introduisent des variations de déformation en l'absence de tout chargement mécanique revêtent un intérêt particulier. Dans le cas des structures en matériaux composites, ces phénomènes sont la conséquence de la variation de température, de l'absorption par la matrice polymère d'agents de gonflement tels que la vapeur d'eau, de la dilatation de gaz absorbés par la matrice, etc.

Ces phénomènes induisent des déformations et contraintes qui peuvent modifier notablement le comportement mécanique des structures en matériaux composites : rigidité, flambement, fréquences de vibration, etc.

Dans cette partie nous examinons de quelle manière sont modifiées les équations des stratifiés, dans le cas où l'on tient compte de ces phénomènes de dilatation, et les conséquences induites sur le comportement mécanique des plaques constituées de stratifiés.

#### **I.8.1. Vieillissement hygrothermique des composites à matrice polymère :**

Certaines études ont été réalisées dans des conditions environnementales complexes, afin d'étudier le comportement des matériaux composites dans des conditions proches de leur fonctionnement en service, telles que les variations climatiques ou encore les cycles de vol d'un avion, les auteurs montrent que l'endommagement et la fissuration du matériau sont accélérés et accentués par des conditions hygrothermiques cycliques, et ce, même en l'absence de sollicitations mécaniques. [10]

#### **I.8.1.a** *Vieillissement physique :*

#### *La plastification :*

L'absorption d'eau par les composites à matrice polymère peut conduire à la plastification de la résine. Ce phénomène est expliqué par une augmentation de la mobilité des chaînes macromoléculaires de la résine due à une modification du volume libre et/ou une rupture des liaisons hydrogène **−H**.

La plastification se traduit concrètement par une diminution de la température de transition vitreuse et du seuil de plasticité.

Les molécules d'eau peuvent s'insérer dans le réseau tridimensionnel en brisant les liaisons secondaires, ou liaisons hydrogène, entre les groupes polaires des chaînes macromoléculaires voisines.

Les groupes polaires du polymère vont se lier préférentiellement à une molécule d'eau. La rupture des liaisons entre les chaînes, qui assuraient une bonne partie la rigidité du matériau, va permettre une augmentation de mobilité des chaînes ou des segments de chaînes macromoléculaires. On parle dans ce cas de plastification. Cette mobilité accrue va affecter les propriétés mécaniques et physicochimiques du polymère. [10]

Les propriétés en traction ou cisaillement sont les plus étudiées (*module d'Young et de cisaillement*) pour l'aspect mécanique, ainsi que l'évolution de la température de transition vitreuse **Tg**. Dans la majorité des cas, une diminution du module de Young et du module de cisaillement est constatée ainsi qu'une baisse de **Tg**. Le phénomène est réversible.

La plastification s'accompagne aussi de gonflements, qui dans le cas des composites, peuvent être responsables de décohésions fibre/matrice. [10]

#### *Gonflement :*

Au cours du processus de diffusion d'eau à travers les résines polymères, les molécules d'eau se fixent sur les sites *hydrophiles* des chaînes macromoléculaires et provoquent ainsi, une augmentation du volume appelé gonflement ou dilatation hygroscopique.

Certains auteurs ont supposé que l'augmentation de volume était égale au volume d'eau absorbée. Or, il a été démontré expérimentalement que l'augmentation de volume était moins importante.

Cette différence peut être expliquée par l'existence du volume libre qui se remplit d'eau sans pour autant dilater le polymère. D'autres auteurs ont mesuré expérimentalement le gonflement en fonction de la quantité d'eau absorbée et ont constaté une évolution linéaire de ces deux grandeurs. Ce qui a permis de définir un coefficient de dilatation hygroscopique β qui est le rapport entre l'augmentation relative de longueur et l'augmentation relative de poids. [10]

#### **I.8.1.b** *Vieillissements hygroscopiques type dégradations irréversibles*

#### *Hydrolyse :*

L'hydrolyse est une réaction chimique irréversible due à l'eau et qui se traduit par des scissions des chaînes macromoléculaires entraînant une diminution de la masse moléculaire de la résine polymère.

Au cours de l'absorption, les molécules d'eau peuvent remplacer les liaisons hydrogène déjà existantes par des liaisons hydrogène entre l'eau et le polymère. Le résultat de ces interactions chimiques à long terme est la dégradation de la résine et de l'interface par hydrolyse. Celle-ci est activée thermiquement, et est susceptible d'être catalysée par divers agents chimiques.

#### *Lessivage :*

On parle de phénomène de lessivage du réseau polymère quand il y a perte de masse du polymère après une exposition prolongée dans une atmosphère humide. Cette perte de masse est constatée soit au cours du processus de diffusion de l'eau après la saturation, soit sur un polymère vieilli et séché à nouveau. [10]

#### **I.8.1.c** *Dégradations mécaniques :*

Après la connaissance des cinétiques d'absorption d'eau et des mécanismes physicochimiques mis en jeu lors du vieillissement, notre travail s'est également intéressé aux conséquences de la diffusion d'eau dans le matériau. Il est en effet primordial de connaitre, au cours du vieillissement, l'évolution de Propriétés thermomécaniques, telles que la température de transition vitreuse, les Propriétés élastiques, visqueuses, les Propriétés a rupture. [10]

#### **I.9.Définition du Sujet :**

L'idée consiste à analyser le comportement d'une plaque mince en composite , cette dernières est sollicité par des forces mécanique et opères dans un environnement caractérise par une température et un niveau d'humidité relative, la théorie utilisée est la théorie classique des stratifies puisque il s'agit d'une plaque mince , la plaque est soumise à un gradient de température fixe le long de l'épaisseur de la plaque, la plaque est aussi contamine par des molécules d'eau absorbe le long de l'épaisseur.

# Chapitre II : Théorie classique des stratifiés

# **II. Théorie classique des stratifiés :**

## **II.1. Introduction :**

Nous établissons dans ce chapitre, d'une façon progressive, les équations de comportement mécanique d'un stratifié. Nous examinons par la suite, de quelles manières sont modifiées ces équations, dans le cas où l'on tient compte des phénomènes de dilatation et les conséquences induites, sur le comportement mécanique des structures composites considérées. [11]

## **II.2. Architecture :**

Une plaque est un solide limité par deux plans parallèles, dont la dimension transverse est petite en comparaison des deux autres dimensions. Il est alors possible de définir un plan de référence entre les deux plans extrêmes qui est pris comme plan (*Oxy)*. L'axe (*Oz)* correspond à la direction suivant l'épaisseur. [11]

Une plaque composite est constituée d'un empilement de différentes couches. La théorie des plaques considérée est basée sur :

- 1. L'hypothèse dite des sections droites (ou planes) : les points matériels, situés sur une normale à la surface moyenne non déformée, restent sur une droite dans la configuration déformée. Les déplacements u et v suivant x et y d'un point quelconque M (*x, y, z*), varient alors linéairement en fonction de z, et déplacement transversal w suivant **z**, n'est fonction que de **x** et **y**. cette hypothèse a été proposée par plusieurs auteurs, dont les plus connus sont : *Reissner, Hencky, Bollé, Mindlin*. Elle a été initialement proposée pour les plaques isotropes, mais a ensuite été appliquée aux plaques orthotropes et multicouches.
- 2. L'hypothèse d'une déformation transversale,  $\varepsilon_z$  nulle (pas de variation d'épaisseur).
- 3. L'hypothèse des contrainte planes : dans les relations de comportement, la contrainte **σ<sup>z</sup>** est négligeable par rapport aux autres composantes, du tenseur de contraintes.
- 4. L'hypothèse d'anisotropie plane pour chaque couche, dans le cas d'une plaque composite.

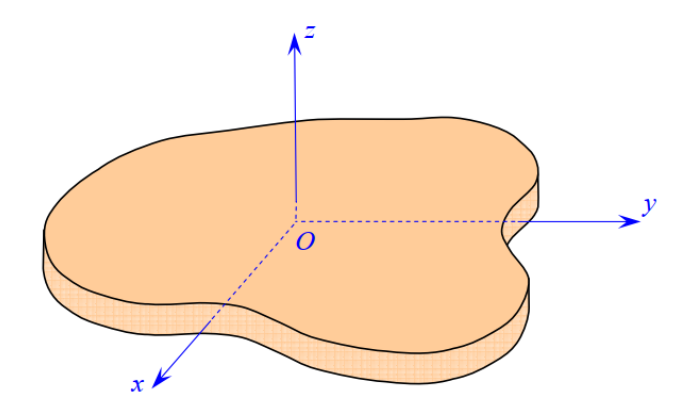

Figure II.1. Élément de plaque.

# **II.3. Notations et objectif :**

Les notations utilisées sont reportées sur la figure II.2. Le stratifié est constitué de *n* couches, numérotée de face inférieure à la face supérieure. La surface moyenne est choisie comme plan de référence (*Oxy*) et l'axe (*Oz)* est dirigé dans le sens croissant des numéros des couches. Chaque couche (*k)* est repérée par les cotes algébriques de sa face inférieur (*hk-1)* et de sa face supérieure  $(h_k)$ .

Le processus d'étude le comportement mécanique d'une structure en matériau composite comporte trois étapes :

#### *L'analyse du comportement micromécanique d'une couche.*

### *La modélisation du comportement mécanique local du stratifié (analyse du comportement "macromécanique" du stratifié).*

#### *L'analyse de la structure en composite.*

Pour simplifier au mieux l'analyse de la structure. Nous verrons que cette simplification consiste à ramener le problème initialement à trois dimensions *(x, y, z)* à un problème à deux dimensions *(x, y)* de difficulté moindre. La théorie des stratifiés utilise les mêmes hypothèses que la théorie générale des plaques, hypothèses que nous développons dans ce chapitre. [5]

## **II.4. Champ des déplacements :**

#### **II.4.1. Expressions générales :**

L'hypothèse de base de la théorie générale des plaques réside dans l'expression des déplacements en tout point **M** d'une plaque, de coordonnées *(x, y, z)*, sous la forme de polynômes en *z*, généralement limités au degré 3, et de coefficients dépendant de *(x, y).* [12]

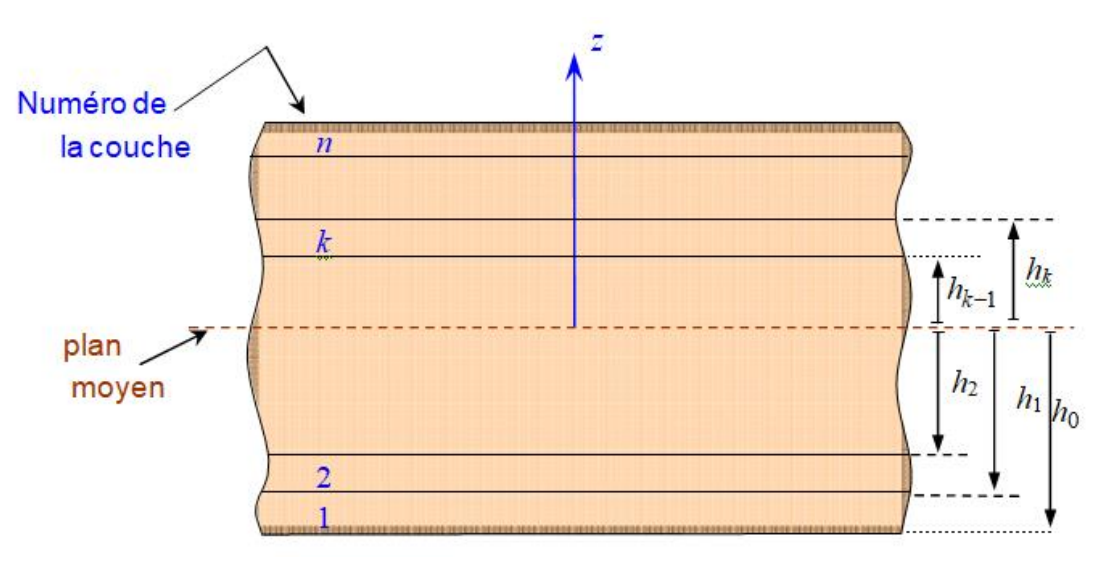

Figure II.2. Élément de stratifié.

Le champ des déplacements est alors écrit sous la forme :

$$
u(x, y, z) = u(x, y, 0) + z\varphi_x(x, y) + z^2\psi_x(x, y) + z^3\varphi_x(x, y),
$$
  
\n
$$
v(x, y, z) = v(x, y, 0) + z\varphi_y(x, y) + z^2\psi_y(x, y) + z^3\varphi_y(x, y),
$$
  
\n
$$
w(x, y, z) = w(x, y, 0) + z\varphi_z(x, y) + z^2\psi_z(x, y).
$$

Le déplacement d'un point quelconque *M (x, y, z)* est donc développé, suivant *(équation Ⅱ.1)*, en série de la variable *z* à coefficients en *(x, y)*, à partir du point de référence *M0(x, y, 0)* du plan *(Oxy).*

Le champ de déplacement du point  $M_0$  sera noté par la suite suivant l'une des notations :

 $u_0(x, y, z) = u_0(x, y) = u(x, y, 0),$  $v_0(x, y, z) = v_0(x, y) = v(x, y, 0),$  $w_0(x, y, z) = w_0(x, y) = w(x, y, 0).$ II.2

#### **II.4.2. Déformation d'une normale :**

Nous cherchons la déformée d'une normale *AB* au plan de la plaque, définie par  $(x = a, y = b)$ , *(Figure II.2)*.

Tout point *M* appartenant à la normale *AB* a pour coordonnées *(a, b, z)* et son déplacement s'écrit d'après *(équation Ⅱ.1)* :

$$
u(a, b, z) = u(a, b, 0) + z\varphi_x(a, b) + z^2\psi_x(a, b) + z^3\varphi_x(a, b),
$$
  
\n
$$
v(a, b, z) = v(a, b, 0) + z\varphi_y(a, b) + z^2\psi_y(a, b) + z^3\varphi_y(a, b),
$$
  
\n
$$
w(a, b, z) = w(a, b, 0) + z\varphi_z(a, b) + z^2\psi_z(a, b).
$$
\nII.3

L'équation de la déformée de la normale *AB* s'écrit donc, avec des notations évidentes, sous la forme polynomiale en *z* :

 $u(a, b, z) = A_u + B_u z + C_u z^2 + D_u z^3$ ,  $v(a, b, z) = A_v + B_v z + C_v z^2 + D_v z^3$ ,  $w(a, b, z) = A_w + B_w z + C_w z^2.$ II.4

Lors de la déformation de la plaque, la normale *AB* subit donc :

*Une translation sans déformation suivant A'B', composée d'une translation :* 

 $[A_u = u (a, b, 0), A_v = v (a, b, 0)]$ , dans le plan  $(Oxy)$  et d'une translation  $[A_w = w (a, b, 0)]$ , suivant l'axe Oz ;

> *Puis une déformation suivant A"B", exprimée par les termes en z et dont la forme dépend du degré en z.*

Le champ des déplacements *(équation Ⅱ.1)* prend donc en compte un gauchissement éventuel des normales lors de la déformation de la plaque.

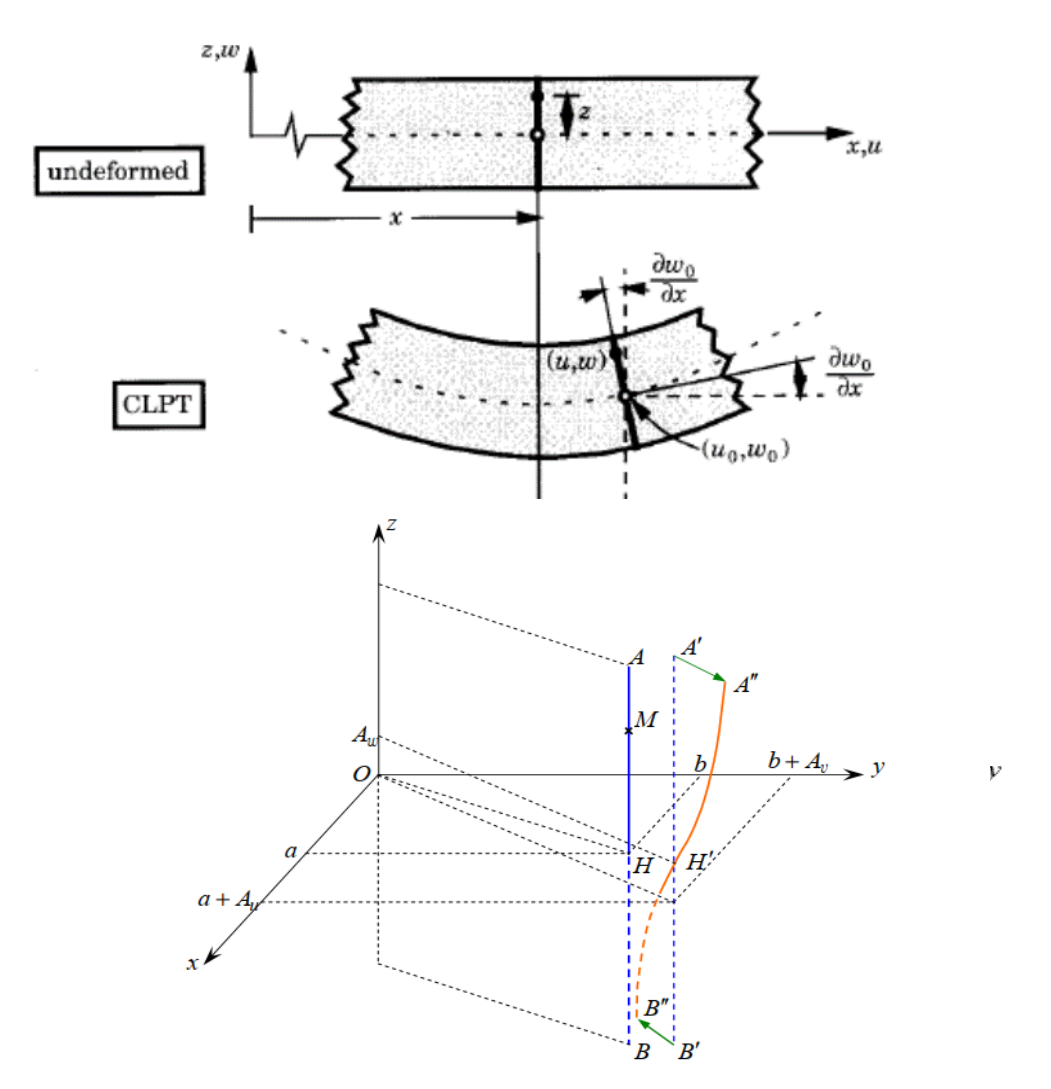

Figure II.3.Déformée d'une normale AB au plan moyen, prenant en compte le gauchissement. [13]

#### **II.5. Hypothèses de la théorie classique des stratifiés :**

La théorie classique des stratifiés utilise un schéma de déplacements, appelé schéma de Kirchhoff du premier degré, qui est développé à partir du point de référence  $M_0(x, y, 0)$ *(équation Ⅱ.5)*, elle utilise également un schéma du premier degré pour les déformations *(équation Ⅱ.6)*, et fait ensuite une hypothèse supplémentaire, qui consiste à négliger le cisaillement transverse. Dans ce schéma, les déformations en cisaillement transverse sont nulles *(équation Ⅱ.7)*. Soit : [11] [13]

$$
u(x, y, z) = u_0(x, y) + z\varphi_x(x, y),
$$
  
\n
$$
v(x, y, z) = v_0(x, y) + z\varphi_y(x, y),
$$
  
\n
$$
w(x, y, z) = w_0(x, y).
$$
 II.5

$$
\varepsilon_{xx} = \frac{\partial u}{\partial x} = \frac{\partial u_0}{\partial x} + z \frac{\partial \varphi_x}{\partial x},
$$
  
\n
$$
\varepsilon_{yy} = \frac{\partial v}{\partial y} = \frac{\partial v_0}{\partial y} + z \frac{\partial \varphi_y}{\partial y},
$$
  
\n
$$
\varepsilon_{zz} = \frac{\partial w}{\partial z} = \frac{\partial w_0}{\partial z} = 0,
$$
  
\n
$$
\gamma_{xy} = 2\varepsilon_{xy} = \frac{\partial u}{\partial y} + \frac{\partial v}{\partial x} = \left(\frac{\partial u_0}{\partial y} + \frac{\partial v_0}{\partial x}\right) + z\left(\frac{\partial \varphi_x}{\partial y} + \frac{\partial \varphi_y}{\partial x}\right)
$$
  
\n
$$
\gamma_{xz} = 2\varepsilon_{xz} = \frac{\partial u}{\partial z} + \frac{\partial w}{\partial x} = \varphi_x + \frac{\partial w_0}{\partial x},
$$
  
\n
$$
\gamma_{yz} = 2\varepsilon_{yz} = \frac{\partial v}{\partial z} + \frac{\partial w}{\partial y} = \varphi_y + \frac{\partial w_0}{\partial y},
$$
  
\n
$$
\gamma_{xz} = 0 \qquad \qquad \text{at} \quad \gamma_{yz} = 0
$$

Cette hypothèse *(équation Ⅱ.7)* implique d'après *(équation Ⅱ.6)* :

$$
\varphi_x(x, y) = -\frac{\partial w_0}{\partial x} \n\varphi_y(x, y) = -\frac{\partial w_0}{\partial y}
$$
\nII.8

Le champ des déplacements *(équation Ⅱ.5)*, s'écrit alors :

$$
u(x, y, z) = u_0(x, y) - z \frac{\partial w_0}{\partial x}(x, y),
$$
  
\n
$$
v(x, y, z) = v_0(x, y) - z \frac{\partial w_0}{\partial y}(x, y),
$$
  
\n
$$
w(x, y, z) = w_0(x, y).
$$
  
\nII.9

La déformée de la normale au plan moyen (Oxy), est alors un segment de droite normale à la déformée du plan moyen, l'ensemble des notations est schématisé sur la figure Ⅱ.4.

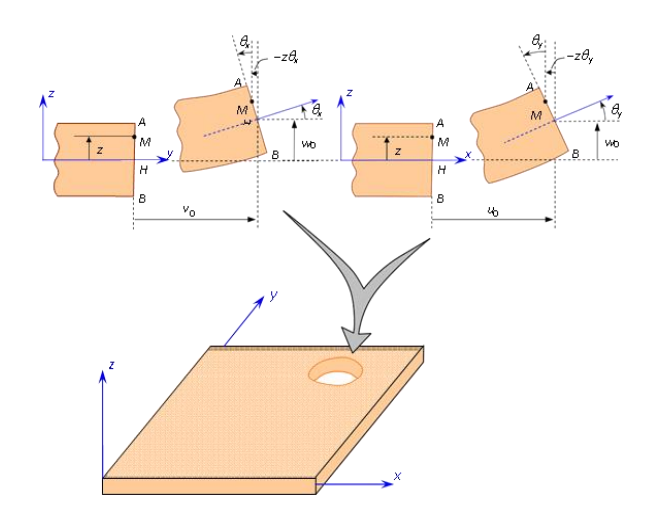

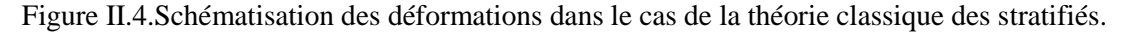

#### **II.5.1. Expression du champ des déformations :**

Le champ des déformations s'écrit, d'après *(équation Ⅱ.6)* et en tenant compte de *(équation Ⅱ.8)* :

$$
\varepsilon_{xx} = \frac{\partial u_0}{\partial x} - z \frac{\partial^2 w_0}{\partial x^2},
$$
  
\n
$$
\varepsilon_{yy} = \frac{\partial v_0}{\partial y} - z \frac{\partial^2 w_0}{\partial y^2},
$$
  
\n
$$
\varepsilon_{zz} = 0,
$$
  
\n
$$
\gamma_{yz} = 0,
$$
  
\n
$$
\gamma_{xz} = 0,
$$
  
\n
$$
\gamma_{xy} = \left(\frac{\partial u_0}{\partial y} + \frac{\partial v_0}{\partial x}\right) - 2z \frac{\partial^2 w_0}{\partial x \partial y}.
$$

Le tenseur des déformations en un point M est :

$$
\varepsilon(M) = \begin{bmatrix} \varepsilon_{xx} & \varepsilon_{xy} & 0 \\ \varepsilon_{xy} & \varepsilon_{yy} & 0 \\ 0 & 0 & 0 \end{bmatrix} \tag{II.11}
$$

Et la matrice des déformations se réduit à trois composantes non nulles :

$$
\varepsilon(M) = \begin{cases} \varepsilon_{xx} \\ \varepsilon_{yy} \\ \gamma_{xy} \end{cases}
$$
 II.12

Le champ des déformations est la superposition :

#### *Des déformations en membrane :*

$$
\varepsilon_{m}(M) = \begin{Bmatrix} \varepsilon^{0}_{xx} \\ \varepsilon^{0}_{yy} \\ \gamma^{0}_{xy} \end{Bmatrix} = \begin{Bmatrix} \frac{\partial u_{0}}{\partial x} \\ \frac{\partial v_{0}}{\partial y} \\ \frac{\partial u_{0}}{\partial y} + \frac{\partial v_{0}}{\partial x} \end{Bmatrix}, \qquad \qquad \text{II.13}
$$

S'exprimant exclusivement en fonction des déplacements (*u*0, *v*0) dans le plan (*Oxy*) des points de ce plan ;
#### *Des déformations en flexion et torsion :*

$$
\varepsilon_f(M) = \begin{cases} \varepsilon^f{}_{xx} \\ \varepsilon^f{}_{yy} \\ \gamma^f{}_{xy} \end{cases} = \begin{cases} -z \frac{\partial^2 w_0}{\partial x^2} \\ -z \frac{\partial^2 w_0}{\partial y^2} \\ -z \frac{\partial^2 w_0}{\partial x \partial y} \end{cases}, \tag{II.14}
$$

S'exprimant en fonction des angles de rotation de la déformée du plan moyen et de la cote *z* du point *M*. Généralement, les déformations en flexion et torsion s'expriment suivant la relation :

$$
\varepsilon_f(M) = zk(x, y), \tag{I.15}
$$

En posant :

$$
k(x, y) = \begin{Bmatrix} k_x \\ k_y \\ k_{xy} \end{Bmatrix} = \begin{Bmatrix} -\frac{\partial^2 w_0}{\partial x^2} \\ -\frac{\partial^2 w_0}{\partial y^2} \\ -2\frac{\partial^2 w_0}{\partial x \partial y} \end{Bmatrix}
$$
 II.16

La matrice *k* (x, y) est appelée *matrice des courbures* de la plaque sollicitée en flexion.

Les angles de rotation de la déformée du plan moyen au point *H* (*x, y,* 0) s'expriment (*figure Ⅱ.4*) en fonction du déplacement transversal *w*0(*x, y*) de ce point par :

$$
\theta_x = \frac{\partial w_0}{\partial y} \text{ suivant la direction } \vec{\iota},
$$
  
\n
$$
\theta_y = \frac{\partial w_0}{\partial x} \text{ suivant la direction } \vec{\jmath}.
$$

Le champ des déplacements *(équation Ⅱ.9)* s'écrit alors :

$$
u(x, y, z) = u_0(x, y) - z\theta_y,\n v(x, y, z) = v_0(x, y) - z\theta_x,\n w(x, y, z) = w_0(x, y).
$$
\n  
\nII.18

Finalement, le champ des déformations s'écrit :

$$
\varepsilon(M) = \varepsilon_m(M) + \varepsilon_f(M), \tag{II.19}
$$

Où :

$$
\begin{pmatrix} \varepsilon_{xx} \\ \varepsilon_{yy} \\ \gamma_{xy} \end{pmatrix} = \begin{pmatrix} \varepsilon^0_{xx} \\ \varepsilon^0_{yy} \\ \gamma^0_{xy} \end{pmatrix} + z \begin{pmatrix} k_x \\ k_y \\ k_{xy} \end{pmatrix},
$$
 II.20

Avec :

$$
\varepsilon_{xx}^{0} = \frac{\partial u_{0}}{\partial x}(x, y), \qquad \varepsilon_{yy}^{0} = \frac{\partial v_{0}}{\partial y}(x, y), \qquad \gamma_{xy}^{0} = \frac{\partial u_{0}}{\partial y} + \frac{\partial v_{0}}{\partial x}, \nk_{x} = -\frac{\partial^{2} w_{0}}{\partial x^{2}}(x, y), \qquad k_{y} = -\frac{\partial^{2} w_{0}}{\partial y^{2}}(x, y), \qquad k_{xy} = -2\frac{\partial^{2} w_{0}}{\partial x \partial y}(x, y).
$$
\nII.21

Sous forme abrégée, le champ des déformations s'écrit donc :

$$
\varepsilon(M) = \varepsilon(x, y, z) = \varepsilon_m(x, y) + zk(x, y).
$$
II.22

Les déformations en membrane  $\varepsilon_m$  (*x*, *y*) et courbures  $k$  (*x*, *y*) ne dépendent que des coordonnées (*x*, *y*) du point *H* du plan moyen du stratifié.

#### **II.5.2. Champ des contraintes :**

#### **II.5.2.a** *Forme du champ des contraintes :*

Le champ des contraintes est obtenu à l'aide de la relation :

$$
\begin{Bmatrix}\n\sigma_{xx} \\
\sigma_{yy} \\
\sigma_{xy}\n\end{Bmatrix} = \begin{bmatrix}\nQ'_{11} & Q'_{12} & Q'_{16} \\
Q'_{12} & Q'_{22} & Q'_{26} \\
Q'_{16} & Q'_{26} & Q'_{66}\n\end{bmatrix} \begin{Bmatrix}\n\varepsilon_{xx} \\
\varepsilon_{yy} \\
\varepsilon_{xy}\n\end{Bmatrix},
$$
\nII.23

Dans le cadre de la théorie classique des stratifiés, nous obtenons, pour la couche *k* :

$$
\sigma_{xx} = Q'_{11} \varepsilon_{xx} + Q'_{12} \varepsilon_{yy} + Q'_{16} \gamma_{xy},
$$
  
\n
$$
\sigma_{yy} = Q'_{12} \varepsilon_{xx} + Q'_{22} \varepsilon_{yy} + Q'_{26} \gamma_{xy},
$$
  
\n
$$
\sigma_{xy} = Q'_{16} \varepsilon_{xx} + Q'_{26} \varepsilon_{yy} + Q'_{66} \gamma_{xy},
$$
  
\n
$$
\sigma_{yz} = 0.
$$
  
\n
$$
\sigma_{xz} = 0.
$$
  
\n(1.24)

Le tenseur des contraintes en *M* est donc de la forme :

$$
\sigma(M) = \begin{bmatrix} \sigma_{xx} & \sigma_{xy} & 0 \\ \sigma_{xy} & \sigma_{yy} & 0 \\ 0 & 0 & 0 \end{bmatrix}.
$$
 II.25

Le champ des contraintes se réduit aux seules contraintes en membrane :  $\sigma_{xx}$ ,  $\sigma_{yy}$  et  $\sigma_{xy}$ .

#### **II.5.2.b** *Expression des contraintes :*

Les relations (Ⅱ.24) montrent que les contraintes dans la couche *k* s'expriment par :

$$
\begin{Bmatrix}\n\sigma_{xx} \\
\sigma_{yy} \\
\sigma_{xy}\n\end{Bmatrix} = Q'_k \begin{Bmatrix}\n\varepsilon_{xx} \\
\varepsilon_{yy} \\
\gamma_{xy}\n\end{Bmatrix},
$$
\nII.26

Avec:

$$
Q'_{k} = \begin{bmatrix} Q'_{11} & Q'_{12} & Q'_{16} \\ Q'_{12} & Q'_{22} & Q'_{26} \\ Q'_{16} & Q'_{26} & Q'_{66} \end{bmatrix}_{k}
$$
 II.27

Les contraintes dans la couche *k* s'expriment suivant :

$$
\begin{pmatrix} \sigma_{xx} \\ \sigma_{yy} \\ \sigma_{xy} \end{pmatrix}_{k} = \begin{bmatrix} Q'_{11} & Q'_{12} & Q'_{16} \\ Q'_{12} & Q'_{22} & Q'_{26} \\ Q'_{16} & Q'_{26} & Q'_{66} \end{bmatrix}_{k} \begin{Bmatrix} \varepsilon_{xx}^{0} \\ \varepsilon_{yy}^{0} \\ \gamma_{xy}^{0} \end{Bmatrix} + z \begin{bmatrix} Q'_{11} & Q'_{12} & Q'_{16} \\ Q'_{12} & Q'_{22} & Q'_{26} \\ Q'_{16} & Q'_{26} & Q'_{66} \end{bmatrix}_{k} \begin{Bmatrix} k_{x} \\ k_{y} \\ k_{xy} \end{Bmatrix}, \quad \text{II.28}
$$

Où :

$$
\sigma_k(M) = \sigma_k(x, y, z) = Q'_k \varepsilon_m(x, y) + z Q'_k k(x, y).
$$
II.29

La matrice  $\sigma_k$  (*M*) représente la matrice des contraintes dans la couche  $k : h_{k-1} \le z \le h_k$ .

La matrice de rigidité réduite *Q′<sup>k</sup>* varie d'une couche à l'autre. Il en résulte donc une discontinuité du champ des contraintes entre couches successives.

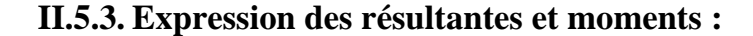

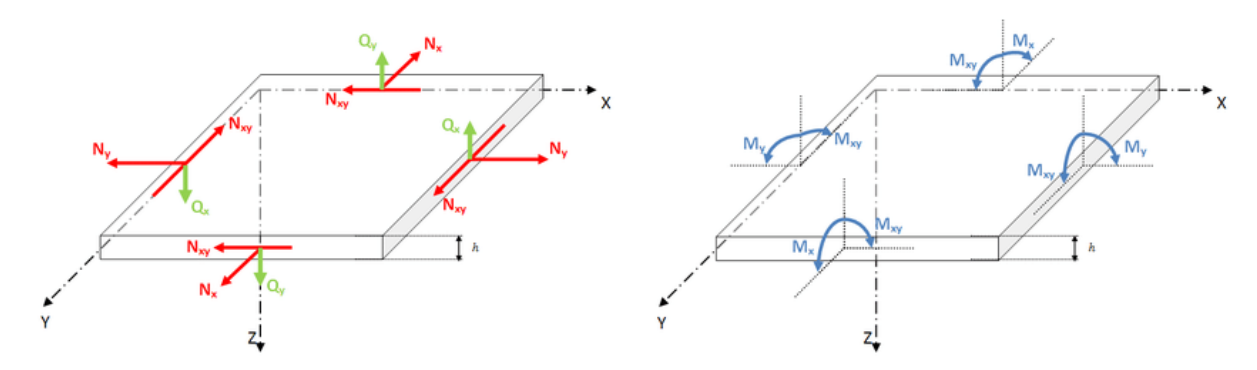

Figure II.5.Représentation schématique des résultantes en membrane (rouge) et moments (bleu).

#### **II.5.3.a** *Résultantes en membrane :*

Le champ des résultantes en membrane, noté **N (x, y),** est défini par :

$$
N(x, y) = \int_{-\frac{h}{2}}^{\frac{h}{2}} \sigma_k(M) dz
$$
 II.30

Soit dans le stratifié :

$$
N(x, y) = \begin{Bmatrix} N_x \\ N_y \\ N_{xy} \end{Bmatrix} = \sum_{k=1}^n \int_{h_{k-1}}^{h_k} \begin{Bmatrix} \sigma_{xx} \\ \sigma_{yy} \\ \sigma_{xy} \end{Bmatrix} dz
$$
II.31

L'expression *(II.31)* associée à la relation *(II.28)* ou *(II.29),* conduit à l'expression des résultantes en membrane, dans le cadres de la théorie classique des stratifiés. Nous obtenons :

$$
N(x, y) = \sum_{k=1}^{n} \int_{h_{k-1}}^{h_k} [Q'_k \varepsilon_m(x, y) + zQ'_k k(x, y)]dz.
$$
  
\n
$$
N(x, y) = \sum_{k=1}^{n} \left[ Q'_k \varepsilon_m(x, y) \int_{h_{k-1}}^{h_k} dz + Q'_k k(x, y) \int_{h_{k-1}}^{h_k} zdz \right],
$$
  
\n
$$
N(x, y) = \left[ \sum_{k=1}^{n} (h_k - h_{n-1})Q'_k \right] \varepsilon_m(x, y) + \frac{1}{2} \left[ \sum_{k=1}^{n} (h_k^2 - h_{k-1}^2)Q'_k \right] k(x, y).
$$
  
\n(1.32)

Soit en définitive :

$$
N(x, y) = A\varepsilon_m(x, y) + Bk(x, y),
$$
 II.33

Sachant que :

$$
A = \sum_{k=1}^{n} (h_k - h_{k-1}) Q'_k,
$$
  
\n
$$
A = [A_{ij}] \qquad \text{avec} \quad A_{ij} = \sum_{k=1}^{n} (h_k - h_{k-1}) (Q'_{ij})_k
$$

Et :

$$
B = \sum_{k=1}^{n} \frac{1}{2} (h_k^2 - h_{k-1}^2) Q'_k,
$$
  
\n
$$
B = [B_{ij}] \qquad \text{avec} \quad B_{ij} = \frac{1}{2} \sum_{k=1}^{n} (h_k^2 - h_{k-1}^2) (Q'_{ij})_k
$$

L'expression développée des résultantes en membrane s'écrit donc :

$$
\begin{Bmatrix} N_x \\ N_y \\ N_{xy} \end{Bmatrix} = \begin{bmatrix} A_{11} & A_{12} & A_{16} \\ A_{12} & A_{22} & A_{26} \\ A_{16} & A_{26} & A_{66} \end{bmatrix} \begin{Bmatrix} \varepsilon_{xx}^0 \\ \varepsilon_{yy}^0 \\ \gamma_{xy}^0 \end{Bmatrix} + \begin{bmatrix} B_{11} & B_{12} & B_{16} \\ B_{12} & B_{22} & B_{26} \\ B_{16} & B_{26} & B_{66} \end{bmatrix} \begin{Bmatrix} k_x \\ k_y \\ k_{xy} \end{Bmatrix}, \qquad \text{II.36}
$$

Ces équations montrent que dans le cas d'un stratifié, les résultantes en membrane (*Nx*, *Ny*, *Nxy*) ne sont pas seulement fonctions des déformations en membrane, mais sont également fonctions des courbures en flexion et en torsion (*kx*, *ky*, *kxy*).

#### **II.5.3.b** *Moments de flexion et de torsion :*

Les moments de flexion et de torsion, sont définis par :

$$
M_f(x,y) = \begin{Bmatrix} M_x \\ M_y \\ M_{xy} \end{Bmatrix} = \sum_{k=1}^n \int_{h_{k-1}}^{h_k} z \begin{Bmatrix} \sigma_{xx} \\ \sigma_{yy} \\ \sigma_{xy} \end{Bmatrix}_k dz
$$
II.37

 $M_x$  et  $M_y$  sont les moments de flexion, et  $M_{xy}$  les moments de torsion. Le champ des moments, s'explicite en introduisant l'expression *(II.29)* des contraintes dans l'expression *(II.37),* soit :

$$
M_f(x, y) = \sum_{k=1}^n \int_{h_{k-1}}^{h_k} [zQ'_k \varepsilon_m(x, y) + z^2 Q'_k k(x, y)] dz.
$$
 II.38

 $\overline{\text{Où}}$  :

$$
M_f(x,y) = \left[\frac{1}{2}\sum_{k=1}^n (h_k^2 - h_{k-1}^2)Q'_k\right]\varepsilon_m(x,y) + \left[\frac{1}{3}\sum_{k=1}^n (h_k^3 - h_{k-1}^3)Q'_k\right]k(x,y).
$$
 II.39

La matrice des moments de flexion s'écrit donc suivant :

$$
M_f(x, y) = B\varepsilon_m(x, y) + Dk(x, y),
$$
 II.40

En introduisant la nouvelle matrice :

$$
D = \sum_{k=1}^{n} \frac{1}{3} (h_k^3 - h_{k-1}^3) Q'_k
$$
  
\n
$$
D = [D_{ij}] \qquad \text{avec} \quad D_{ij} = \frac{1}{3} \sum_{k=1}^{n} (h_k^3 - h_{k-1}^3) (Q'_{ij})_k
$$

L'expression développée des moments s'écrit sous la forme :

$$
\begin{Bmatrix} M_x \\ M_y \\ M_{xy} \end{Bmatrix} = \begin{bmatrix} B_{11} & B_{12} & B_{16} \\ B_{12} & B_{22} & B_{26} \\ B_{16} & B_{26} & B_{66} \end{bmatrix} \begin{Bmatrix} \varepsilon_{xx}^0 \\ \varepsilon_{yy}^0 \\ \gamma_{xy}^0 \end{Bmatrix} + \begin{bmatrix} D_{11} & D_{12} & D_{16} \\ D_{12} & D_{22} & D_{26} \\ D_{16} & D_{26} & D_{66} \end{bmatrix} \begin{Bmatrix} k_x \\ k_y \\ k_{xy} \end{Bmatrix}
$$
 II.42

Les moments de flexion et torsion sont donc fonctions des courbures en flexion et en torsion, mais sont également fonctions des déformations en membrane.

# **II.6. Equation du comportement mécanique d'un stratifié :**

#### **II.6.1. Equation constitutive:**

L'équation constitutive d'une plaque stratifiée exprime les résultantes et moments en fonction des déformations en membrane et des courbures. Elle s'obtient en regroupant les expressions *(II.36)* et *(II.42)* suivant une seule écriture matricielle sous la forme : [11] [13]

$$
\begin{pmatrix}\nN_x \\
N_y \\
N_{xy} \\
M_x \\
M_y \\
M_y \\
M_{xy}\n\end{pmatrix} = \begin{bmatrix}\nA_{11} & A_{12} & A_{16} & B_{11} & B_{12} & B_{16} \\
A_{12} & A_{22} & A_{26} & B_{12} & B_{22} & B_{26} \\
A_{16} & A_{26} & A_{66} & B_{16} & B_{26} & B_{66} \\
B_{11} & B_{12} & B_{16} & D_{11} & D_{12} & D_{16} \\
B_{12} & B_{22} & B_{26} & D_{12} & D_{22} & D_{26} \\
B_{16} & B_{26} & B_{66} & D_{16} & D_{26} & D_{66}\n\end{bmatrix} \begin{pmatrix}\n\varepsilon_{xx}^0 \\
\varepsilon_{yy}^0 \\
\gamma_{xy}^0 \\
\kappa_{xy}^0\n\end{pmatrix}
$$
\nII.43

Cette équation constitutive peut également être écrite sous forme contractée suivant:

$$
\begin{Bmatrix} N \\ \cdots \\ M \end{Bmatrix} = \begin{bmatrix} A & \vdots & B \\ \cdots & \vdots & \cdots \\ B & \vdots & D \end{bmatrix} \begin{Bmatrix} \varepsilon_m \\ \cdots \\ k \end{Bmatrix} \tag{II.44}
$$

Les termes des matrices introduites *A*, *B* et *D* sont donnés par les expressions *(II.34), (II.35)* et *(II.41)*. Ils peuvent être également exprimés, en introduisant l'épaisseur *e<sup>k</sup>* et la cote **z<sup>k</sup>** du centre de la couche *k*, sous la forme :

$$
A_{ij} = \sum_{\substack{k=1 \ n}}^{n} (Q'_{ij})_k e_k, \qquad \text{II.45}
$$

$$
B_{ij} = \sum_{k=1}^{ } (Q'_{ij})_{k} e_{k} z_{k}, \qquad \qquad \text{II.46}
$$

$$
D_{ij} = \sum_{k=1}^{n} (Q'_{ij})_k \left( e_k z_k^2 + \frac{e_k^3}{12} \right).
$$
 II.47

Les coefficients *Aij, Bij, Dij* de l'équation constitutive *(II.43)* d'un stratifié s'expriment donc à partir des constantes de rigidité réduites des couches, obtenues, pour chaque couche, en fonction des modules de l'ingénieur à l'aide des expressions :

$$
Q'_{11} = Q_{11} \cos^4 \theta + Q_{22} \sin^4 \theta + 2(Q_{12} + 2Q_{66}) \sin^2 \theta \cos^2 \theta
$$
  
\n
$$
Q'_{12} = (Q_{11} + Q_{22} - 4Q_{66}) \sin^2 \theta \cos^2 \theta + Q_{12} (\sin^4 \theta + \cos^4 \theta)
$$
  
\n
$$
Q'_{16} = (Q_{11} - Q_{22} - 2Q_{66}) \sin \theta \cos^3 \theta + (Q_{12} - Q_{22} + 2Q_{66}) \sin^3 \theta \cos \theta
$$
  
\n
$$
Q'_{22} = Q_{11} \sin^4 \theta + 2(Q_{12} + 2Q_{66}) \sin^2 \theta \cos^2 \theta + Q_{22} \cos^4 \theta
$$
  
\n
$$
Q'_{26} = (Q_{11} - Q_{22} - 2Q_{66}) \sin^3 \theta \cos \theta + (Q_{12} - Q_{22} + 2Q_{66}) \sin \theta \cos^3 \theta
$$
  
\n
$$
Q'_{66} = [(Q_{11} + Q_{22} - 2(Q_{12} + Q_{66})] \sin^2 \theta \cos^2 \theta + Q_{66} (\sin^4 \theta + \cos^4 \theta).
$$

Avec :

$$
Q_{11} = \frac{E_L}{1 - v_{LT}v_{TL}} = \frac{E_L}{1 - v_{LT}^2 \frac{E_T}{E_L}},
$$
  
\n
$$
Q_{22} = \frac{E_T}{1 - v_{LT}v_{TL}} = \frac{E_T}{1 - v_{LT}^2 \frac{E_T}{E_L}} = \frac{E_T}{E_L}Q_{11},
$$
  
\n
$$
Q_{12} = \frac{E_T}{1 - v_{LT}v_{TL}} = v_{LT}Q_{22},
$$
  
\n
$$
Q_{22} = G_{LT}
$$
  
\n(1.49)

#### **II.6.2. Matrice de rigidité:**

La matrice intervenant dans l'expression *(II.43)* est la matrice de rigidité du stratifié, décrivant le comportement élastique macroscopique du stratifié au point *M***<sup>0</sup> (***x***,** *y***) =** *M* **(***x***,** *y***, 0).**

La matrice A *est la matrice de rigidité en membrane*, *D est la matrice de rigidité en flexion* et *B* **la** *matrice de couplage membrane-flexion-torsion***.**

Ce couplage existe même si les matériaux des couches sont isotropes. Il résulte de la structure en couches de matériaux de caractéristiques mécaniques différentes. Le couplage est nul  $(B = 0)$ , seulement dans le cas où le stratifié est symétrique. La symétrie implique une symétrie des propriétés des couches, de leurs côtes et de leurs orientations.

Divers couplages peuvent être observés. Le couplage *traction-cisaillement* provient des termes *A***<sup>16</sup>** et *A***26**. Le couplage *membrane-flexion* résulte des termes *B***11**, *B***<sup>12</sup>** et *B***22**, alors que le couplage *membrane-torsion* résulte des termes *B***<sup>16</sup>** et *B***26**. Enfin, le couplage *flexion-torsion* résulte des coefficients *D***<sup>16</sup>** et *D***26**. [11]

## **II.6.3. Détermination des déformations et des contraintes:**

Les stratifiés multidirectionnels, étant caractérisés par une discontinuité de contraintes dans les plis, il est préférable de travailler avec les déformations, qui sont continués à travers l'épaisseur. L'inversion de l'équation *(II.43)* permet d'exprimer les déformations en membrane et en courbures.

## **II.6.4. Déformations en membrane et courbures :**

 $\overline{a}$ 

L'expression des déformations en fonction des caractéristiques du stratifié, et des efforts et moments extérieurs est :

$$
\begin{Bmatrix}\n\varepsilon_{xx}^{0} \\
\varepsilon_{yy}^{0} \\
\gamma_{xy}^{0} \\
k_{x} \\
k_{y}\n\end{Bmatrix} = \begin{bmatrix}\na_{11} & a_{12} & a_{16} & b_{11} & b_{12} & b_{16} \\
a_{12} & a_{22} & a_{26} & b_{12} & b_{22} & b_{26} \\
a_{16} & a_{26} & a_{66} & b_{16} & b_{26} & b_{66} \\
c_{11} & c_{12} & c_{16} & d_{11} & d_{12} & d_{16} \\
c_{12} & c_{22} & c_{26} & d_{12} & d_{22} & d_{26} \\
c_{16} & c_{26} & c_{66} & d_{16} & d_{26} & d_{66}\n\end{bmatrix}\n\begin{bmatrix}\nN_{x} \\
N_{y} \\
N_{x} \\
M_{x} \\
M_{y} \\
M_{y}\n\end{bmatrix}
$$
\nII.50

Où :

$$
\begin{Bmatrix} \varepsilon^{0} \\ \cdots \\ k \end{Bmatrix} = \begin{bmatrix} a & \vdots & b \\ \cdots & \vdots & \cdots \\ c & \vdots & d \end{bmatrix} \begin{Bmatrix} N \\ \cdots \\ M \end{Bmatrix}, \qquad \qquad \text{II.51}
$$

Avec les matrices de compliances, définies comme suit :

$$
a = A^{-1} - B^* D^{*-1} C^*,
$$
  
\n
$$
b = B^* D^{*-1},
$$
  
\n
$$
c = -D^{*-1} C^* = B'^t,
$$
  
\n
$$
d = D^{*-1}.
$$
  
\nII.52

Sachant que :

$$
A^* = A^{-1}
$$
, Matrice inverse  
\n
$$
B^* = -A^{-1}B
$$
,  
\n
$$
C^* = BA^{-1}
$$
,  
\n
$$
D^* = D - BA^{-1}B
$$
.

#### **II.6.5. Champ des déformations :**

Le champ des déformations au point  $M(x, y, z)$  est déterminé à partir des déformations en membrane et des courbures à l'aide de l'expression :

$$
\begin{pmatrix} \varepsilon_{xx} \\ \varepsilon_{yy} \\ \gamma_{xy} \end{pmatrix} = \begin{pmatrix} \varepsilon^0_{xx} \\ \varepsilon^0_{yy} \\ \gamma^0_{xy} \end{pmatrix} + z \begin{pmatrix} k_x \\ k_y \\ k_{xy} \end{pmatrix},
$$
 II.54

On remarque une variation linéaire suivant l'épaisseur.

Les déformations, exprimées dans les axes principaux de la couche d'orientation *θ* par rapport aux axes du stratifié, s'expriment :

$$
\begin{Bmatrix} \varepsilon_L \\ \varepsilon_T \\ \varepsilon_{LT} \end{Bmatrix}_k = T \begin{Bmatrix} \varepsilon_{xx} \\ \varepsilon_{yy} \\ \varepsilon_{xy} \end{Bmatrix},
$$
 II.55

Où la matrice de changement d'axes est exprimée suivant :

$$
T = \begin{bmatrix} \cos^2 \theta & \sin^2 \theta & \sin \theta \cos \theta \\ \sin^2 \theta & \cos^2 \theta & -\sin \theta \cos \theta \\ -2 \sin \theta \cos \theta & 2 \sin \theta \cos \theta & \cos^2 \theta - \sin^2 \theta \end{bmatrix}.
$$
 II.56

#### **II.6.6. Champ des contraintes:**

Le champ de contraintes dans le repère *XY*, est donné par l'équation :

$$
\begin{Bmatrix}\n\sigma_{xx} \\
\sigma_{yy} \\
\sigma_{xy}\n\end{Bmatrix}_k = \begin{bmatrix}\nQ'_{11} & Q'_{12} & Q'_{16} \\
Q'_{12} & Q'_{22} & Q'_{26} \\
Q'_{16} & Q'_{26} & Q'_{66}\n\end{bmatrix}_k \begin{Bmatrix}\n\varepsilon_{xx} \\
\varepsilon_{yy} \\
\gamma_{xy}\n\end{Bmatrix}.
$$
\nII.57

Le champ des contraintes dans le repère **LT** :

$$
\begin{Bmatrix} \sigma_L \\ \sigma_T \\ \sigma_{LT} \end{Bmatrix}_k = T' \begin{Bmatrix} \sigma_{xx} \\ \sigma_{yy} \\ \sigma_{xy} \end{Bmatrix}_k
$$
 II.58

Avec :

$$
T' = [T(-\theta)]^t = \begin{bmatrix} \cos^2 \theta & \sin^2 \theta & 2 \sin \theta \cos \theta \\ \sin^2 \theta & \cos^2 \theta & -2 \sin \theta \cos \theta \\ -\sin \theta \cos \theta & \sin \theta \cos \theta & \cos^2 \theta -\sin^2 \theta \end{bmatrix}.
$$
 II.59

Soit finalement,

$$
\begin{Bmatrix} \sigma_L \\ \sigma_T \\ \sigma_{LT} \end{Bmatrix}_k = \begin{bmatrix} Q_{11} & Q_{12} & 0 \\ Q_{12} & Q_{22} & 0 \\ 0 & 0 & Q_{66} \end{bmatrix}_k \begin{Bmatrix} \varepsilon_L \\ \varepsilon_T \\ \gamma_{LT} \end{Bmatrix}_k.
$$
 II.60

# <span id="page-46-0"></span>**II.7. Prise en compte de la température et l'humidité dans la modélisation des stratifiés composite :**

# **II.7.1. Equations du comportement des stratifies tenant compte des phénomènes de dilatation :**

Dans cette partie nous examinons de quelles manières sont modifiées les équations de comportement, dans le cas où l'on tient compte des phénomènes de dilatations, et les conséquences induites, sur le comportement mécanique des structures composites considéré.

# **II.7.1.a** *Coefficient d'expansion thermique et hygroscopique pour les unidirectionnels :*

Le coefficient hygrothermique des stratifiés unidirectionnels est caractérisé par :

Deux coefficients d'expansion thermique  $\alpha_L$  et  $\alpha_T$  et deux coefficients d'expansion hygroscopique β<sub>L</sub> et β<sub>T</sub>, qui sont relies aux propriétés des constituant. [10] [13]

Les coefficients d'expansion hygrothermique, sont obtenus par mesure des déformations en fonction de la température, les coefficients (**αL**) et (**αT**) ne sont pas constants, et varient avec la température.

Dans le repère (x, y) :

Les coefficients de dilatation thermique s'expriment :

$$
\alpha_x = \alpha_L c^2 + \alpha_T s^2
$$
  
\n
$$
\alpha_y = \alpha_L s^2 + \alpha_T c^2
$$
  
\n
$$
\alpha_{xy} = 2(\alpha_L - \alpha_T)cs
$$
  
\nII.7.1

Et les coefficients d'expansion hygroscopique sont :

$$
\beta_x = \beta_L c^2 + \beta_T s^2
$$
  
\n
$$
\beta_y = \beta_L s^2 + \beta_T c^2
$$
  
\n
$$
\beta_{xy} = 2(\beta_L - \beta_T)cs
$$
  
\nII.7.2

#### **II.7.1.b** *Déformations hygrothermiques dans les stratifies unidirectionnels*

Lorsque le stratifié est soumis à un changement de température et d'humidité dans un environnement quelconque, alors **ΔT=T-T<sup>0</sup>** et **ΔC= C-C<sup>0</sup>** ou **T<sup>0</sup>** et **C<sup>0</sup>** sont les conditions de l'état de référence hygrothermique.

Les déformations hygrothermiques, dans les axes principaux du stratifié sont :

 $e_L(i) = \varepsilon_L^{ht}(i) = \alpha_L \Delta T + \beta_L \Delta C(i)$ 

$$
e_T(i) = \varepsilon_T^{ht}(i) = \alpha_T \Delta T + \beta_T \Delta C(i)
$$
  
\n
$$
e_{LT}(i) = \gamma_{LT}^{ht}(i) = 0
$$
  
\nII.7.3

Les déformations hygrothermiques, dans les axes du stratifie sont définis par :

$$
e_{x}(i) = \varepsilon^{ht} \times (i) = \alpha_{x} \Delta T + \beta_{x} \Delta C(i)
$$
  
\n
$$
e_{y}(i) = \varepsilon^{ht} \times (i) = \alpha_{y} \Delta T + \beta_{y} \Delta C(i)
$$
  
\n
$$
e_{xy}(i) = \gamma^{ht} \times (i) = \alpha_{xy} \Delta T + \beta_{xy} \Delta C(i)
$$
  
\nIII.7.4

#### **II.7.1.c** *Relations hygrothermiques contrainte et déformations*

Lorsqu'un stratifié multidirectionnel, est assujetti à des chargements hygrothermiques (**ΔT** et **ΔC**), l'état principal hygrothermiques **[ε] kxy** dans le stratifié, est égale à la somme des déformations produites par les contraintes dans le stratifie.

$$
\begin{Bmatrix}\n \mathcal{E}_{xx} \\
 \mathcal{E}_{yy} \\
 \mathcal{V}_{xx}\n \end{Bmatrix}_{i} = \begin{bmatrix}\n \mathcal{S}_{xx} \ \mathcal{S}_{xy} \ \mathcal{S}_{xy} \\
 \mathcal{S}_{yx} \ \mathcal{S}_{yy} \ \mathcal{S}_{ys} \\
 \mathcal{S}_{sx} \ \mathcal{S}_{sy} \ \mathcal{S}_{ss}\n \end{bmatrix}_{i} \begin{Bmatrix}\n \mathcal{O}_{xx} \\
 \mathcal{O}_{yy} \\
 \mathcal{O}_{xy}\n \end{Bmatrix}_{i} + \begin{Bmatrix}\n \mathcal{E}_{x} \\
 \mathcal{E}_{y} \\
 \mathcal{E}_{xy}\n \end{Bmatrix}_{i}
$$
\nII.7.5

$$
\begin{Bmatrix}\n\sigma_{xx} \\
\sigma_{yy} \\
\sigma_{xy}\n\end{Bmatrix}_{i} = \begin{bmatrix}\nQ'_{11} Q'_{12} Q'_{16} \\
Q'_{12} Q'_{22} Q'_{26} \\
Q'_{16} Q'_{26} Q'_{66}\n\end{bmatrix}_{i} \begin{Bmatrix}\n\varepsilon_{xx} - e_x \\
\varepsilon_{yy} - e_y \\
\gamma_{xy} - e_{xy}\n\end{Bmatrix}_{i}
$$
\nII.7.6

En introduisant l'équation :

$$
\begin{Bmatrix}\n\sigma_{xx} \\
\sigma_{yy} \\
\sigma_{xy}\n\end{Bmatrix}_{i} = \begin{bmatrix}\nQ'_{11} Q'_{12} Q'_{16} \\
Q'_{12} Q'_{22} Q'_{26} \\
Q'_{16} Q'_{26} Q'_{66}\n\end{bmatrix}_{i} \begin{Bmatrix}\n\varepsilon^{o}_{xx} + z_{i} k_{x} - e_{x} \\
\varepsilon^{o}_{yy} + z_{i} k_{y} - e_{y} \\
\gamma^{o}_{xy} + z_{i} k_{xy} - e_{xy}\n\end{Bmatrix}_{i}
$$
\nII.7.7

Soit finalement :

$$
[\boldsymbol{\sigma}]_{x,y}^i = [\mathbf{Q}]_{x,y}^i [\boldsymbol{\epsilon}^0]_{x,y} + [\mathbf{Q}]_{x,y}^i [\mathbf{k}]_{x,y} \mathbf{z}_i - [\mathbf{Q}]_{xy}^i [\mathbf{e}]_{x,y}^i
$$
II.7.8

L'intégration des contraintes à travers l'expression de chaque sous couche, donne la résultante en force :

$$
[N]_{x,y} = \sum_{i=1}^{\left(\frac{h}{dz}\right)+1} \int_{hi-1}^{hi} [Q]_{x,y}^{i} dz
$$
  
\n
$$
[N]_{x,y} = \sum_{i=1}^{\left(\frac{h}{dz}\right)+1} [Q]_{x,y}^{i} \{ [\varepsilon^{\circ}]_{x,x} + z_{i}[k]_{x,y} - [\varepsilon]_{x,y}^{i} \} dz
$$

Ce qui donne :

$$
\begin{Bmatrix} N_x \\ N_y \\ N_s \end{Bmatrix}_k = \sum_{i=1}^{\left(\frac{h}{dz}\right)+1} \int_{h_{i-1}}^{h_i} \begin{bmatrix} Q'_{11} & Q'_{12} & Q'_{16} \\ Q'_{12} & Q'_{22} & Q'_{26} \\ Q'_{16} & Q'_{26} & Q'_{66} \end{bmatrix}_i \begin{bmatrix} \varepsilon^{\circ} \\ \varepsilon^{\circ} \\ \varepsilon^{\circ} \\ \gamma^{\circ} \\ s \end{bmatrix} + z \begin{Bmatrix} k_x \\ k_y \\ k_z \end{Bmatrix} - \begin{Bmatrix} e_x \\ e_y \\ e_z \end{Bmatrix}_i dz \qquad \qquad \text{II.7.10}
$$

$$
\begin{Bmatrix} N_x \\ N_y \\ N_s \end{Bmatrix} = \begin{bmatrix} A_{11} & A_{12} & A_{16} \\ A_{12} & A_{22} & A_{26} \\ A_{16} & A_{26} & A_{66} \end{bmatrix} \begin{Bmatrix} \varepsilon_{xx}^0 \\ \varepsilon_{yy}^0 \\ \gamma_{xy}^0 \end{Bmatrix} + \begin{bmatrix} B_{11} & B_{12} & B_{16} \\ B_{12} & B_{22} & B_{26} \\ B_{16} & B_{26} & B_{66} \end{bmatrix} \begin{Bmatrix} k_x \\ k_y \\ k_{xy} \end{Bmatrix} - \begin{Bmatrix} N_x^{HT} \\ N_y^{HT} \\ N_{xy}^{HT} \end{Bmatrix}
$$
 II.7.11

[A] et [B], sont les matrices de rigidité définies en (II.45) et (II.46).

 $[N^{HT}]_{x,y}$  Représentent les résultantes des forces hygrothermiques :

$$
\begin{Bmatrix} N_x^{HT} \\ N_y^{HT} \\ N_{xy}^{HT} \end{Bmatrix} = \sum_{i=1}^{\left(\frac{h}{dz}\right)+1} \begin{bmatrix} Q_{xx} & Q_{xy}Q_{xs} \\ Q_{yx} & Q_{yy} & Q_{ys} \\ Q_{sx} & Q_{sy} & Q_{ss} \end{bmatrix}_{i} \begin{Bmatrix} e_x \\ e_y \\ e_s \end{Bmatrix}_{i} t_i
$$
II.7.12

t<sub>1</sub>=dz=h<sub>i</sub>-h<sub>i-1</sub>, est l'épaisseur de la sous couche i. Les moments résultants à travers les plis dus stratifie sont :  $\Delta h$ 

$$
[M]_{x,y} = \sum_{i=1}^{\left(\frac{h}{dz}\right)+1} \int\limits_{h_{i-1}}^{h_i} [\sigma]_{x,y}^i z_i dz
$$
  

$$
\frac{(h)}{(h+1)!}
$$
 II.7.13

$$
[M]_{x,y} = \sum_{i=1}^{(\frac{1}{dz})+1} [Q]_{x,y}^{i} \{ [\varepsilon^{0}]_{x,x} + z_{i}[k]_{x,y} - [e]_{x,y}^{i} \} z_{i} dz
$$

$$
\begin{Bmatrix} M_{x} \\ M_{y} \\ M_{xy} \end{Bmatrix} = \begin{bmatrix} B_{11} & B_{12} & B_{16} \\ B_{12} & B_{22} & B_{26} \\ B_{16} & B_{26} & B_{66} \end{bmatrix} \begin{Bmatrix} \varepsilon_{xx}^{0} \\ \varepsilon_{yy}^{0} \\ \gamma_{xy}^{0} \end{Bmatrix} + \begin{bmatrix} D_{11} & D_{12} & D_{16} \\ D_{12} & D_{22} & D_{26} \\ D_{16} & D_{26} & D_{66} \end{bmatrix} \begin{Bmatrix} k_{x} \\ k_{y} \\ k_{xy} \end{Bmatrix} - \begin{Bmatrix} M_{x}^{HT} \\ M_{y}^{HT} \\ M_{xy}^{HT} \end{Bmatrix}
$$
 II.7.14

[B]et [D] sont les matrices de rigidité définie en (II.46) (II.47).  $[M<sup>HT</sup>]_{xy}$ , sont les moments hygrothermiques définis comme suit :

$$
\begin{Bmatrix} M_{x}^{HT} \\ M_{y}^{HT} \\ M_{xy}^{HT} \end{Bmatrix} = \sum_{i=1}^{\left(\frac{h}{dz}\right)+1} \begin{bmatrix} Q_{xx} & Q_{xy}Q_{xs} \\ Q_{yx} & Q_{yy} & Q_{ys} \\ Q_{sx} & Q_{sy} & Q_{ss} \end{bmatrix}_{i} \begin{Bmatrix} e_{x} \\ e_{y} \\ e_{s} \end{Bmatrix}_{i} Z_{i} t_{i} \qquad \qquad \text{II.7.15}
$$

Les équations (II.36) et (II.42) sont réécrites sous la forme :

$$
\begin{Bmatrix} N_x \\ N_y \\ N_{xy} \end{Bmatrix} + \begin{Bmatrix} N_x^{HT} \\ N_y^{HT} \\ N_{xy}^{HT} \end{Bmatrix} = \begin{Bmatrix} \overline{N_x} \\ \overline{N_y} \\ \overline{N_{xy}} \end{Bmatrix} = \begin{bmatrix} A_{11} & A_{12} & A_{16} \\ A_{12} & A_{22} & A_{26} \\ A_{16} & A_{26} & A_{66} \end{bmatrix} \begin{Bmatrix} \varepsilon_{xx}^0 \\ \varepsilon_{yy}^0 \\ \gamma_{xy}^0 \end{Bmatrix} + \begin{bmatrix} B_{11} & B_{12} & B_{16} \\ B_{12} & B_{22} & B_{26} \\ B_{16} & B_{26} & B_{66} \end{bmatrix} \begin{Bmatrix} k_x \\ k_y \\ k_{xy} \end{Bmatrix}
$$
 II.7.16

$$
\begin{Bmatrix} M_x \\ M_y \\ M_{xy} \end{Bmatrix} + \begin{Bmatrix} M_x^{HT} \\ M_y^{HT} \\ M_{xy}^{HT} \end{Bmatrix} = \begin{Bmatrix} \overline{M_x} \\ \overline{M_y} \\ \overline{M_{xy}} \end{Bmatrix} = \begin{bmatrix} B_{11} & B_{12} & B_{16} \\ B_{12} & B_{22} & B_{26} \\ B_{16} & B_{26} & B_{66} \end{bmatrix} \begin{Bmatrix} \varepsilon_{xx}^0 \\ \varepsilon_{yy}^0 \\ \gamma_{xy}^0 \end{Bmatrix} + \begin{bmatrix} D_{11} & D_{12} & D_{16} \\ D_{12} & D_{22} & D_{26} \\ D_{16} & D_{26} & D_{66} \end{bmatrix} \begin{Bmatrix} k_x \\ k_y \\ k_{xy} \end{Bmatrix}
$$
 II.7.17

Finalement en bref :

$$
\begin{aligned}\n[\overline{N}]_{x,y} &= [N]_{x,y} + [N^{HT}]_{x,y} = [A][\varepsilon^{\circ}]_{x,y} + [B][k]_{x,y} \\
[\overline{M}]_{x,y} &= [M]_{x,y} + [M^{HT}]_{x,y} = [A][\varepsilon^{\circ}]_{x,y} + [D][k]_{x,y}\n\end{aligned}\n\tag{II.7.18}
$$

[N] *et* [M] : sont respectivement, les résultantes en forces et en moment, égales respectivement à la somme des composantes mécaniques et hygrothermiques.

Les relations forces déformations et contraintes déformations, sont identiques à ceux dérivées pour le chargement mécanique, à la seule différence ; c'est que les forces et moments hygrothermiques, sont ajoutée aux forces et moments mécaniques appliquées.

# **II.7.2. Contraintes résiduelles :**

Les contraintes résiduelles, sont introduites dans les stratifiés multidirectionnels durant la fabrication. Sur le plan microscopique, les contraintes résiduelles sont introduites dans les couches unidirectionnelles autour des fibres, à cause des imperfections dans les propriétés thermiques des constituants. Des contraintes résiduelles sont aussi développées dans les couches à cause de l'anisotrope sur le plan macroscopique.

En l'absence de forces externes appliquées, [N]=**0** et [M]=**0** ; les relations hygrothermiques *(II.17)* et *(II.17)* se réduisent à :

$$
\begin{pmatrix}\nN_x^{HT} \\
N_y^{HT} \\
N_{xy}^{HT}\n\end{pmatrix} = \begin{bmatrix}\nA_{11} & A_{12} & A_{16} \\
A_{12} & A_{22} & A_{26} \\
A_{16} & A_{26} & A_{66}\n\end{bmatrix} \begin{pmatrix}\n\varepsilon_{xx}^0 \\
\varepsilon_{yy}^0 \\
\gamma_{xy}^0\n\end{pmatrix} + \begin{bmatrix}\nB_{11} & B_{12} & B_{16} \\
B_{12} & B_{22} & B_{26} \\
B_{16} & B_{26} & B_{66}\n\end{bmatrix} \begin{pmatrix}\nk_x \\
k_y \\
k_{xy}\n\end{pmatrix}
$$
\nII.7.19\n
$$
\begin{pmatrix}\nM_x^{HT} \\
M_y^{HT} \\
M_y^{HT} \\
M_{xy}^{TT}\n\end{pmatrix} = \begin{bmatrix}\nB_{11} & B_{12} & B_{16} \\
B_{12} & B_{22} & B_{26} \\
B_{16} & B_{26} & B_{66}\n\end{bmatrix} \begin{pmatrix}\n\varepsilon_{xx}^0 \\
\varepsilon_{yy}^0 \\
\kappa_{yy}^0\n\end{pmatrix} + \begin{bmatrix}\nD_{11} & D_{12} & D_{16} \\
D_{12} & D_{22} & D_{26} \\
D_{16} & D_{26} & D_{66}\n\end{bmatrix} \begin{pmatrix}\nk_x \\
k_y \\
k_y \\
k_{xy}\n\end{pmatrix}
$$
\nII.7.20

L'intervention de ces relations, donne les déformations en membrane **[**ε°**]** et courbures **[**k**]**, produits par un changement hygrothermique seulement. Dans ce cas ces déformations sont aussi appelées, les déformations non mécaniques.

$$
\begin{Bmatrix} \varepsilon_{xx}^{0} \\ \varepsilon_{yy}^{0} \\ \gamma_{xy}^{0} \end{Bmatrix} = \begin{bmatrix} a_{11} & a_{12} & a_{16} \\ a_{12} & a_{22} & a_{26} \\ a_{16} & a_{26} & a_{66} \end{bmatrix} \begin{Bmatrix} N_{xx}^{HT} \\ N_{yy}^{HT} \\ N_{xy}^{HT} \end{Bmatrix} + \begin{bmatrix} b_{11} & b_{12} & b_{16} \\ b_{12} & b_{22} & b_{26} \\ b_{16} & b_{26} & b_{66} \end{bmatrix} \begin{Bmatrix} M_{xx}^{HT} \\ M_{yy}^{HT} \\ M_{xy}^{HT} \end{Bmatrix}
$$
 II.7.21

$$
\begin{Bmatrix} k_x \\ k_y \\ k_{xy} \end{Bmatrix} = \begin{bmatrix} c_{11} & c_{12} & c_{16} \\ c_{12} & c_{22} & c_{26} \\ c_{16} & c_{26} & c_{66} \end{bmatrix} \begin{Bmatrix} N_x^{HT} \\ N_y^{HT} \\ N_x^{TT} \end{Bmatrix} + \begin{bmatrix} d_{11} & d_{12} & d_{16} \\ d_{12} & d_{22} & d_{26} \\ d_{16} & d_{26} & d_{66} \end{bmatrix} \begin{Bmatrix} M_x^{HT} \\ M_y^{HT} \\ M_z^{TT} \end{Bmatrix}
$$
 II.7.22

Les déformations hygrothermiques dans la sous couche *i* sont obtenues par l'équation (II.45) :

$$
\begin{Bmatrix} \mathcal{E}_{xx} \\ \mathcal{E}_{yy} \\ \gamma_{xx} \end{Bmatrix}_{i} = \begin{Bmatrix} \mathcal{E}_{xx}^{0} \\ \mathcal{E}_{yy}^{0} \\ \gamma_{xy}^{0} \end{Bmatrix} + z_{i} \begin{Bmatrix} k_{x} \\ k_{y} \\ k_{xy} \end{Bmatrix}
$$
II.7.23

Les déformations résiduelles dans chaque sous couche i sont données par :

$$
\begin{Bmatrix} \mathcal{E}_{xx} \\ \mathcal{E}_{yy} \\ \mathcal{Y}_{xy} \end{Bmatrix}_{ir\acute{e}siduelles} = \begin{Bmatrix} \mathcal{E}_{xx} \\ \mathcal{E}_{yy} \\ \mathcal{Y}_{xy} \end{Bmatrix}_{i} - \begin{Bmatrix} e_{x} \\ e_{y} \\ e_{xy} \end{Bmatrix}_{i}
$$
 II.7.24

Les contraintes résiduelles dans chaque sous couche i sont données par :

$$
\begin{Bmatrix}\n\sigma_{xx} \\
\sigma_{yy} \\
\sigma_{xy}\n\end{Bmatrix}_{i r \text{\'esiduelles}} = \begin{bmatrix}\nQ'_{11} Q'_{12} Q'_{16} \\
Q'_{12} Q'_{22} Q'_{26} \\
Q'_{16} Q'_{26} Q'_{66}\n\end{bmatrix}_{i} \begin{Bmatrix}\n\varepsilon_{xx} \\
\varepsilon_{yy} \\
\gamma_{xy}\n\end{Bmatrix}_{i r \text{\'esiduelle}} \qquad \qquad \text{II.7.25}
$$

# **II.7.3. Analyse des stratifies multidirectionnels :**

Les effets hygrothermiques représentent la superposition de l'effet de température et de l'humidité.

Les efforts et les moments hygrothermiques sont définis par :

$$
N_x^{HT} = N_x^H + N_x^T
$$
  
\n
$$
N_y^{HT} = N_y^H + N_y^T
$$
  
\n
$$
N_{xy}^{HT} = N_{xy}^H + N_{xy}^T
$$
  
\n
$$
M_x^{HT} = M_x^H + M_x^T
$$
  
\n
$$
M_y^{HT} = M_y^H + M_y^T
$$
  
\n
$$
M_{xy}^{HT} = M_{xy}^H + M_{xy}^T
$$
  
\nII.7.27  
\n
$$
M_{xy}^{HT} = M_{xy}^H + M_{xy}^T
$$

Avec :

$$
N_x^{HT} = \sum_{i=1}^{\left(\frac{h}{dz}\right)+1} (Q_{11}^{\prime i} \ \alpha_x + Q_{12}^{\prime i} \ \alpha_y + Q_{16}^{\prime i} \ \alpha_{xy}) \Delta T \ \ t_i + \sum_{i=1}^{\left(\frac{h}{dz}\right)+1} (Q_{11}^{\prime i} \ \beta_x + Q_{12}^{\prime i} \ \beta_y + Q_{16}^{\prime i} \ \beta_{xy}) \Delta C(i
$$

$$
N_y^{HT} = \sum_{i=1}^{\left(\frac{h}{dz}\right)+1} (Q_{12}^{\prime i} \alpha_x + Q_{22}^{\prime i} \alpha_y + Q_{26}^{\prime i} \alpha_{xy}) \Delta T \t t_i + \sum_{i=1}^{\left(\frac{h}{dz}\right)+1} (Q_{12}^{\prime i} \beta_x + Q_{22}^{\prime i} \beta_y + Q_{26}^{\prime i} \beta_{xy}) \Delta C(t_i)
$$

$$
N_{xy}^{HT} = \sum_{i=1}^{\left(\frac{h}{dz}\right)+1} (Q_{16}^{\prime i} \alpha_x + Q_{26}^{\prime i} \alpha_y + Q_{66}^{\prime i} \alpha_{xy}) \Delta T \t t_i + \sum_{i=1}^{\left(\frac{h}{dz}\right)+1} (Q_{16}^{\prime i} \beta_x + Q_{26}^{\prime i} \beta_y + Q_{66}^{\prime i} \beta_{xy}) \Delta C(i)
$$

$$
M_x^{HT} = \sum_{i=1}^{\left(\frac{h}{dz}\right)+1} (Q_{11}^{\prime i} \alpha_x + Q_{12}^{\prime i} \alpha_y + Q_{16}^{\prime i} \alpha_{xy}) \Delta T \ t_i z_i + \sum_{i=1}^{\left(\frac{h}{dz}\right)+1} (Q_{11}^{\prime i} \beta_x + Q_{12}^{\prime i} \beta_y + Q_{16}^{\prime i} \beta_{xy}) \Delta C(i) t
$$

$$
M_{y}^{HT} = \sum_{i=1}^{\left(\frac{h}{dz}\right)+1} (Q_{12}^{i_1} \alpha_x + Q_{22}^{i_1} \alpha_y + Q_{26}^{i_1} \alpha_{xy}) \Delta T \ t_i z_i + \sum_{i=1}^{\left(\frac{h}{dz}\right)+1} (Q_{12}^{i_1} \beta_x + Q_{22}^{i_2} \beta_y + Q_{26}^{i_1} \beta_{xy}) \Delta C(i) t_i
$$

$$
\frac{\binom{h}{dz}+1}{\binom{h}{dz}+1} \qquad \frac{\binom{h}{dz}+1}{\binom{h}{dz}+1}
$$

$$
M_{xy}^{HT} = \sum_{i=1}^{\lfloor \overline{dz} \rfloor + 1} \left( Q_{16}^{\prime i} \alpha_x + Q_{26}^{\prime i} \alpha_y + Q_{66}^{\prime i} \alpha_{xy} \right) \Delta T \ t_i z_i + \sum_{i=1}^{\lfloor \overline{dz} \rfloor + 1} \left( Q_{16}^{\prime i} \beta_x + Q_{26}^{\prime i} \beta_y + Q_{66}^{\prime i} \beta_{xy} \right) \Delta C(i) \ t_i
$$

# Chapitre III : Calcul numérique et résultats

# **III. Calcul numérique et résultats :**

# **III.1. Introduction :**

Dans ce chapitre on illustre l'approche numérique suivie pour l'étude du comportement des stratifies composites minces à matrice polymère basé sur la théorie classique des stratifiés expliquée dans le chapitre précédant, en tenant compte la température et l'humidité.

On utilise le logiciel Matlab pour développer un code de calcul permet de déterminer les différentes propriétés mécaniques, thermiques et hygroscopiques des matériaux composites.

# **III.2. Qu'est-ce que le logiciel Matlab?**

MATLAB (*matrix laboratory*) est un langage de programmation de quatrième génération émulé par un environnement de développement du même nom ; il est utilisé à des fins de calcul numérique. Développé par la société « The MathWorks », MATLAB permet de manipuler des matrices, d'afficher des courbes et des données, de mettre en œuvre des algorithmes, de créer des interfaces utilisateurs, et peut s'interfacer avec d'autres langages comme le C, C++, Java, et Fortran. [14]

La plate-forme MATLAB est optimisée pour résoudre les problèmes scientifiques et techniques. Ce langage basé sur les matrices, est le moyen le plus naturel au monde pour exprimer les mathématiques computationnelles.

# **III.2.1. Pourquoi le MATLAB ?**

MATLAB est le logiciel le plus accessible et le plus productif conçu pour les ingénieurs et les scientifiques. Pour les tâches d'analyse de données, de développement d'algorithmes et de création de modèles.

MATLAB associe un langage haut niveau à un environnement bureau élaboré pour les flux de travail itératifs scientifiques et techniques.

Il est présent dans des systèmes automobiles de sécurité active, des véhicules aéronautiques et spatiaux, des appareils de surveillance médicale, des réseaux électriques intelligents et des réseaux mobiles LTE (Long-Term Evolution). [15]

## III.3. Approche numérique :

Au cours de ce travail nous avons développé un programme pour simuler le comportement des stratifiés composites avec la prise en compte de la température et l'humidité. Les étapes de calcul sont expliquées dans l'organigramme ci-dessous :

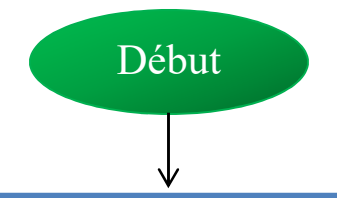

Demander le nombre de couches *(n)*, l'orientation *(θ)* et l'épaisseur de chaque couche *(e)* Les modules d'élasticités longitudinal et transversal (*EL, ET*), le coefficient de poisson (*ν LT*) et le module de cisaillement (*GLT*). Les coefficients de dilatation thermique (*αL, αT*), les températures (*T*), les coefficients de dilatation hygroscopique (*βL, βT*), les agents hygroscopiques (*C*) Les résultantes en membrane (*Nxx, Nyy, Nxy,*) et les résultantes en moment (*Mxx, Myy, Mxy,*).

Entrer *n*, *θ* (*°*), *e* (*mm*), *EL*, *ET, GLT* (GPa), et *ν LT.* Entrer *N*(*N/mm*) et *M*(*N/mm*<sup>2</sup> ). Entrer *[αL, αT* (k-1 )*]*, *T* (°c), *[βL, βT], C0* et *C.*

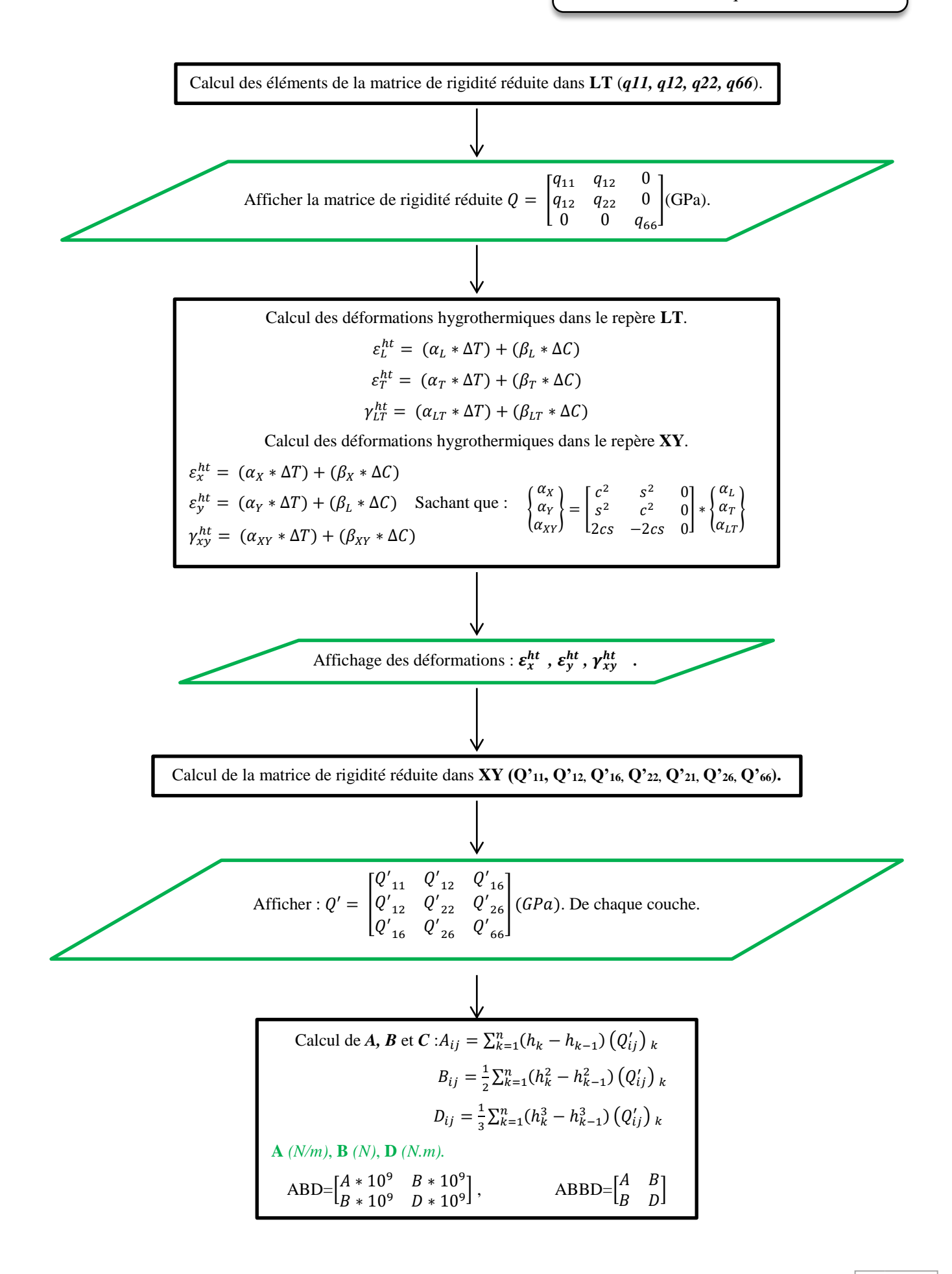

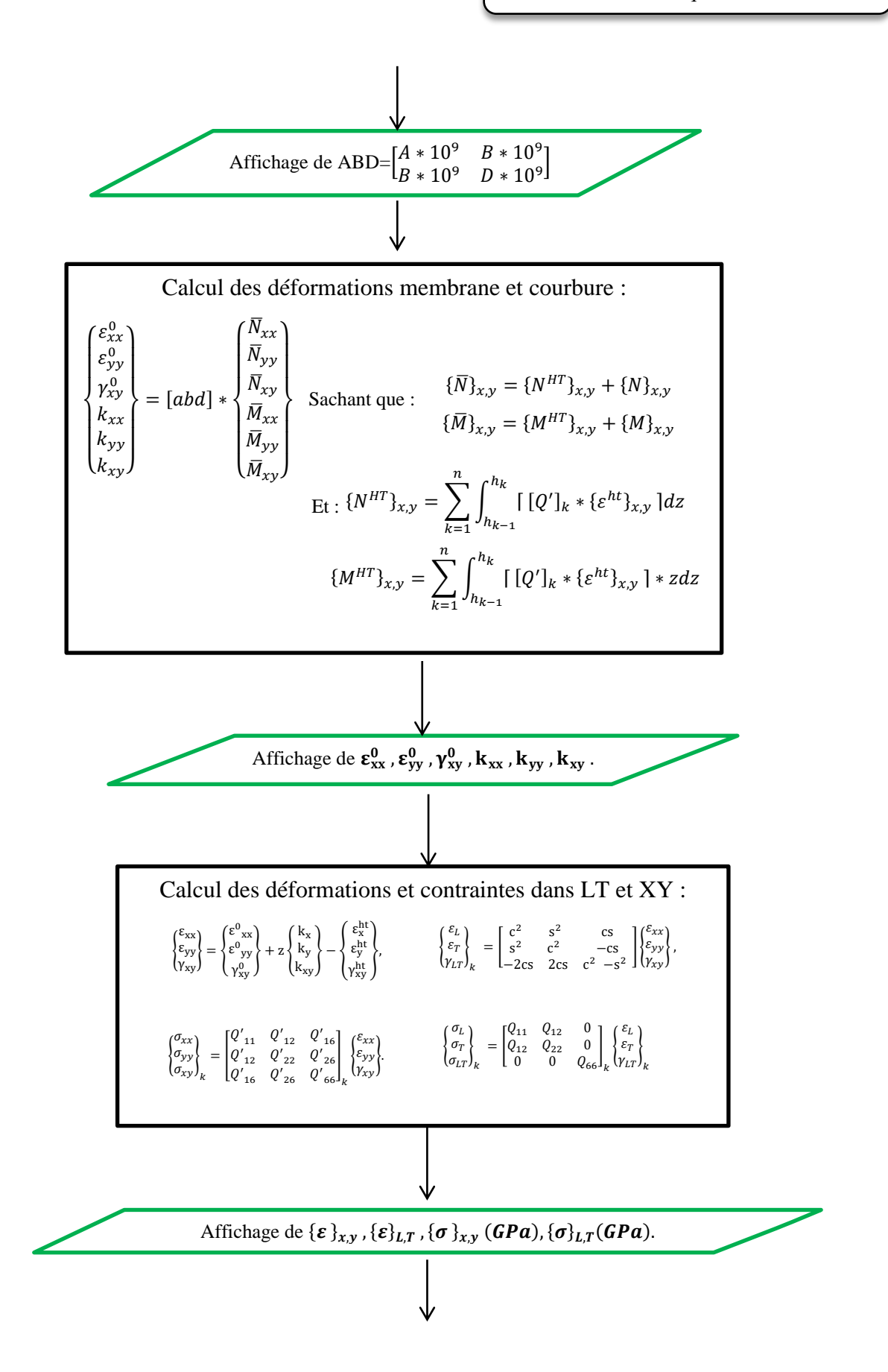

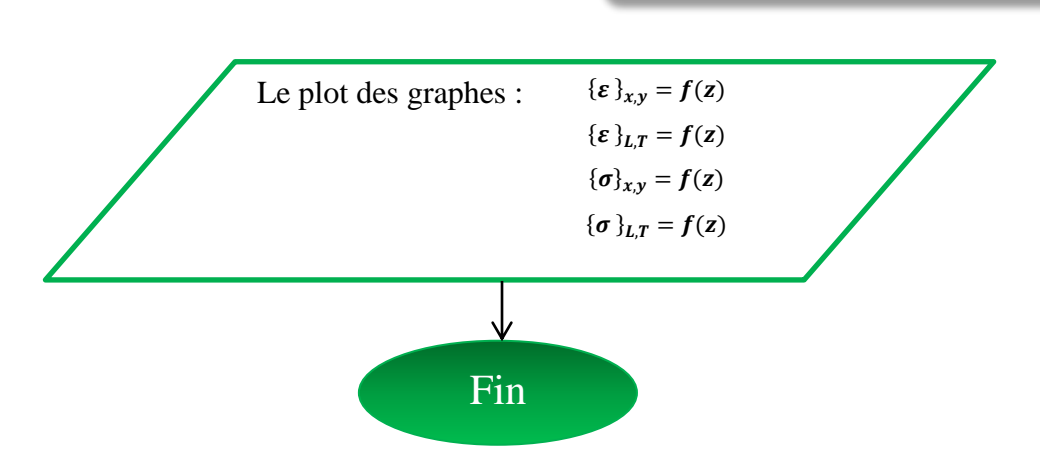

# **III.4. Interface et simulations :**

# **III.4.1. Interface :**

Pour faciliter l'accès et le contrôle de notre programme, et aussi d'automatiser les tâches et les calculs, on a développé une interface d'exécution intégrée en MATLAB en utilisant le GUI (*graphical user interface*).

Les divers composants de l'interface sont détaillées ci-dessous :

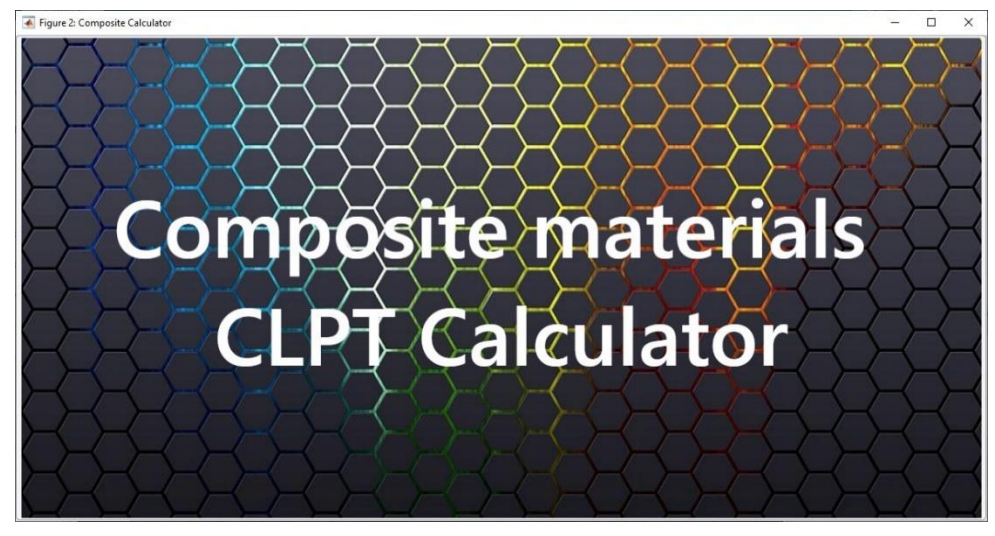

Figure III.1. La couverture de l'interface.

|                                                                                                    |                                                                                                 |                                                                                                    | ◠                                          |                                                                            |                                                                                                    | Calcul numérique et résultats                                                                            |          |
|----------------------------------------------------------------------------------------------------|-------------------------------------------------------------------------------------------------|----------------------------------------------------------------------------------------------------|--------------------------------------------|----------------------------------------------------------------------------|----------------------------------------------------------------------------------------------------|----------------------------------------------------------------------------------------------------|----------|
| Figure 2. Composite Calculator                                                                                                  | Les durintes Les résultats                                                                      | Graphes                                                                                                    |                                            |                                                                            |                                                                                                    | $\Box$                                                                                                   | $\times$ |
| Off<br>On<br><b>System Power</b>                                                                                                | EI<br>GPa<br>$\Omega$<br>Et<br>$\mathbf{0}$<br>GPa<br>vit<br>$\Omega$<br>GPa<br>$\Omega$<br>Glt | $0.000000e+00$ /K <sup>o</sup><br>alfaL<br>$0.000000e+00$ /K <sup>o</sup><br>alfaT<br>$0.000000e+00$ /K <sup>o</sup><br>alfaLT<br>$0.000000e+00$ C°<br>Tem0 | betaL<br>betaT<br>betaLT<br>C <sub>0</sub> | $0.000000e + 00$<br>$0.000000e + 00$<br>$0.000000e + 00$<br>$0.000000e+00$ | $0.000000e + 00$<br>Nxx<br>N/mm<br>$0.000000e + 00$<br>Nyy<br>N/mm<br>$0.000000e + 00$<br>Nxy<br>N/mm | Mxx<br>$0.000000e + 00$<br>N/mm2<br>$0.000000e + 00$<br>N/mm2<br>Myy<br>$0.000000e + 00$<br>N/mm2<br>Mxy | 6        |
|                                                                                                    | $0$ $1$<br>Les effets hygritheriques :                                                          | $0.000000e+00$ C°<br>Tem                                                                                                    | $\mathbf{C}$<br>Stratifies croisés :       | $0.000000e + 00$                                                           | 5<br>L'effet d'anti_symétrie :                                                                        | $\mathbf{6}$<br>Reset<br>L'effet d'anisotropie :                                                         |          |
|                                                                                                    | Sim <sub>1</sub><br>Sim <sub>2</sub><br><b>On</b><br>On<br>Off<br>Off                           | Sim <sub>3</sub><br>Sim <sub>4</sub><br>On<br>On<br>Off<br>Off                                                                                              | Sim 5<br>On<br>Off                         |                                                                            | Sim 6<br>On<br>Off                                                                                    | Sim 7<br><b>On</b><br>Off                                                                                |          |
| Matériaux composites<br><b>CLPT Calculateur</b><br>Made By:<br><b>OUALID Khalfaoui</b><br><b>Ammar Aibeche</b><br>M2 Structure. | 0.2 0.4 0.6 0.8<br>90<br>$-90$                                                                  | 02 04 08 08<br>$-45$<br>$-90$                                                                                                    | 02 0.4 0.6 0.8<br>$-45$<br>90              | $-45$<br>90<br>90                                                          | 02 0.4 0.6 0.8<br>$0.2$ 0.4 0.6 0.8<br>45<br>$-45$<br>90<br>.90                                       | 0.2 0.4 0.6 0.8<br>45<br>$-45$<br>90<br>90<br>$-90$                                                      | 8<br>y   |

Figure III.2. L'interface principale.

# *L'interface principale :*

C'est ou on introduit les données de chaque simulation, dans cette interface on trouve :

1) Les cases des propriétés des matériaux :

2) Les coefficients de dilatation thermique et d'expansion hygroscopique et les

conditions environnemental :

3) Les sollicitations mécaniques :

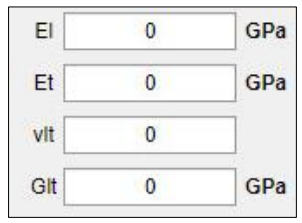

#### Figure III.3.les propriétés des

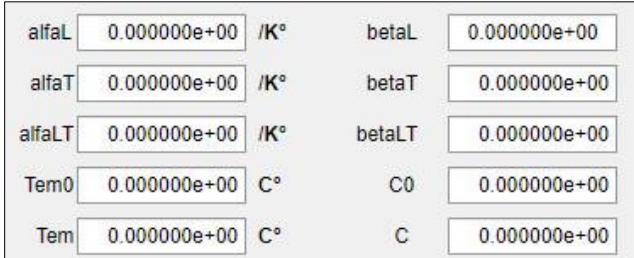

Figure III.4. Les propriétés hygrothermiques.

| <b>Nxx</b> | $0.000000e + 00$ | N/mm | <b>Mxx</b> | $0.000000e + 00$ | N/mm2 |
|------------|------------------|------|------------|------------------|-------|
| Nyy        | $0.000000e + 00$ | N/mm | <b>Myy</b> | $0.000000e + 00$ | N/mm2 |
| Nxy        | $0.000000e + 00$ | N/mm | Mxy        | $0.000000e + 00$ | N/mm2 |

Figure III.5. Les propriétés mécaniques.

4) Ce bouton et pout faire apparaître le bouton de calcul et le panneau d'avancement.

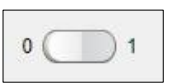

Reset

- 5) Pour réinitialiser le calcul, on clique sur ce bouton :
- 6) Cette jauge est pour l'affichage de nombre de couches :

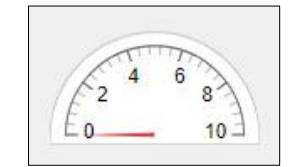

Figure III.6. Jauge de nb de couches.

7) Le tableau des simulations :

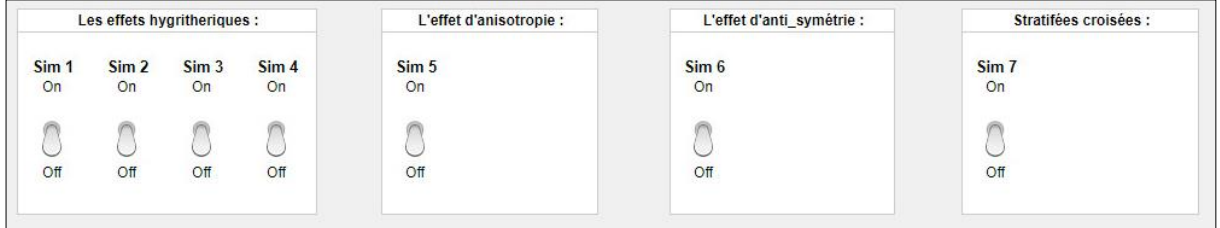

Figure III.7.Tableau des simulations.

8) Les jauges linéaires pour afficher l'épaisseur de chaque couche de stratifié :

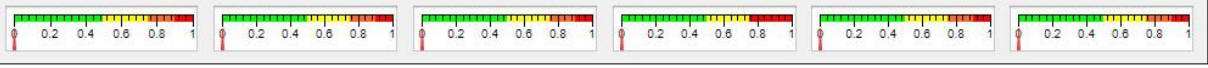

Figure III.8.Jauges linéaires.

9) Les jauges semi-circulaires pour afficher 'orientation des couches de stratifié :

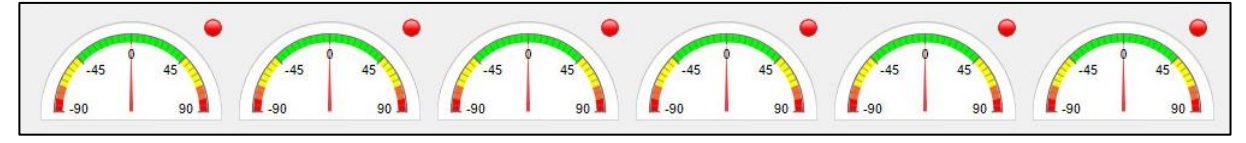

Figure III.9.Jauge semi-circulaires.

10) System power (interrupteur) : pour faire apparaître (disparaître) l'interface principale.

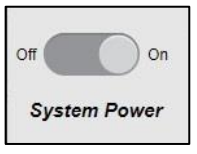

# *Le panneau de résultats :*

Les résultats de calcul s'affichent dans ce panneau :

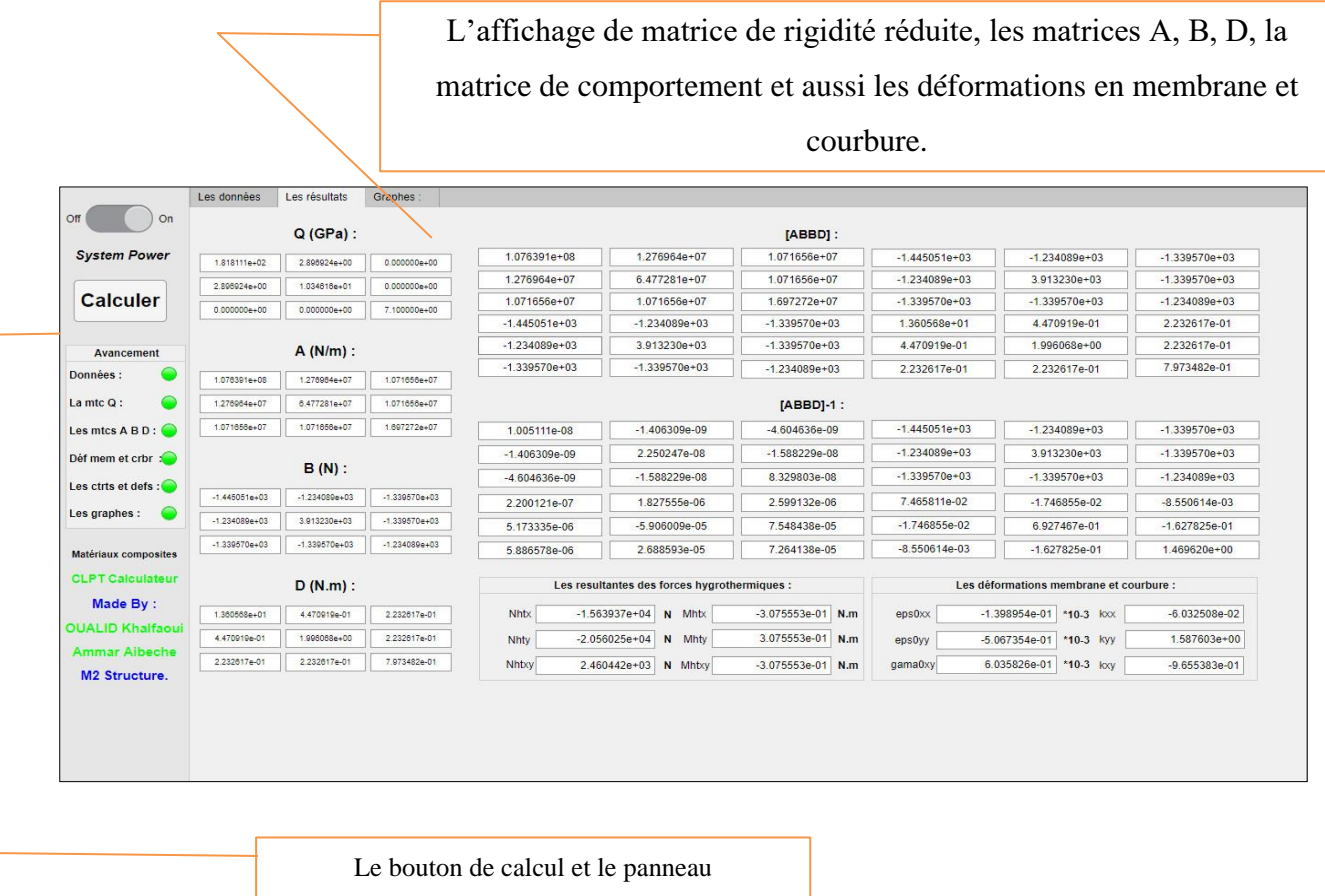

d'avancement

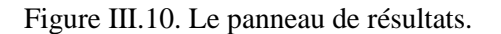

#### *L'affichage des graphes :*

Les résultats de calcul des déformations et contraintes sont met sous forme des graphes s'affichent dans le panneau

correspondant :

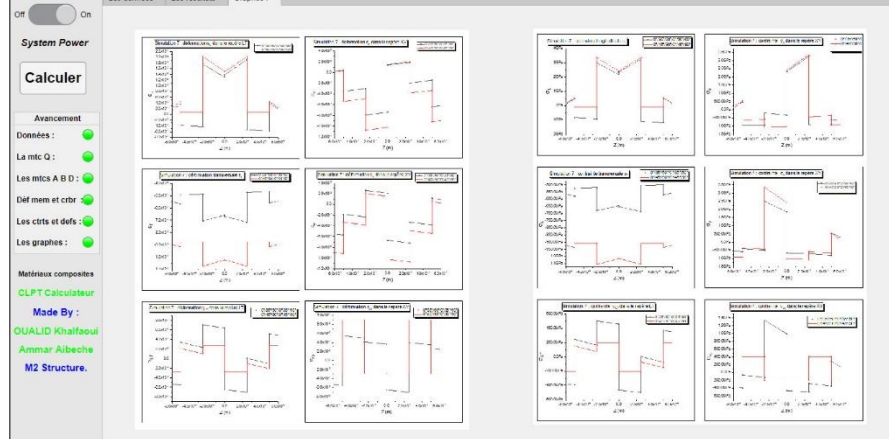

Figure III.11. Le panneau des graphes.

## **III.4.2. Simulations :**

Pour évaluer l'effet de la température et l'humidité, on a simulé le comportement d'un stratifié en T300/5208 dont les caractéristiques sont :

| $E_L(GPa)$ | $E_T(GPa)$ | $\nu_{LT}$ |           |      | $\mid G_{LT}(GPa) \mid \alpha_L(10^{-6}k^{-1}) \mid \alpha_T(10^{-6}k^{-1}) \mid$ |     |
|------------|------------|------------|-----------|------|-----------------------------------------------------------------------------------|-----|
| 181        | 10.3       | 0.28       | $\cdot$ . | 0.02 | 225<br>ل که ک                                                                     | V.6 |

Tableau III.1.Caractéristiques mécaniques de T300/5208. [16] [17] [18] [19]

Dans les cinq premières simulations le stratifié étudié est de cinq couches **(-45°/30°/0°/30°/-45)** d'épaisseur totale **1***mm* (0.2 *mm* pour chaque couche).

#### **III.4.2.a** *Simulation 0 : Influence du type de chargement*

#### *Cas mécaniques :*

On applique seulement des sollicitations mécaniques extérieures :

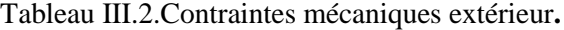

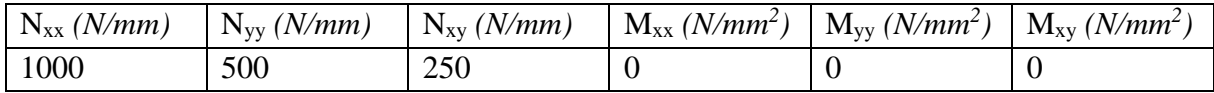

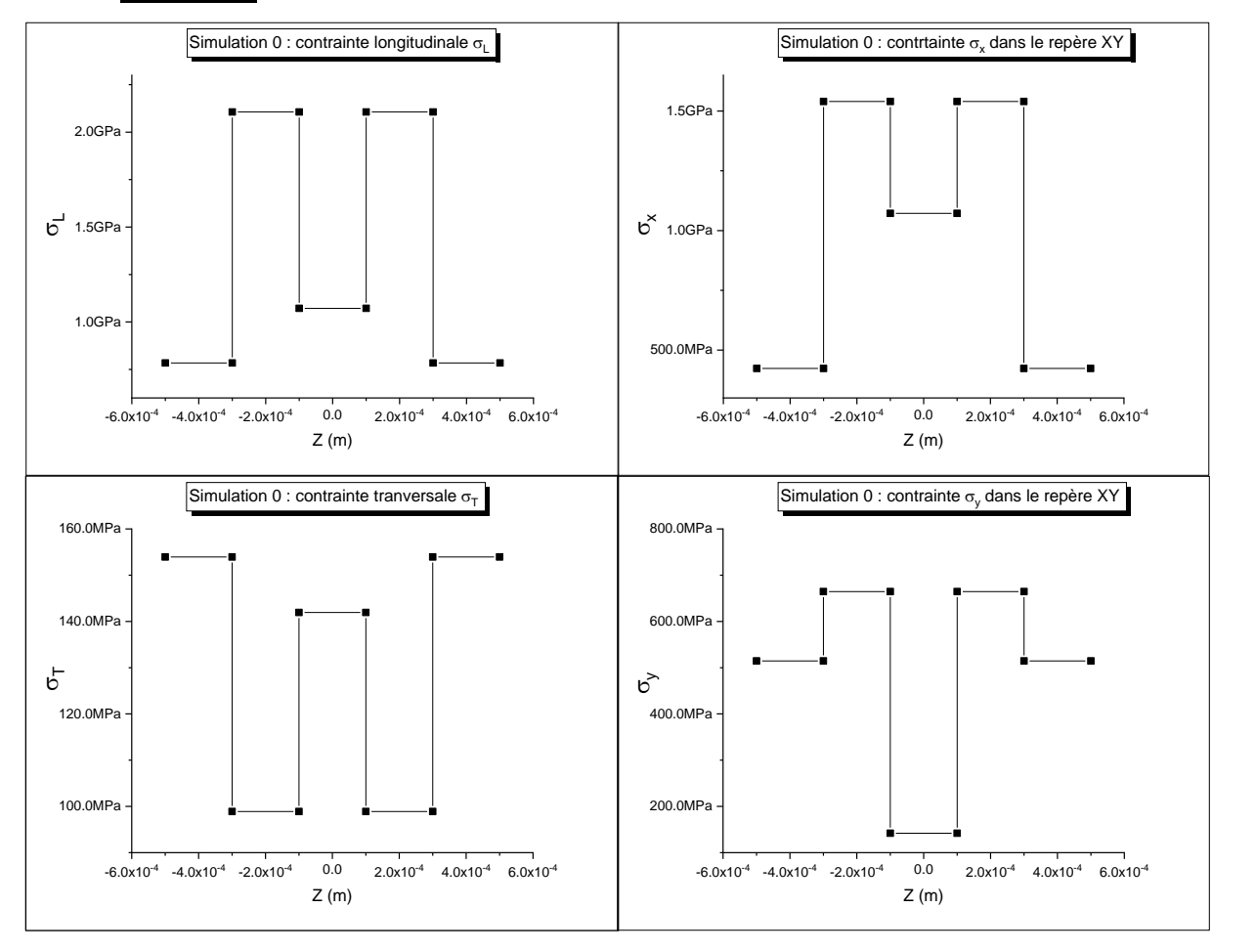

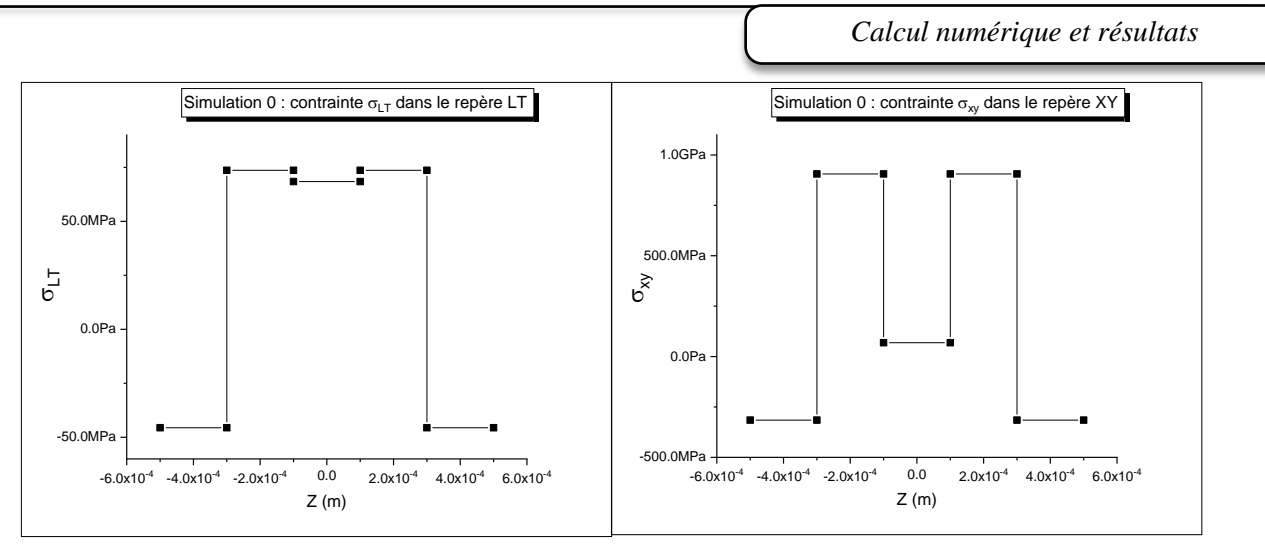

Figure III.12. Les contraintes dans LT et XY en appliquant les efforts mécaniques extérieurs.

# *Cas thermomécaniques :*

On utilise les sollicitations mécaniques précédentes avec l'effet de température :

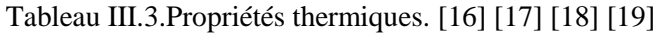

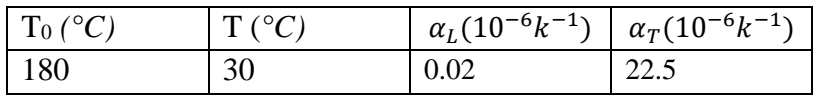

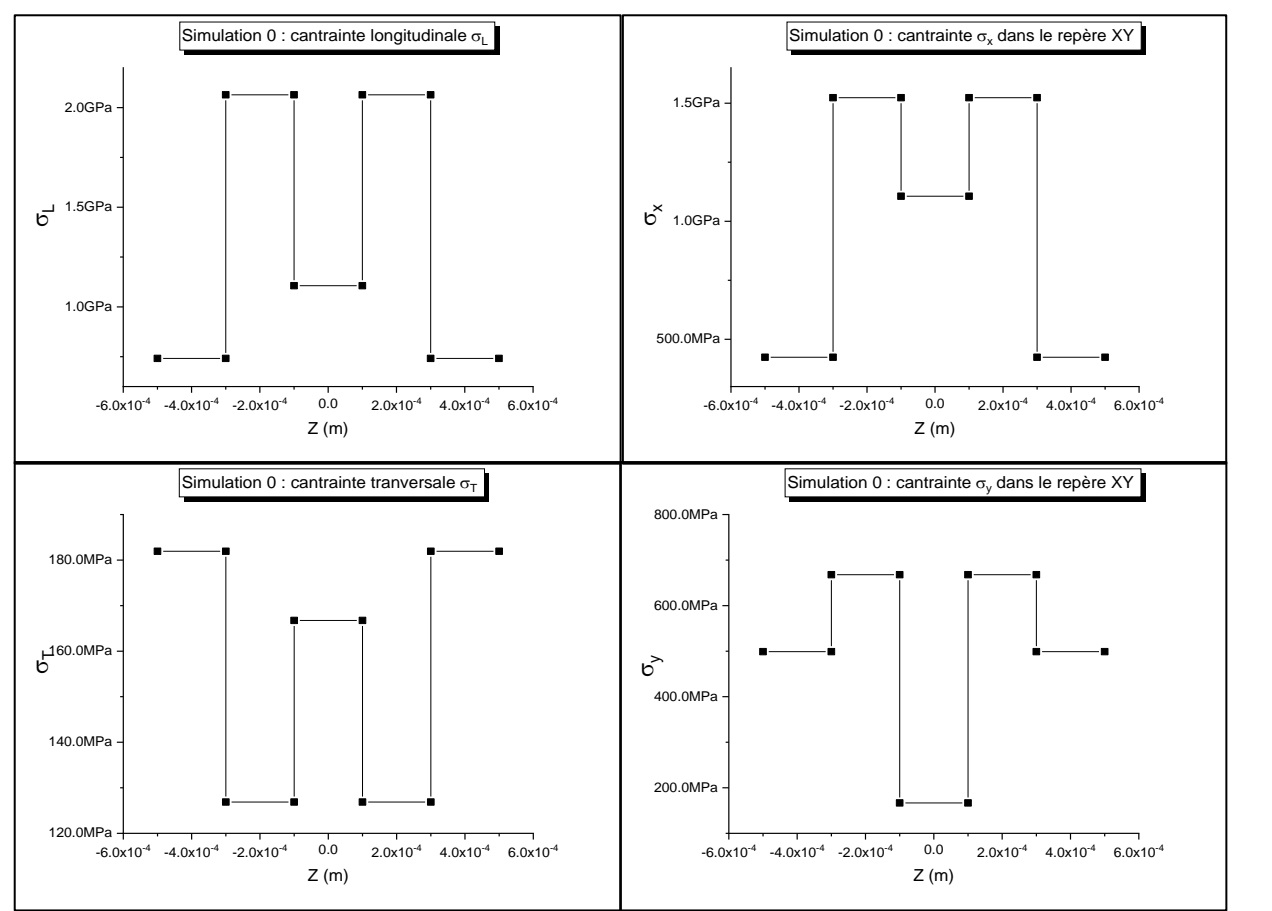

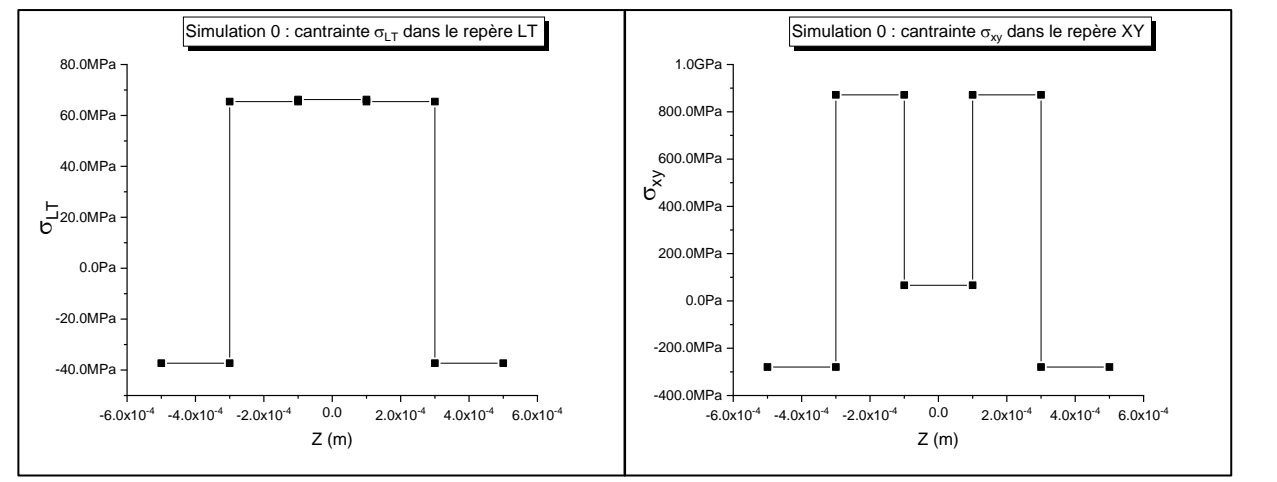

Figure III.13. Les contraintes dans LT et XY en appliquant les efforts thermomécaniques.

# *Cas hygromécaniques :*

On utilise les sollicitations mécaniques précédentes avec l'effet de l'humidité :

#### Tableau III.4.Propriétés hygroscopiques. [16] [17] [18] [19]

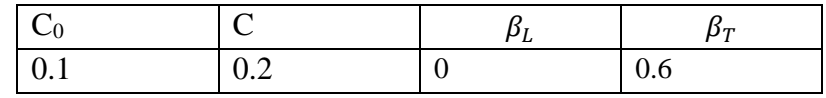

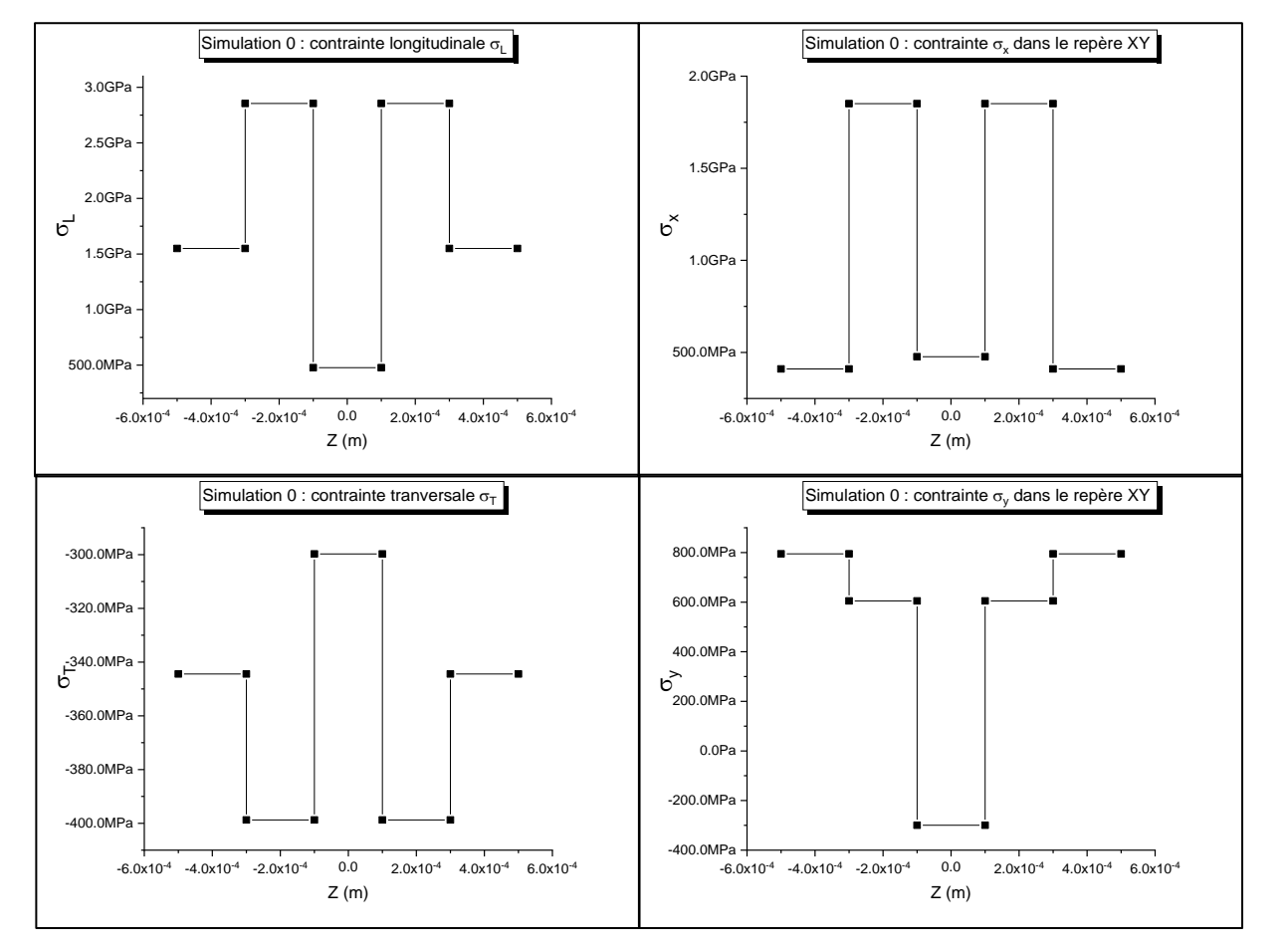

#### *Calcul numérique et résultats*

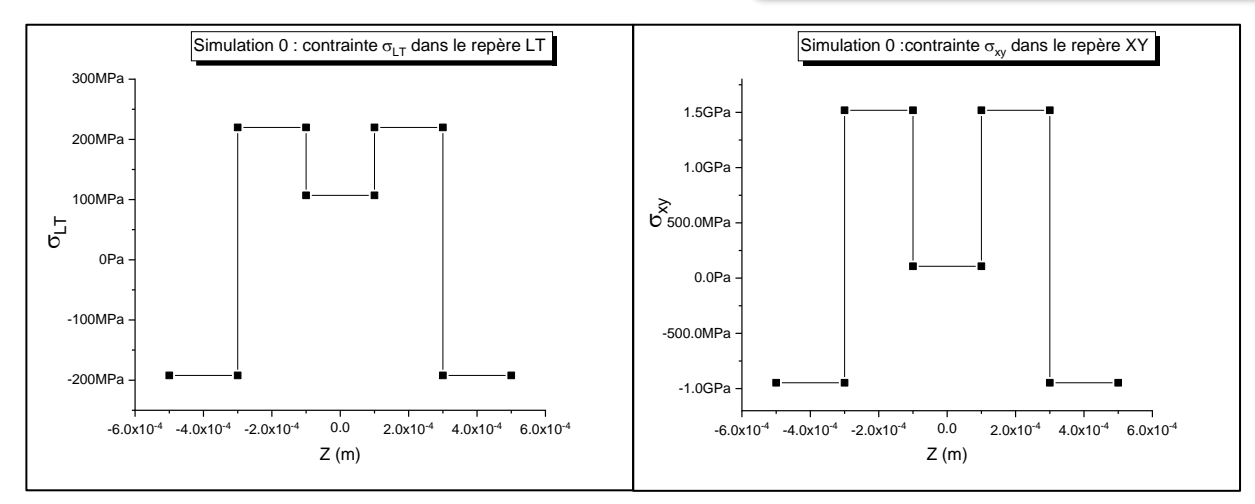

Figure III.14. Les contraintes dans LT et XY en appliquant les efforts hygromécaniques.

# *Cas hygrothermiques :*

Dans cette partie on néglige les sollicitations mécaniques et on prend en considération l'effet de température et de l'humidité :

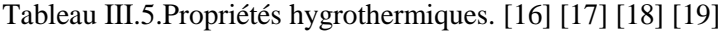

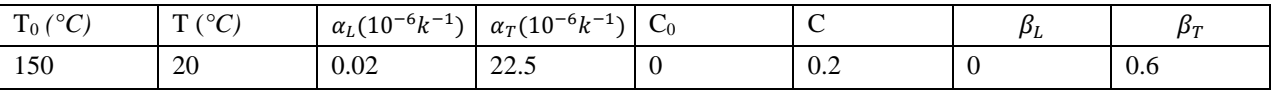

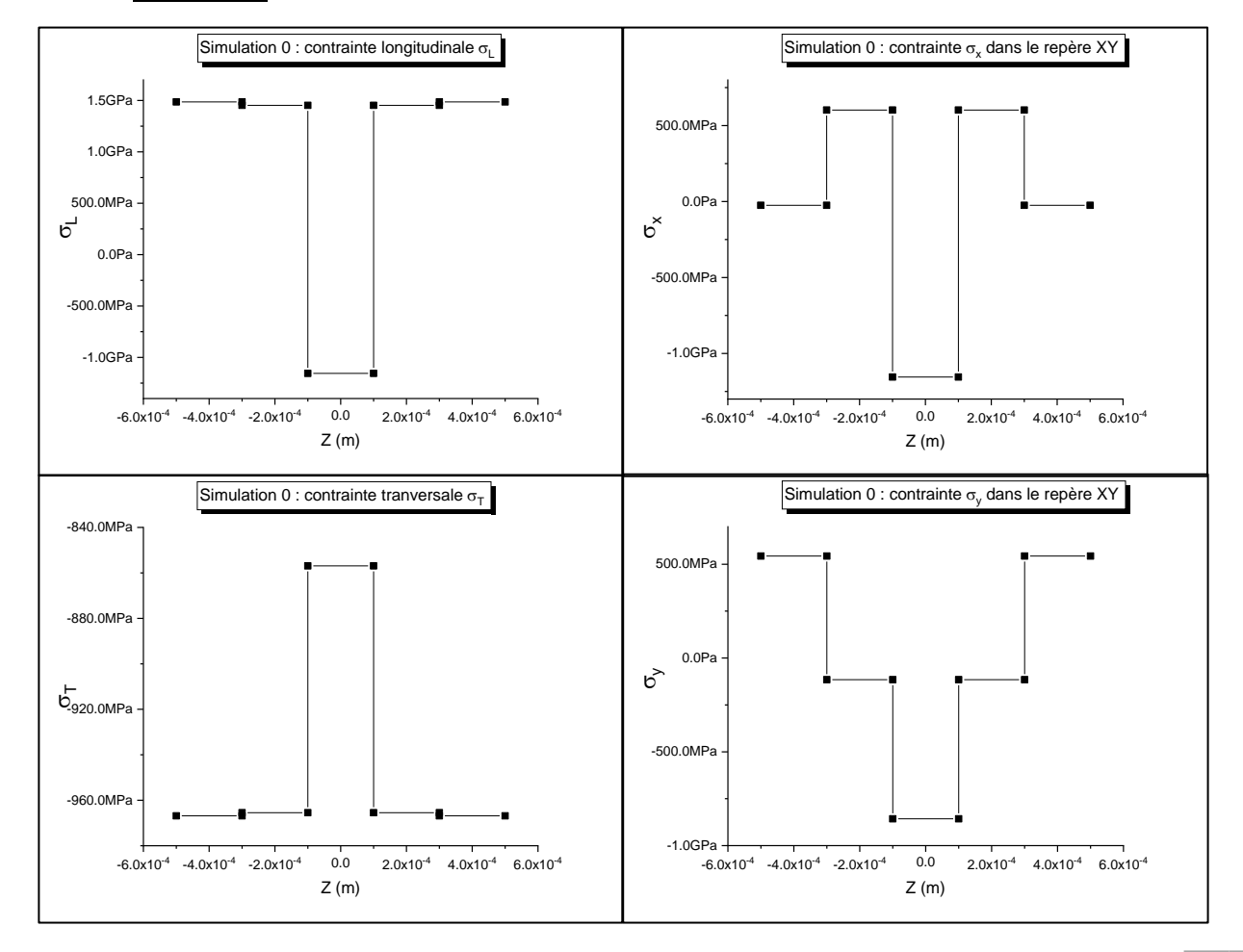

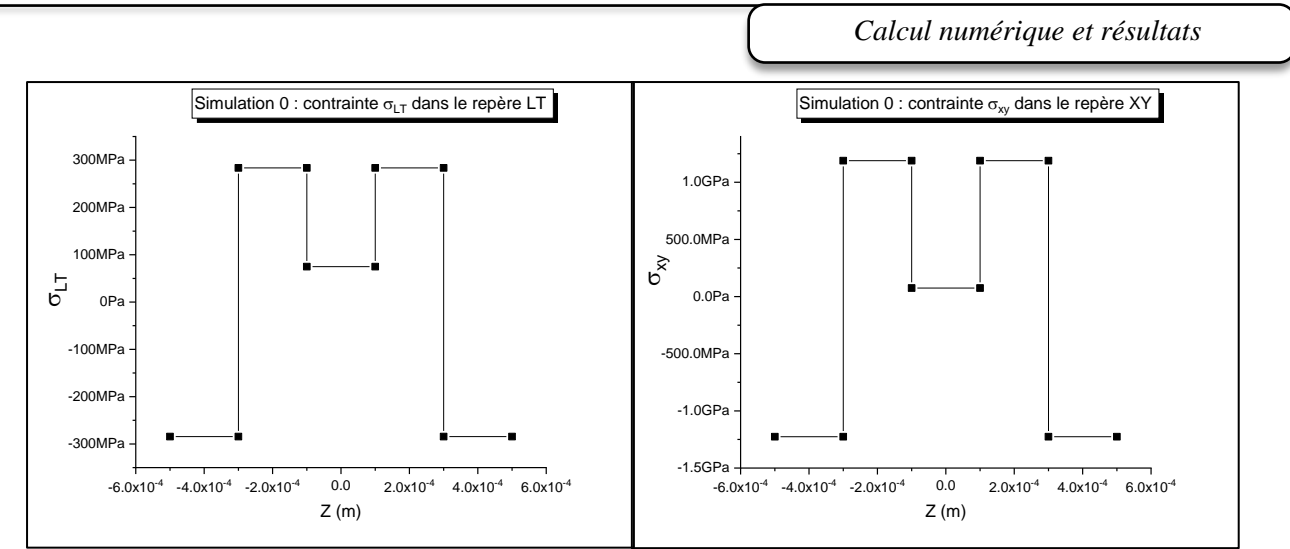

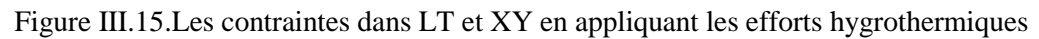

## *Cas hygrothermo-mécaniques :*

Dans ce cas on a superposé les cas précédant dans une seule simulation ;

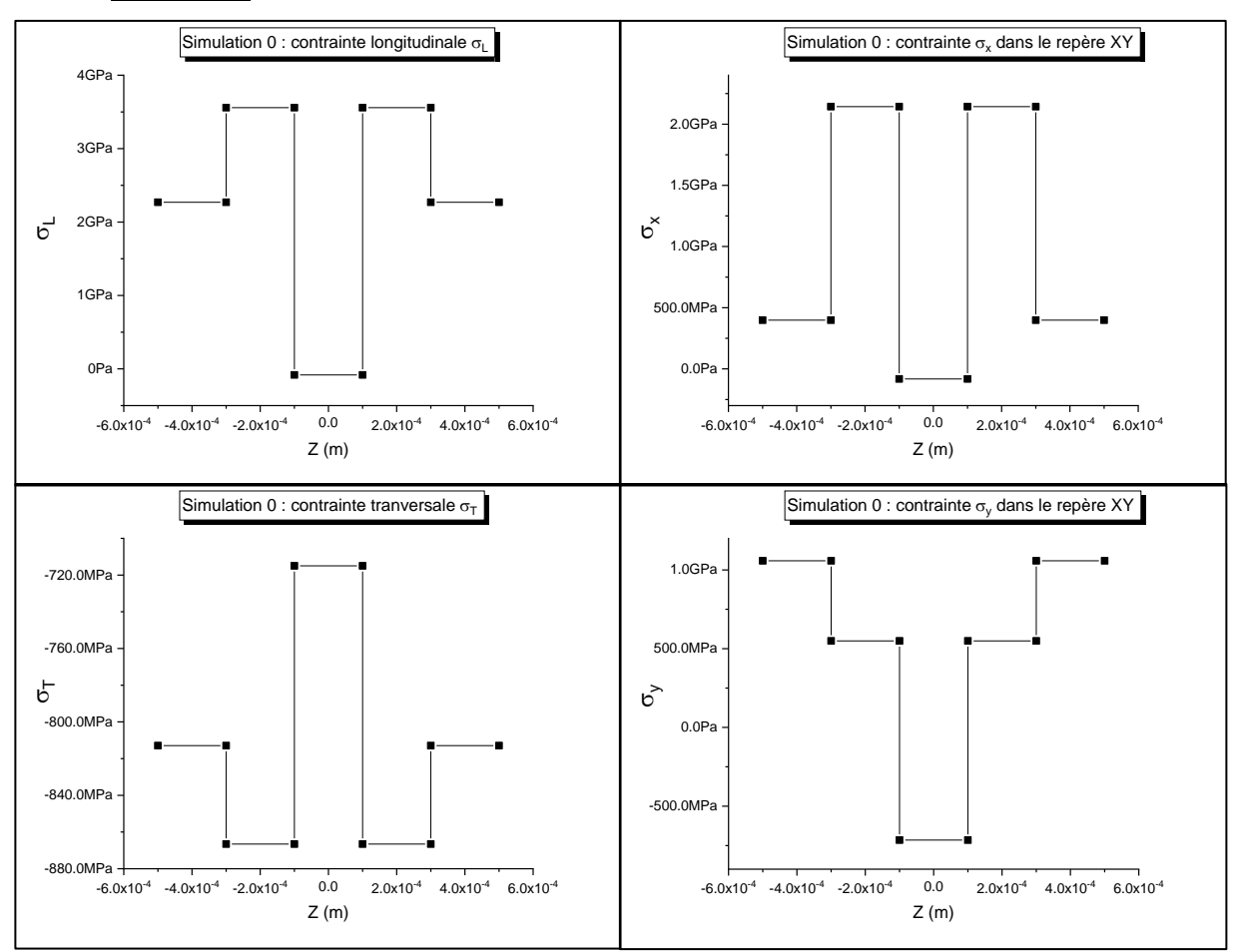

#### *Calcul numérique et résultats*

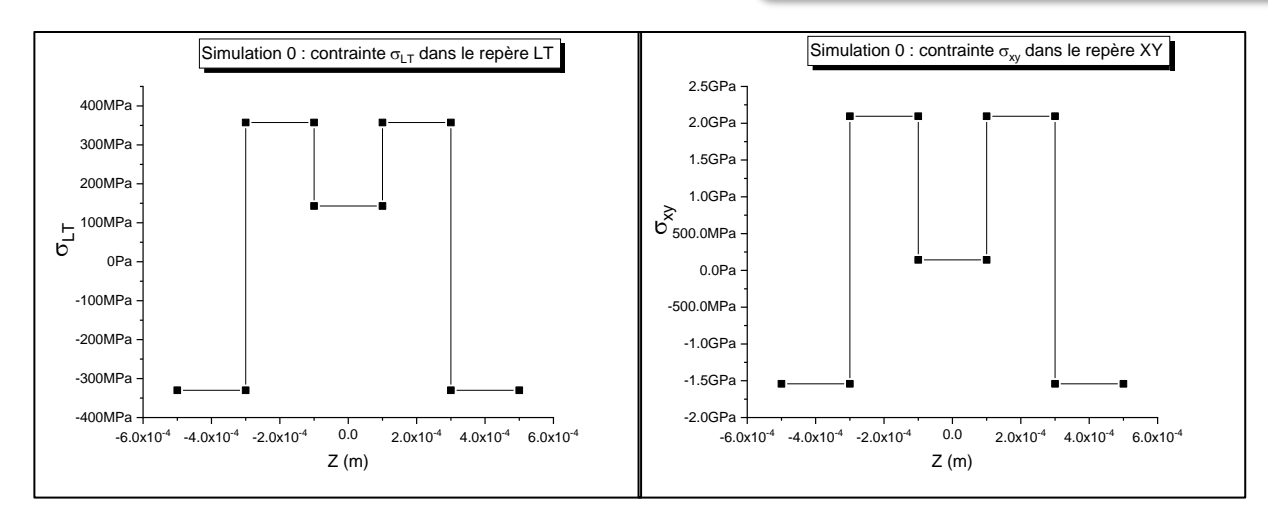

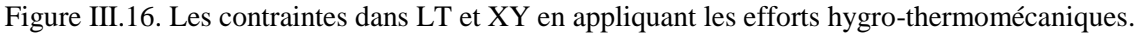

## *Interprétations et commentaires :*

Les simulations précédentes traitent le cas des diffèrent combinaisons de la température et de l'humidité avec des sollicitations mécaniques, les cas traités sont :

- *Cas mécanique ;*
- *Cas thermomécanique ;*
- *Cas hygromécanique ;*
- *Cas hygrothermique ;*
- *Cas hygro-thermomécanique.*

Pour les différents cas cités nous avons remarqué que l'allure des différentes contraintes est préservée seulement les valeurs des sollicitations changeant.

Pour le cas mécanique et thermomécanique nous avons remarqué que l'ordre de grandeur des contraintes est le même, les contraintes thermiques sont négligeables par rapport au cas mécanique, pour le cas hygromécanique les contraintes hygroscopiques ne sont pas négligeable, ils ont un ordre de grandeur important, dans cette simulation l'influence de la température sur l'humidité n'est pas abordé.

Les résultats du programme ont été validé avec la référence [5] [xxx]

*Calcul numérique et résultats*

Dans les sections ci-dessous on va étudier l'influence des paramètres environnemental :

#### **III.4.2.b** *Simulation 1 : Influence de la température opérationnelle*

Pour montrer l'effet de température de l'environnement, on a simulé le comportement des stratifiés dans plusieurs cas de température :

|                               |                           |                           |                 |   | .  |         |
|-------------------------------|---------------------------|---------------------------|-----------------|---|----|---------|
| $\mathrm{T}_{0}\, (^\circ C)$ | $\alpha_L(10^{-6}k^{-1})$ | $\alpha_T(10^{-6}k^{-1})$ | $\mathcal{L}_0$ | ◡ | ΡL | $D_{T}$ |
| 180                           | 0.02                      | $\cap$<br>ل مصر           |                 |   |    | 0.6     |

Tableau III.6. Les données de simulation 1. [16] [17] [18] [19]

#### *Résultats :*

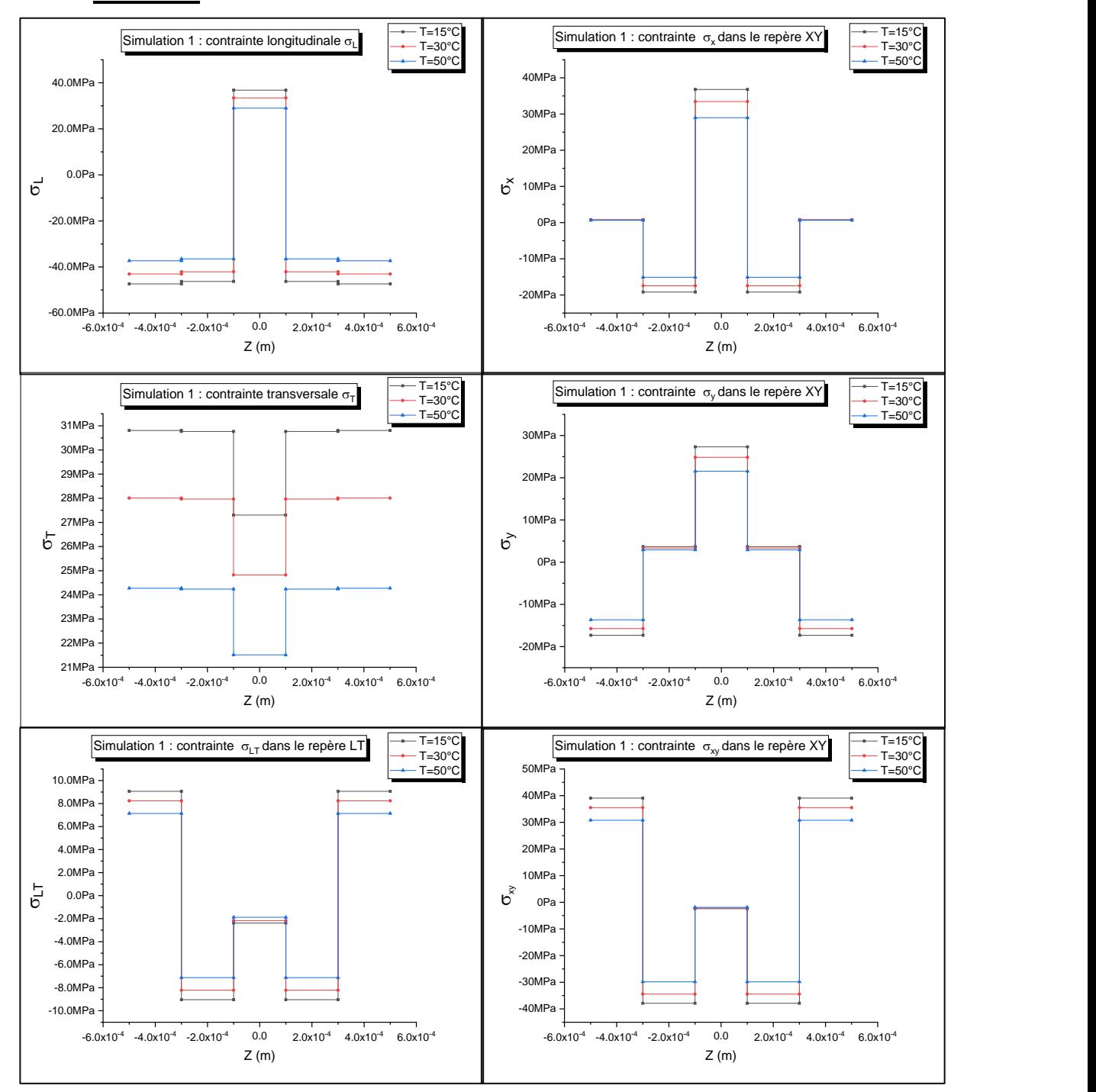

Figure III.17. Les contraintes dans LT et XY, **[T=15°C, T=30°C et T=50°C] (-45°/30°/0°/30°/-45°)**.

On a simulé aussi un cas d'une stratifié croisée **90°/0°/90°** d'une épaisseur totale de *1 mm* (~*0.33 mm pour chaque couche*) :

Tableau III.7. Les données de simulation 1 **cas d'une stratifié croisé**. [16] [17] [18] [19]

| $T_0 (^{\circ}C)$ | $\Delta C$ | $\alpha_L(10^{-6}k^{-1})$ | $\alpha_T(10^{-6}k^{-1})$    | $\mu_L$ | $\rho_T$ |
|-------------------|------------|---------------------------|------------------------------|---------|----------|
| 180               | υ          | 0.02                      | $\cap$ $\subset$<br>ل و ساعد |         | 0.6      |

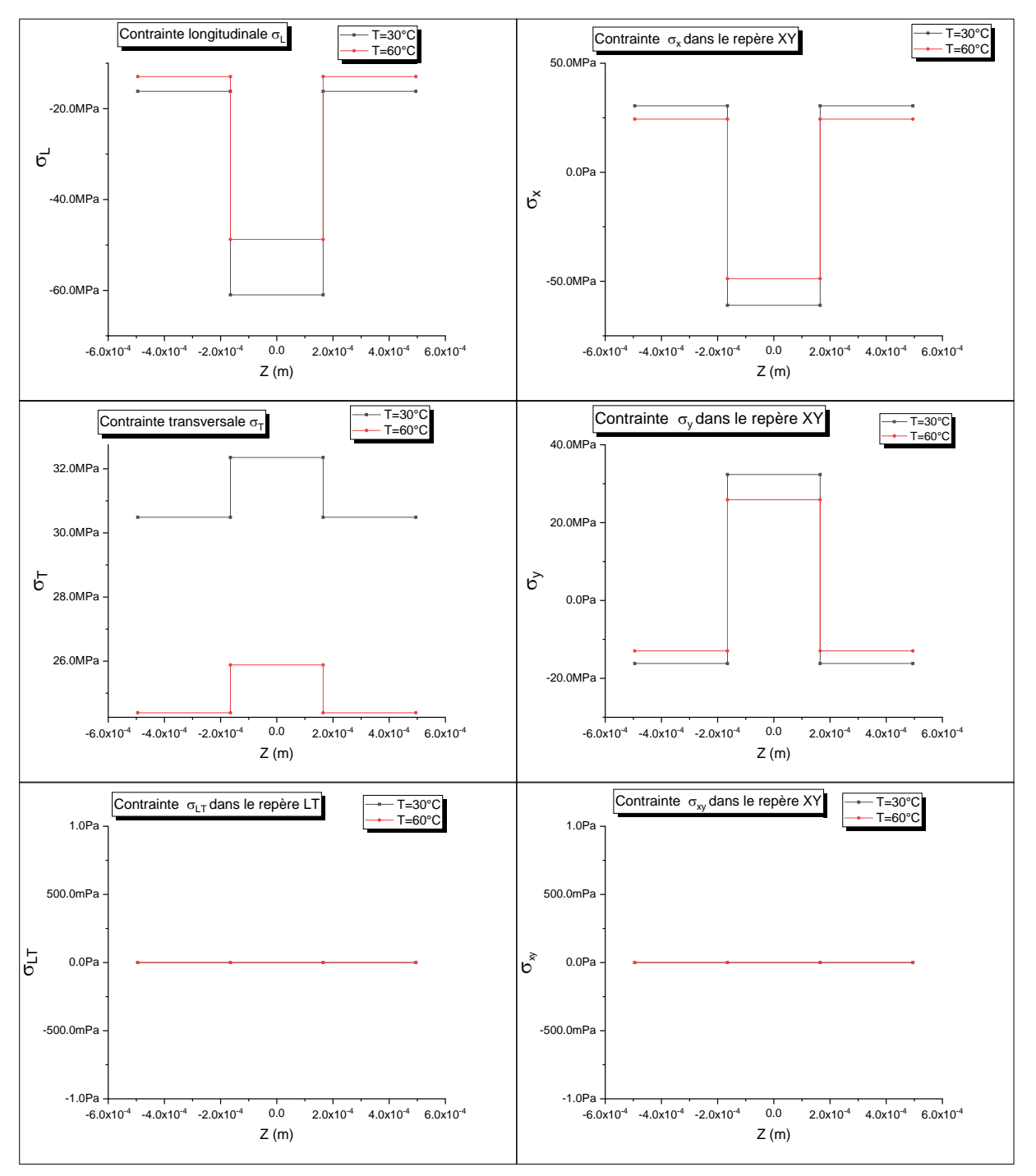

Figure III.18.Les contraintes dans LT et XY, [T=30°C, T=60°C] *Stratifié croisée.*

#### *Interprétation et commentaires :*

Les états de contraintes de cette section montrent une faible influence de la température opérationnelle sur le comportement du stratifié, des fois les valeurs des contraintes sont proportionnelles avec la température (cas de **σL**), et des fois c'est le contraire (cas de **σT**), le comportement du stratifié change avec la température d'une manière très faible et celui-là est dû à l'ordre de la grandeur du coefficient de dilatation thermique. On remarque aussi que le comportement du stratifié est aussi en fonction de l'architecture de chaque couche.

Tableau III.8. Les données de simulation 2.

#### **III.4.2.c** *Simulation 2 : Influence de la température de référence*

Maintenant, on varie la température de référence et on voit ce qui s'est passé :

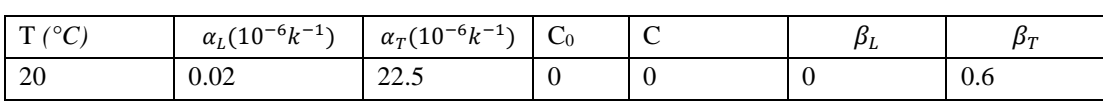

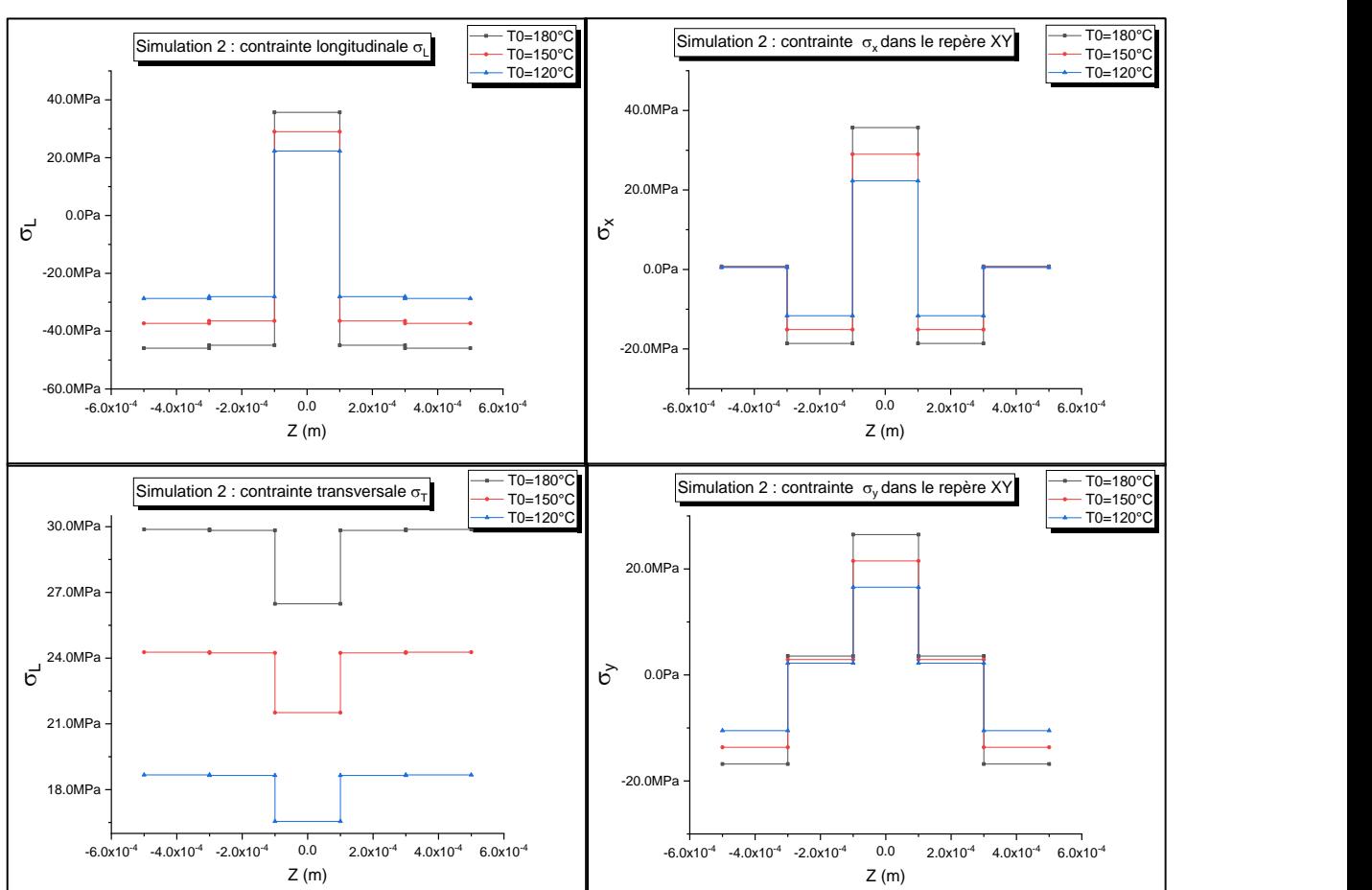

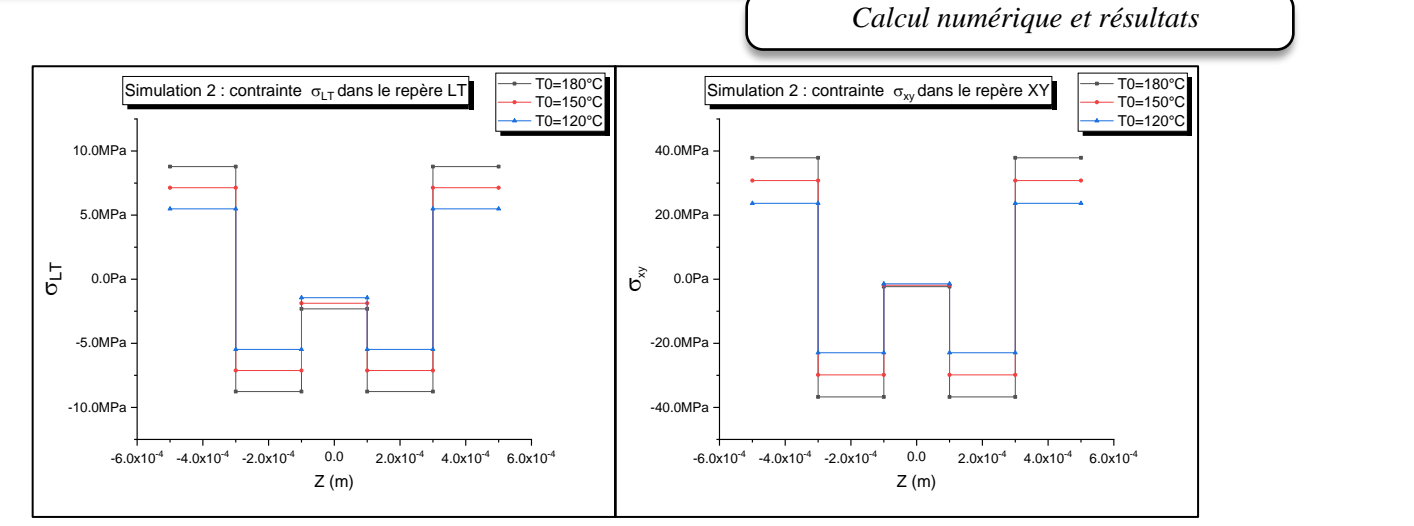

Figure III.19. Les contraintes dans LT et XY, **[T0=180°C, T0=150°C et T0=120°C] (-45°/30°/0°/30°/-45°)**.

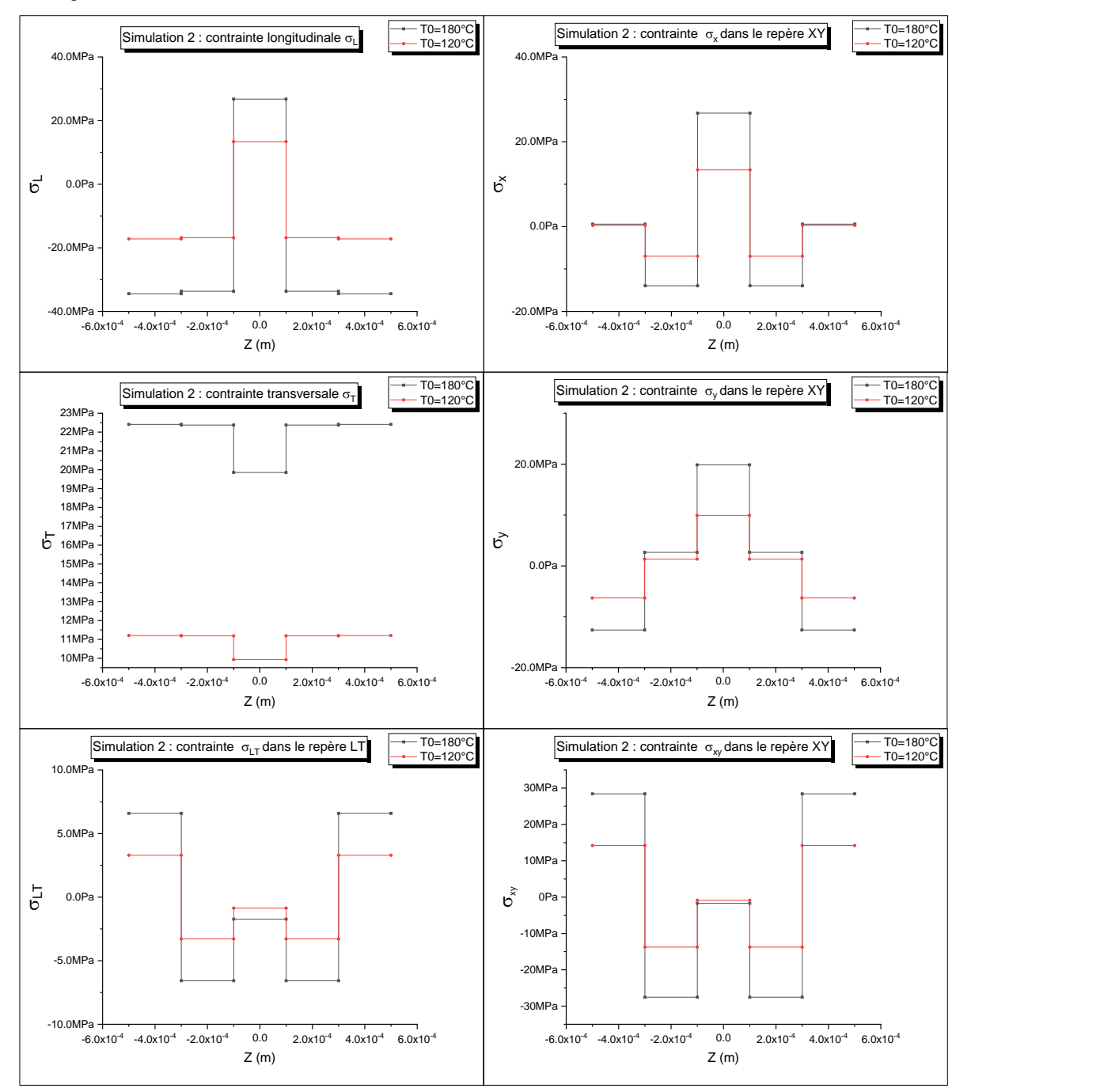

Figure III.20.Les contraintes dans LT et XY, *(-45°/30°/0°/30°/-45°)* avec **T=60°C**.

#### *Interprétations et commentaires :*

Dans cette section nous avons simulé le comportement du stratifié composite dans un environnement de T=20°c, avec une variation de la température de référence pour voir qu'elle est l'influence de cette dernière, le but de cette simulation est de prouver que si on arrive techniquement à réduire la température de référence cela va nous permettre d'avoir un état de contrainte moins important pour la même température opérationnelle T.
#### **III.4.2.d** *Simulation 3 : Influence d'humidité relative*

Cette simulation traite l'influence de l'humidité de l'environnement entourant le matériau composite :

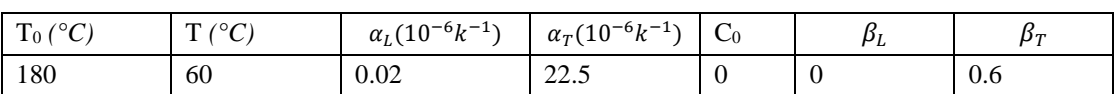

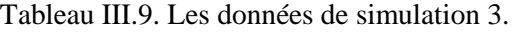

Tableau III.10.: Caractéristiques de diffusion du T300/5208.

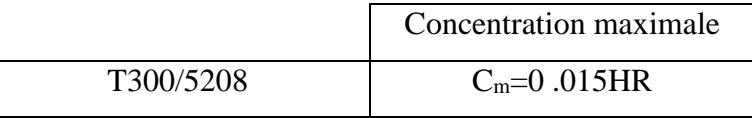

HR : taux d'humidité de l'environnement.

## *Résultats :*

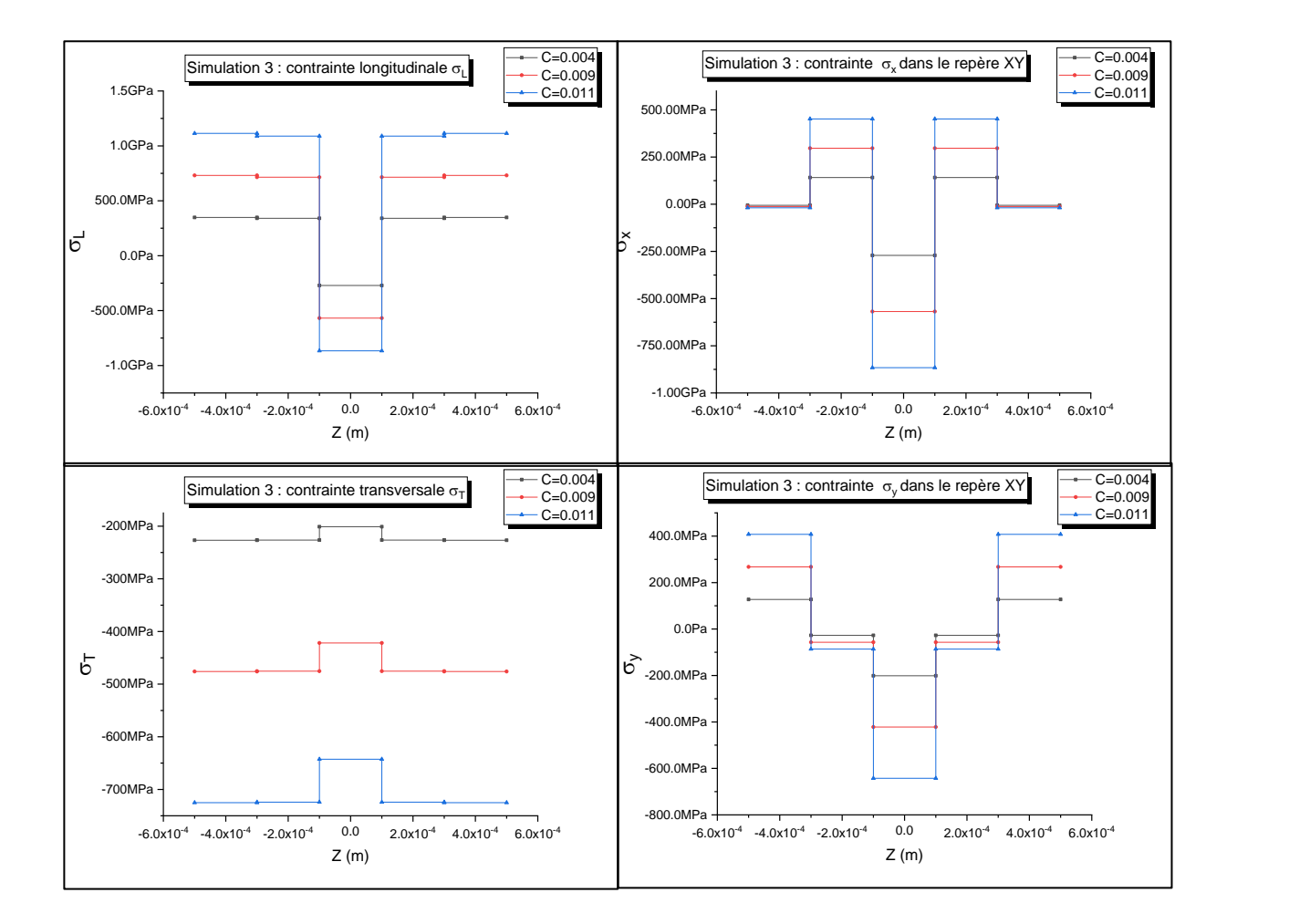

*Calcul numérique et résultats*

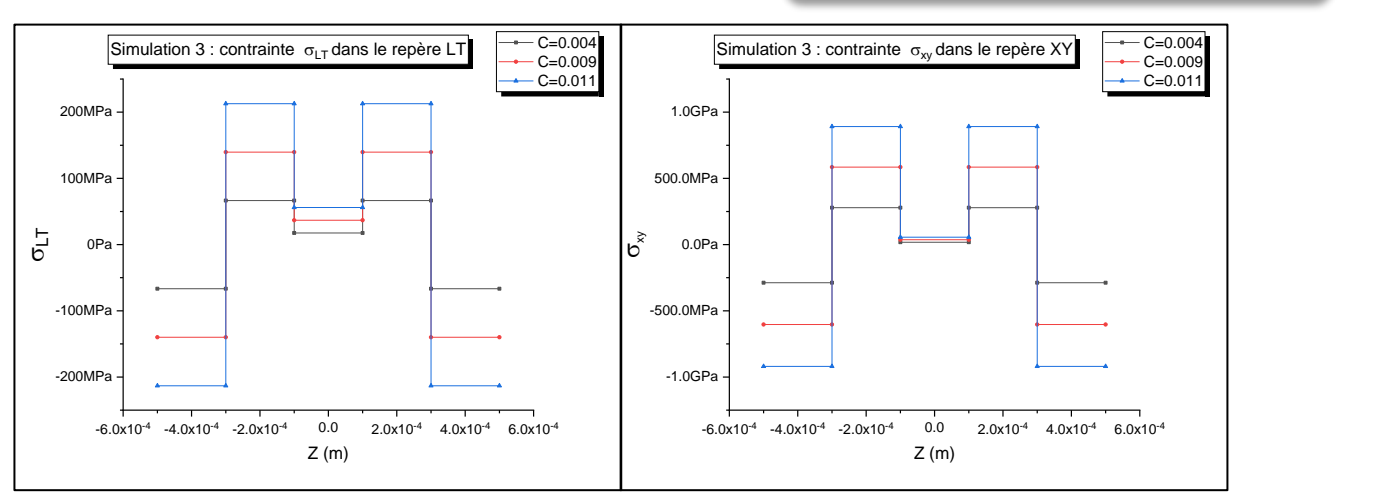

Figure III.21. Les contraintes dans LT et XY, [C=0.004, C=0.009 et C=0.011] *(-45°/30°/0°/30°/-45°).*

On a simulé aussi un cas d'une stratifié croisée *90°/0°/90°* d'une épaisseur totale de *1 mm* (~*0.33mm pour chaque couche*) :

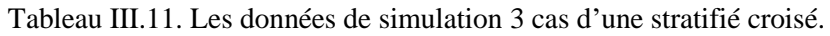

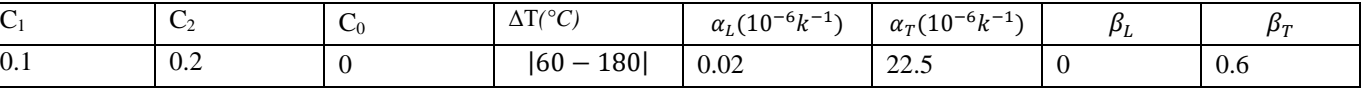

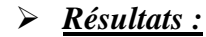

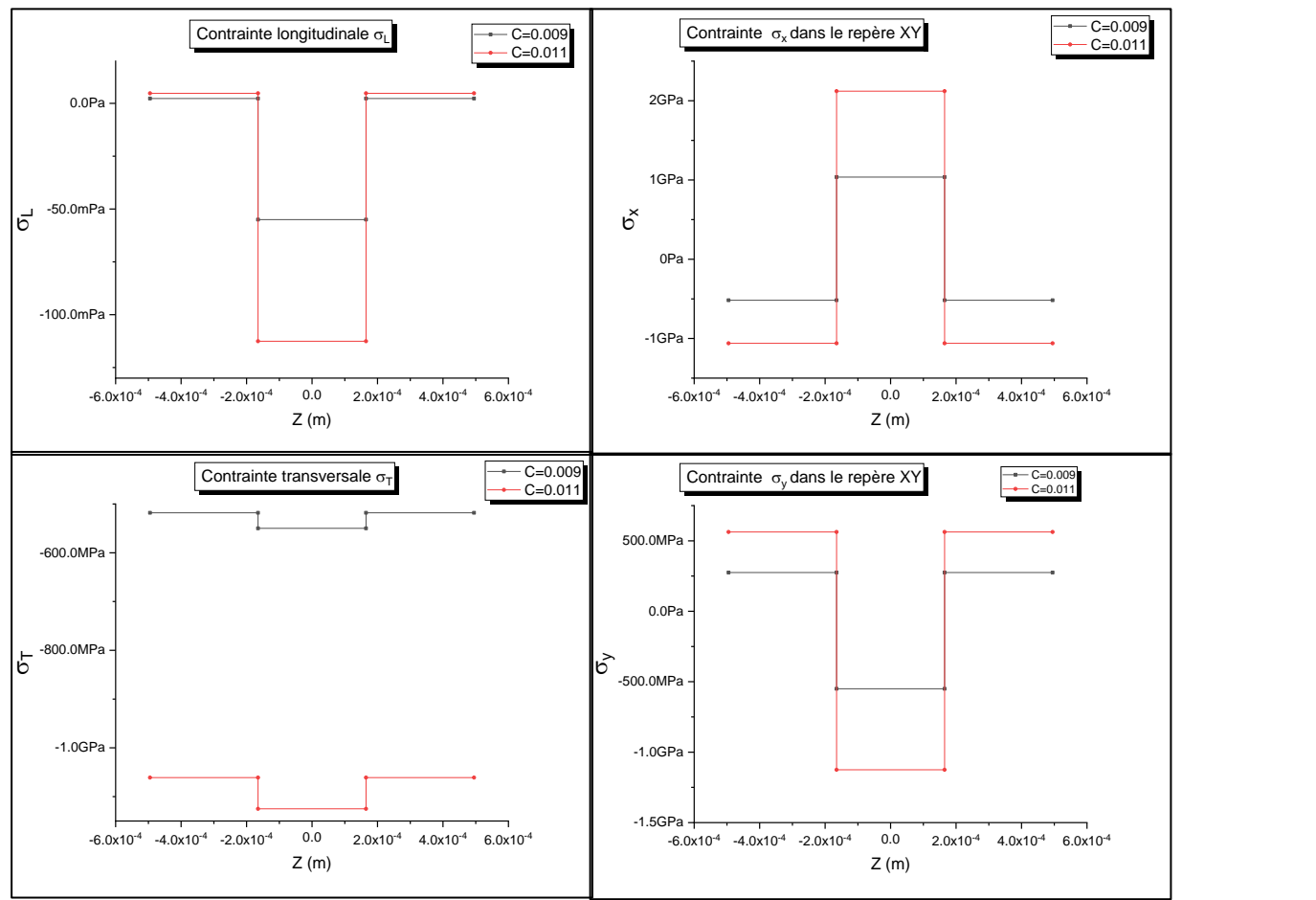

#### *Calcul numérique et résultats*

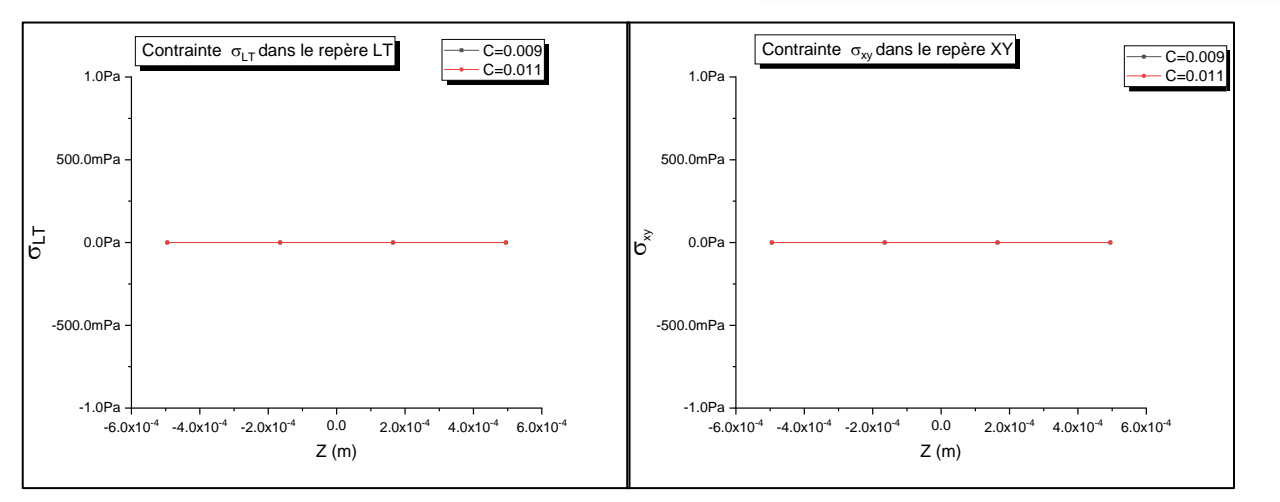

Figure III.22..Les contraintes dans LT et XY*, [C=0.011, C=0.009]* Stratifié croisée.

## *Interprétations et commentaires :*

Dans cette section nous avons simule le comportement d'un stratifie composites dans des différents environnement en terme de taux d'humidité (HR =30%,60%,75%) avec une concentration initial égale a zéro à l'intérieur du stratifié(non contamine) , chaque taux d'humidité génère une concentration relative à ce dernier , les graphes montre une forte influence d'humidité sur l'état de contrainte , les sollicitations sont généralement proportionnée aux taux d'humidité , pour des conditions extrême d'humidité l'ordre de grandeur des contraintes passe au GPa, et la rupture peut être causée par des contraintes hygroscopique.

#### **III.4.2.e** *Simulation 4 :*

On varie les valeurs de l'humidité de l'élaboration du matériau composite et on laisse les températures constantes :

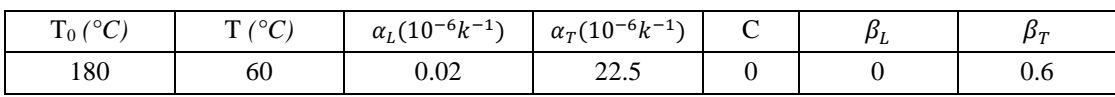

Tableau III.12. Les données de simulation 4.

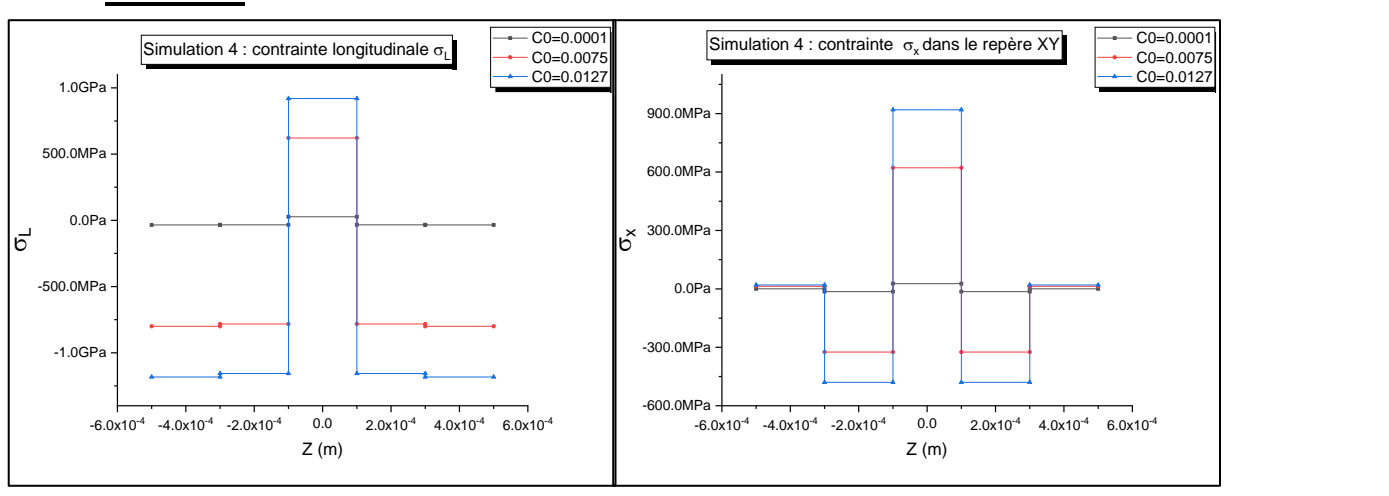

#### *Résultats :*

*Calcul numérique et résultats*

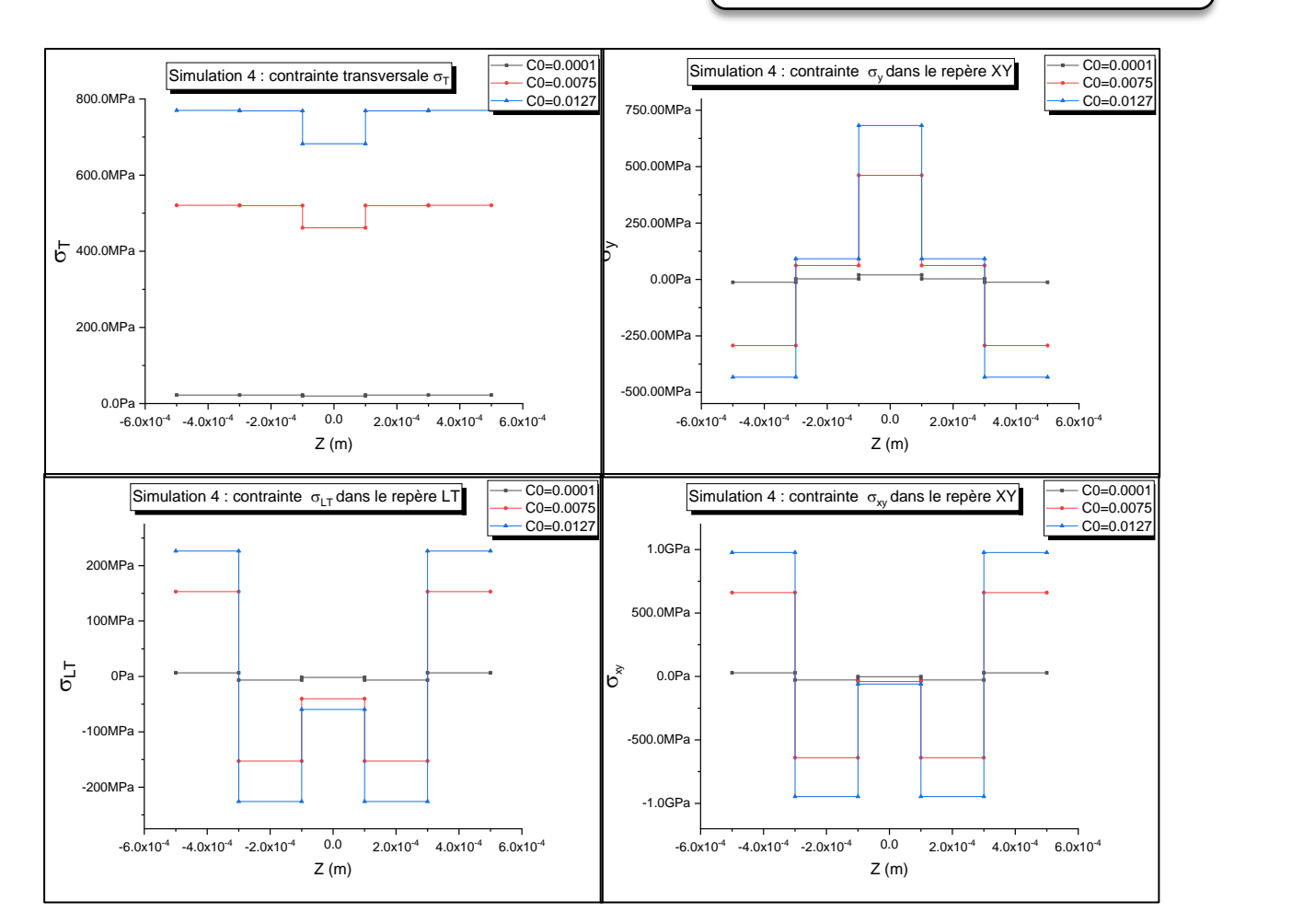

Figure III.23.Les contraintes dans LT et XY, *[C0=0.0001, C0=0.0075 et C0=0.0127]* **(-45°/30°/0°/30°/-45°)**.

## *Interprétations et commentaires :*

Cette simulation traite l'influence de la concentration initiale sur l'état de contrainte, les graphes montre une dépendance proportionnelle direct entre la concentration initiale, les commentaires de la section précédente sont applicables ici.

#### **III.4.2.f** *Simulation 5 :*

On étudie l'effet d'anisotropie et pour cela on a simulé le comportement de deux cas de stratifiés :

- *Cas1 : 0°/35°/60°/60°/35°/0°*
- *Cas2 : 0°/45°/90°/90°/45°/0°*

Et on garde les mêmes données de *tableau III.11.*

*Résultats :*

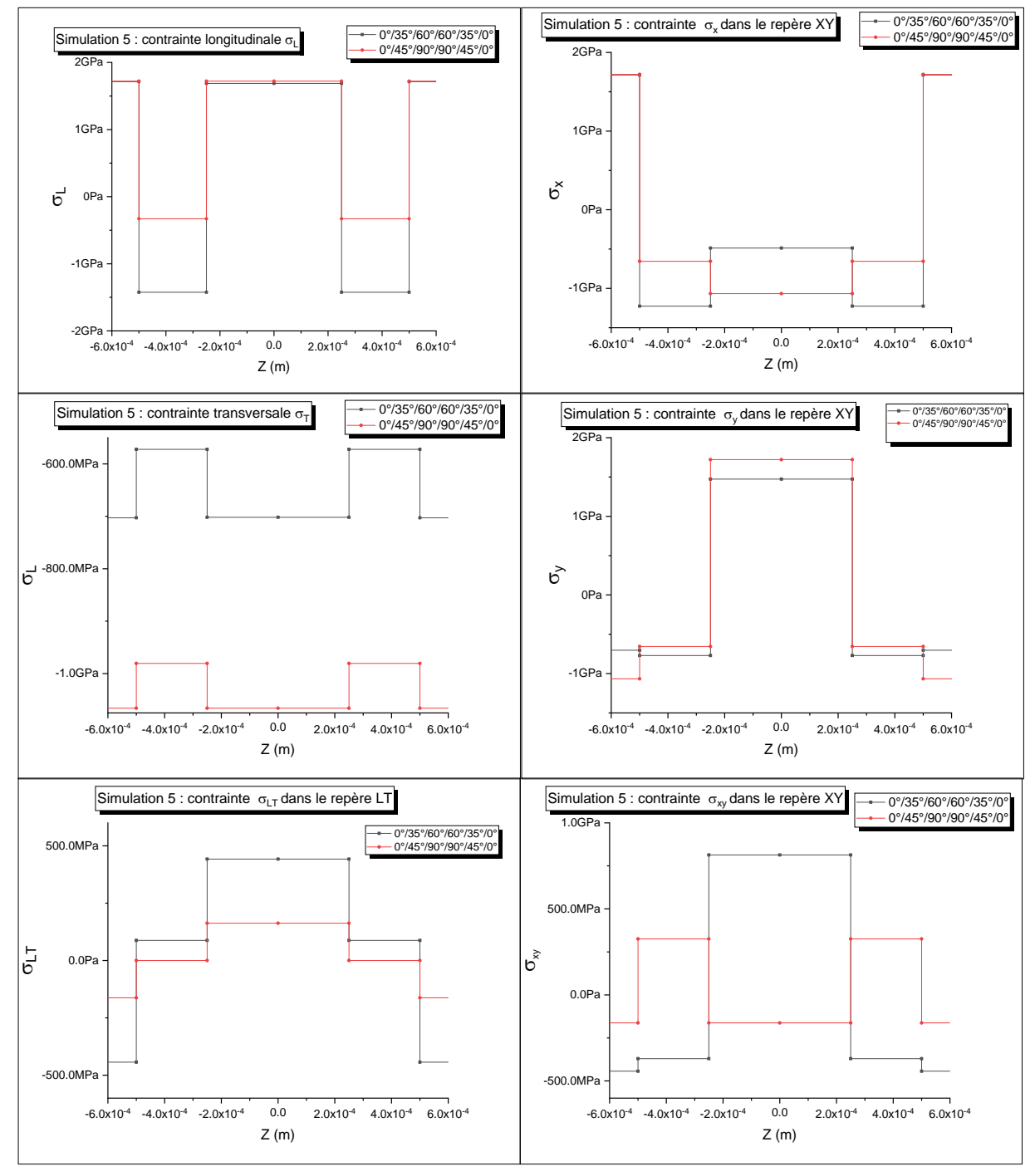

Figure III.24. Les contraintes dans LT et XY, l'effet d'anisotropie.

#### *Interprétations et commentaires :*

Dans le but d'examiner l'effet de l'anisotropie et l'architecture du stratifie sue le comportement de ce dernier, nous avons simule le comportement de deux stratifie symétrique d'architecture différente dans des conditions environnementales similaire, les résultats montrent que le choix des angles d'orientation des fibres a une influence sur l'états de contraintes, il est possible de réduire l'états de contraintes à travers les angles d'orientation en gardant des conditions de travail fixe.

# **IV. Conclusion :**

Durant ce travail un programme informatique sous Matlab a été développé, ce dernier nous permis de simuler le comportement des stratifiés composites sollicités par des forces mécaniques extérieures et travaillant dans des conditions environnementales variables en terme de température et humidité relative,

Les sollicitations causées par les paramètres environnementaux ont été prisent en considération lors du calcul des états des contraintes.

Les résultats ont montré une grande contribution de ces derniers dans l'état de contrainte d'où la nécessite de les prendre en considération dans les phases d'engineering des structures composites aéronautiques vu que ces dernières opèrent dans des conditions environnementales variables et extrêmes (altitude et vitesse).

Les résultats ont montré une très grande influence des paramètres de référence de fabrication (T0, C0) sur les états des contraintes génères, donc une amélioration de ces derniers va contribuer significativement dans la réduction des contraintes dû à l'environnement.

L'architecture du stratifie peut jouer un rôle major dans la réduction des contraintes dû à l'environnement.

Les résultats ont montré que l'ordre de grandeur des contraintes hygroscopique est beaucoup plus important à l'ordre de grandeur des contraintes thermique pour le cas d'un stratifie saturé par l'humidité, l'importance de la température n'apparait pas dans notre cas, à confirmer par une autre étude.

Les défauts et les dégradations générer par la température et l'humidité n'ont pas été abordé dans notre étude.

Nous recommandons de faire une étude transitoire de la concentration (Phase d'absorption) pour confirmer l'effet de la température.

## **V. Bibliographie :**

- [1] F. Laurin, «docplayer,» 2016. [En ligne]. Available: https://docplayer.fr/3898342- Introduction-generale-sur-les-materiaux-composites-frederic-laurin.html. [Accès le June 2019].
- [2] «GLOSSAIRE DES MATERIAUX COMPOSITES,» Centre d'animation regional en matériaux avances, 2006.
- [3] D. Youcef, ETUDE DE LA RUPTURE EN MODE I D'OUVERTURE DES MATERIAUX COMPOSITES, UNIVERSITE MOHAMED KHIDER BISKRA, 2003- 2004.
- [4] «Mise en œuvre et Architecture des matériaux composites,» chez *Mécanique des materiaux et structures composites*, 2013, pp. 51-68.
- [5] J.-M. Berthelot, Matériaux composites,Comportement mécanique et analyse des structures, Paris Milan Barcelone Bonn: Institut universitaire de technologie. Université du Maine. Le Mans et institut supérieur des matériaux du Mans, 1992.
- [6] K. Rouam, Elaboration, caractérisation mécanique et hygrothermique, UNIVERSITE M'HAMED BOUGARA - BOUMERDES: Faculté des sciences de l'ingénieur, 2013- 2014.
- [7] «appropedia,» [En ligne]. Available: https://www.appropedia.org/Composites\_in\_the\_Aircraft\_Industry. [Accès le 07 2019].
- [8] «Airframer,» [En ligne]. Available: http://www.airframer.com/aircraft\_detail.html?model=A350#Composites. [Accès le 07 2019].
- [9] «compositesmanufacturingmagazine,» [En ligne]. Available: https://compositesmanufacturingmagazine.com/2017/07/airbus-delivers-100th-a350 xwb/. [Accès le 07 2019].
- [10] B.Boukert, PRISE EN COMPTE DU VIEILLISSEMENT HYGROTHERMIQUE DANS L'ANALYSE DU COMPORTEMENT DES COMPOSITES HYBRIDES, Institut d'aeronautique et des etudes spatiale-Blida.: Memoire de Magister , juillet 2011.
- [11] B. A, «Matériaux composites cour,» chez *M2 structure*, 2018-2019.
- [12] J.-M. Berthelot, «Comportement Mécanique des Stratifiés et des Sandwiches,» chez *Mise en œuvre et Architecture des matériaux composites*, France, 2013, pp. 284-301.
- [13] JN.Reddy, "Mechanics of laminated composite plates and shells theory and analysis, CRC Press, second edition 2004.
- [14] W. site, «Wikipédia,» [En ligne]. Available: https://fr.wikipedia.org/wiki/. [Accès le juillet 2019].
- [15] «MathPourTous,» [En ligne]. Available: https://matlabpourtous.com/presentation/presentation-de-matlab/. [Accès le 2019].
- [16] T. SW, Composite design, Think Composites, 4th ed 1988.
- [17] S. G, «Think Composites,» chez *Environmental effects*, Tsai SW, Dayton, OH 45419, 1988, p. Section 16.
- [18] Z. Sereir, Accelerated aging of unidirectional hybrid composites under the long-term elevated temperature and moisture concentration, Theor. Appl. Fract. Mech., (2011)..
- [19] B. M. M. S. A.-b. E. Tounsi A, «On the transient hygroscopic stresses in polymer matrix laminated composites plates with cyclic and unsymmetric environmental conditions,» chez *Polym Polym Compos*, 2005.